# <span id="page-0-0"></span>**FATE**

**FederatedAI**

**Mar 14, 2022**

# **DEPLOY**

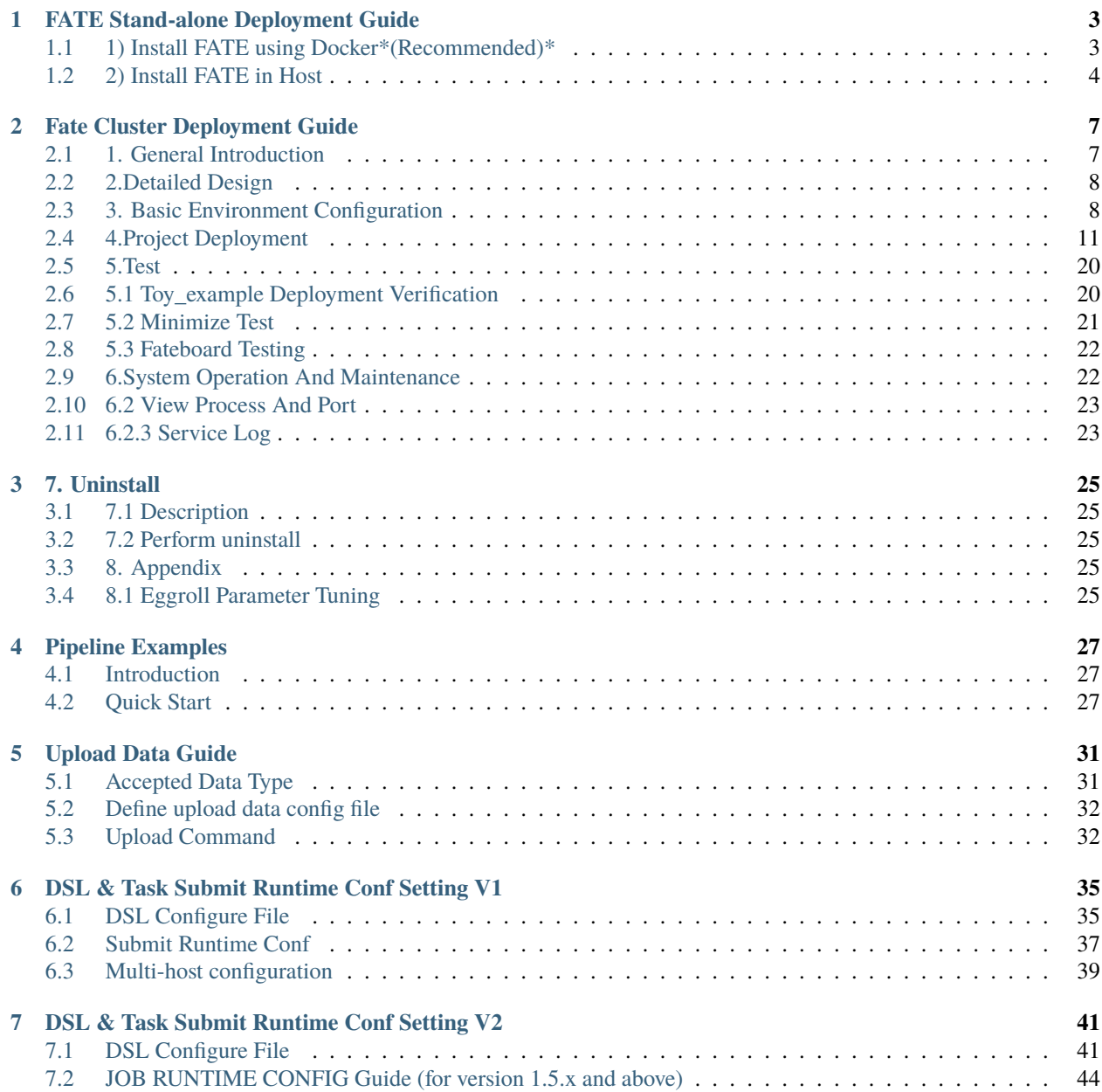

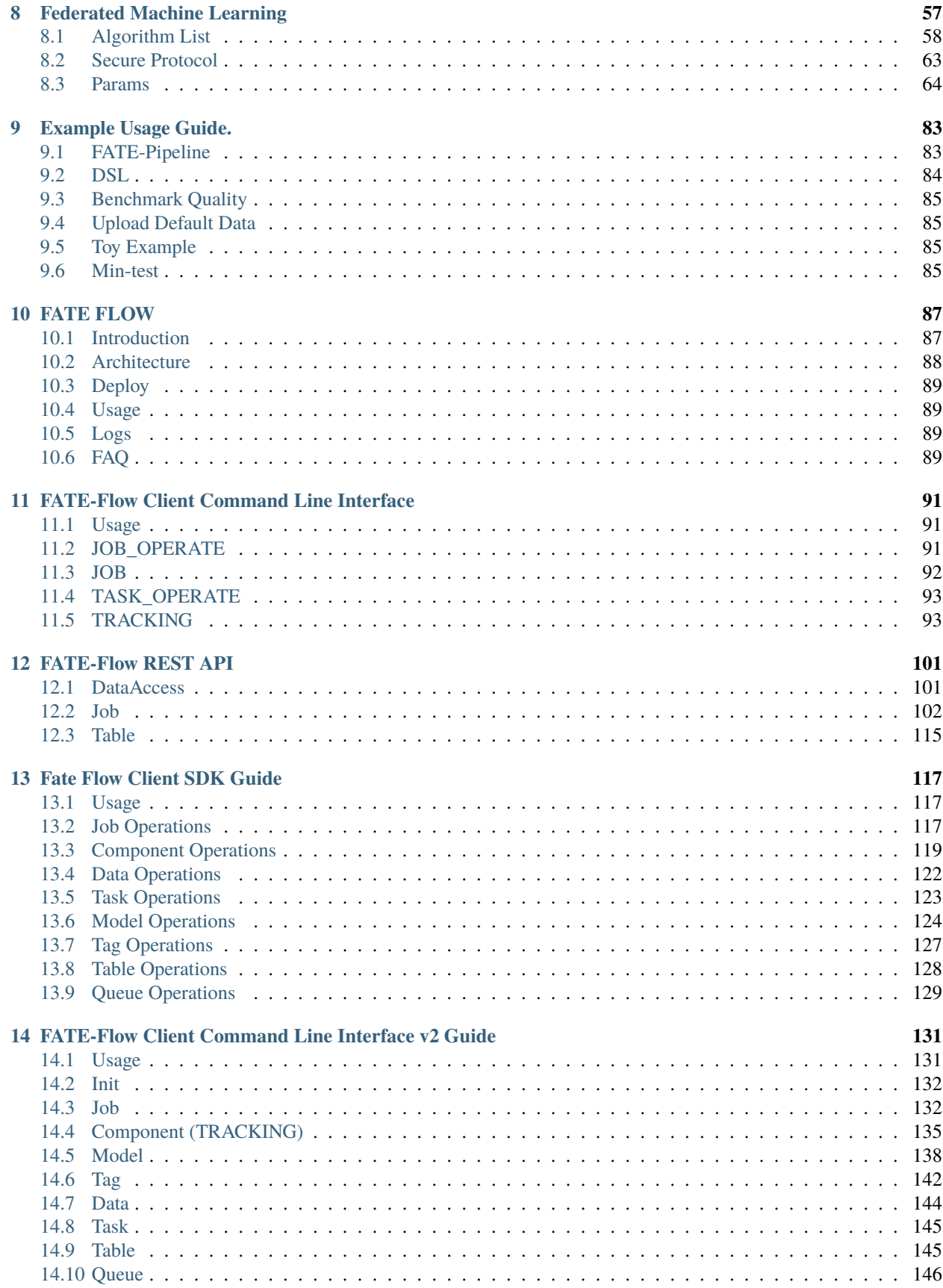

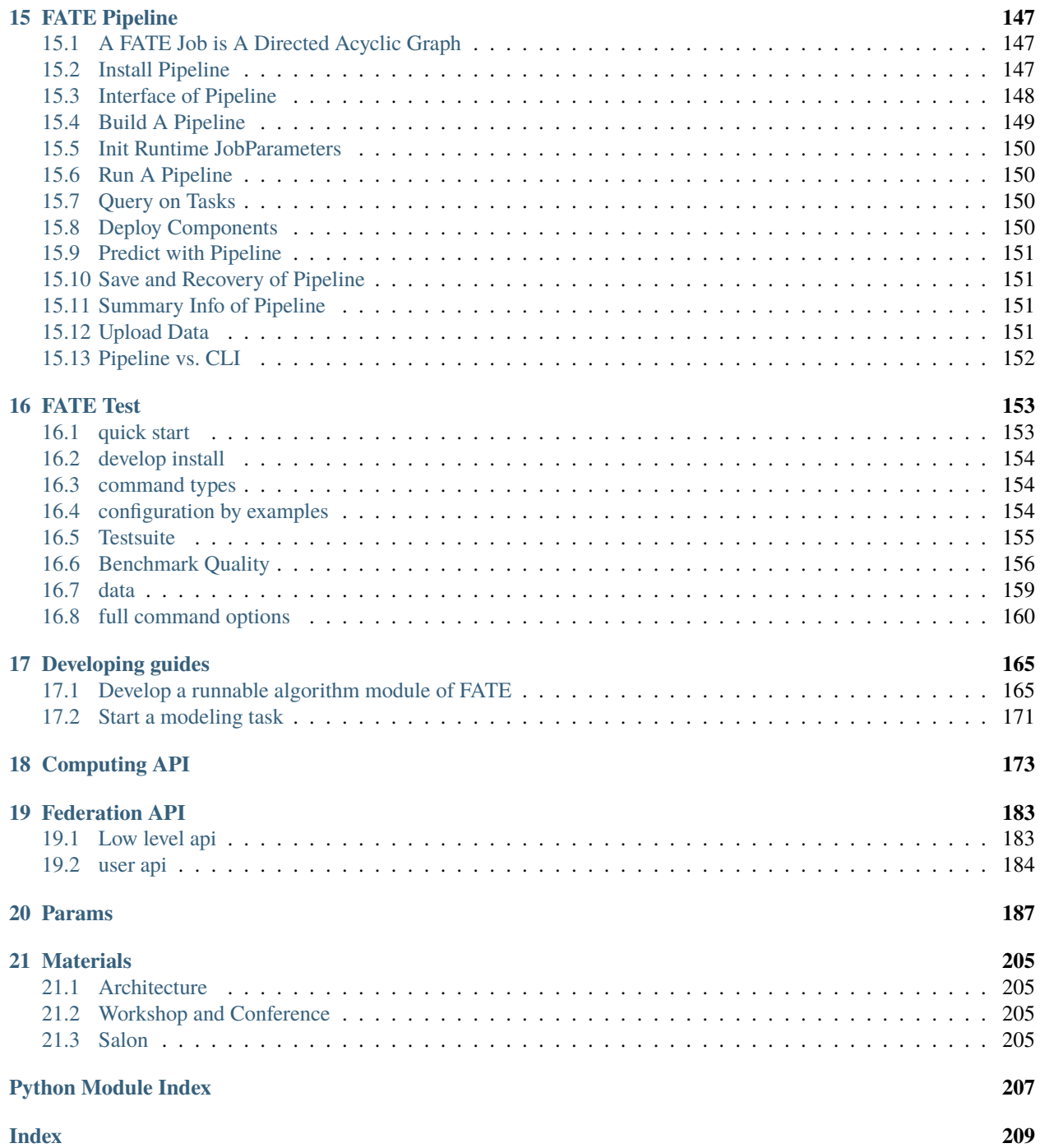

FATE (Federated AI Technology Enabler) is an open-source project initiated by Webank's AI Department to provide a secure computing framework to support the federated AI ecosystem. It implements secure computation protocols based on homomorphic encryption and multi-party computation (MPC). It supports federated learning architectures and secure computation of various machine learning algorithms, including logistic regression, tree-based algorithms, deep learning and transfer learning.

<https://fate.fedai.org>

#### **CHAPTER**

# **FATE STAND-ALONE DEPLOYMENT GUIDE**

<span id="page-8-0"></span>Server Configuration;

The stand-alone version provides 2 deployment methods, which can be selected according to your actual situation:

- Install FATE using Docker *(Recommended)*
- Install FATE in Host

You can also refer to [Chinese guide](./doc/Fate-standalone_deployment_guide_zh.html)

# <span id="page-8-1"></span>**1.1 1) Install FATE using Docker\*(Recommended)\***

It is strongly recommended to use docker, which greatly reduces the possibility of encountering problems.

- 1. The host needs to be able to access the external network,pull the installation package and docker image from the public network.
- 2. Dependent on [docker](https://download.docker.com/linux/) , docker recommended version is 18.09, you can use the following command to verify the docker environment: docker –version , docker start and stop and other Please refer to: docker –help.
- 3. Keep the 8080 port accessible before executing. If you want to execute again, please delete the previous container and image with the docker command.

please follow the below step:

```
#Get code
wget https://webank-ai-1251170195.cos.ap-guangzhou.myqcloud.com/docker_standalone_fate_1.
\rightarrow5.3.tar.gz
tar -xzvf docker_standalone_fate_1.5.3.tar.gz
#Execute the command
cd docker_standalone_fate_1.5.3
bash install_standalone_docker.sh
```
1. Test

• Unit Test

```
CONTAINER_ID=`docker ps -aqf "name=fate"`
docker exec -t -i ${CONTAINER_ID} bash
bash ./python/federatedml/test/run_test.sh
```
If success, the screen shows like blow:

there are 0 failed test

• Toy\_example Test

```
CONTAINER_ID=`docker ps -aqf "name=fate"`
docker exec -t -i ${CONTAINER_ID} bash
python ./examples/toy_example/run_toy_example.py 10000 10000 0
```
If success, the screen shows like blow:

success to calculate secure\_sum, it is 2000.0

2. Install FATE-Client and FATE-Test

To conveniently interact with FATE, we provide tools [FATE-Client](#page-0-0) and [FATE-Test.](#page-0-0)

Install FATE-Client and FATE-Test with the following commands:

pip install fate-client pip install fate-test

There are a few algorithms under [examples](#page-0-0) folder, try them out!

You can also experience the fateboard access via a browser: Http://hostip:8080.

# <span id="page-9-0"></span>**1.2 2) Install FATE in Host**

1. Check whether the local 8080,9360,9380 port is occupied.

```
netstat -apln|grep 8080
netstat -apln|grep 9360
netstat -apln|grep 9380
```
2. Download the compressed package of stand-alone version and decompress it.

```
wget https://webank-ai-1251170195.cos.ap-guangzhou.myqcloud.com/standalone_fate_
˓→master_1.5.3.tar.gz
tar -xzvf standalone_fate_master_1.5.3.tar.gz
```
3. Enter FATE directory and execute the init.sh.

```
cd standalone_fate_master_1.5.3
sh init.sh init
```
4. Test

• Unit Test

```
cd standalone_fate_master_1.5.3
source bin/init_env.sh
bash ./python/federatedml/test/run_test.sh
```
If success, the screen shows like blow:

there are 0 failed test

• Toy\_example Test

```
cd standalone_fate_master_1.5.3
source bin/init_env.sh
python ./examples/toy_example/run_toy_example.py 10000 10000 0
```
If success, the screen shows like blow:

success to calculate secure\_sum, it is 2000.0

5. Install FATE-Client and FATE-Test

To conveniently interact with FATE, we provide tools [FATE-Client](#page-0-0) and [FATE-Test.](#page-0-0)

Install FATE-Client and FATE-Test with the following commands:

python -m pip install fate-client python -m pip install fate-test

There are a few algorithms under [examples](#page-0-0) folder, try them out!

You can also experience the fateboard access via a browser: Http://hostip:8080.

### **CHAPTER**

# **FATE CLUSTER DEPLOYMENT GUIDE**

<span id="page-12-0"></span>The Cluster version provides four deployment methods, which can be selected according to your actual situation:

- Install Cluster [Chinese guide](./doc/Fate_cluster_install_guide_ansible.html)
- Install AllinOne [Chinese guide](./doc/Fate-allinone_deployment_guide_install_zh.html)
- Install Exchange Step By Step [Chinese guide](./doc/Fate-exchange_deployment_guide_zh.html)

# <span id="page-12-1"></span>**2.1 1. General Introduction**

# **2.1.1 1.1 System Introduction**

#### 1FATE

FATE (Federated AI Technology Enabler) is an open source project initiated by the AI department of WeBank. It provides a secure computing framework based on data privacy protection and provides strong secure computing support for machine learning, deep learning, and migration learning algorithms. The security bottom layer supports a variety of multi-party secure computer mechanisms such as homomorphic encryption, secret sharing, and hashing. The algorithm layer supports logistic regression, boosting, and federated migration learning in the multi-party secure computing mode.

#### 2EggRoll

Eggroll is a large-scale distributed architecture suitable for machine learning and deep learning, including computing, storage and communication modules. Provide bottom support for FATE framework.

3FATE Official Website https://fate.fedai.org/

This article will introduce the deployment of FATE cluster using ansible deployment script.

# **2.1.2 1.2. Component Description**

# **2.1.3 1.3. System Structure**

Example deployment in two parties

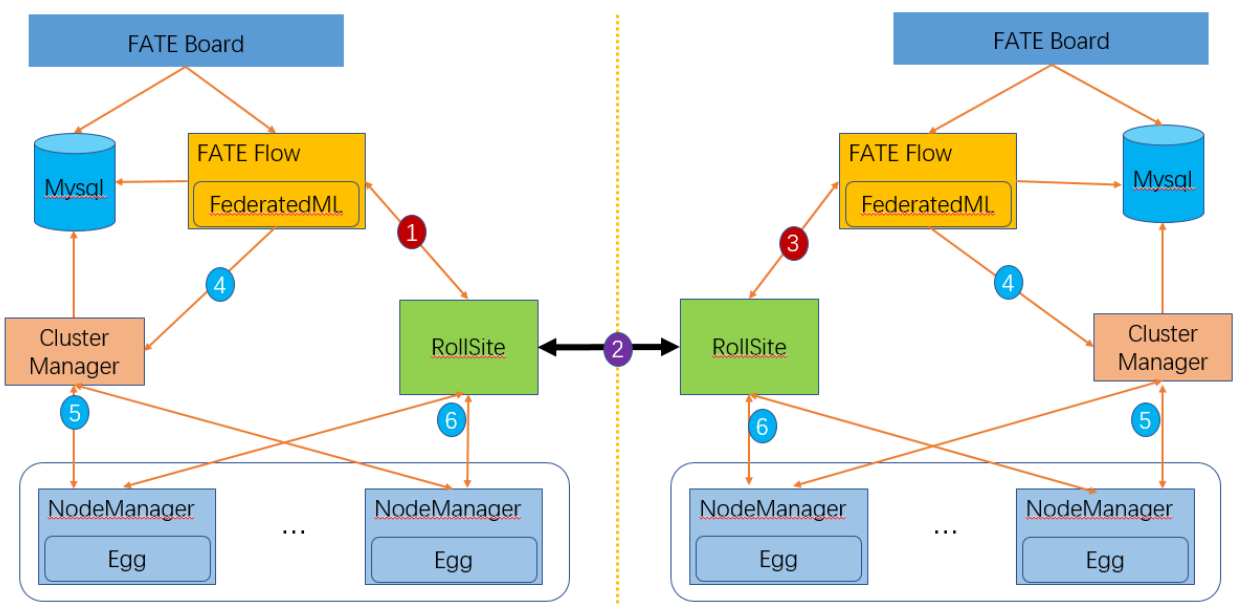

1. Identify 1, 2, 3, fateflow to initiate tasks, synchronize task information to all parties through rollsite, during which fateflow will detect the running status of all parties.

2. Identify 4, 5, 6, eggroll task initiation and scheduling calculation, and communicate with the peer through rollsite.

# <span id="page-13-0"></span>**2.2 2.Detailed Design**

# **2.2.1 2.1.Deployment Planning**

In this example, there is only one host on each end, and multiple hosts on each end. Currently, only nodemanager multi-node deployment is supported, and other components are single-node.

**Remarks:Involving exchange instructions will use 192.168.0.88 to represent its IP, but this example does not involve exchange deployment.**

### **2.2.2 2.2.Host Resources And Operating System Requirements**

### **2.2.3 2.3.Network Requirements**

# <span id="page-13-1"></span>**2.3 3. Basic Environment Configuration**

### **2.3.1 3.1 Hostname Configuration**

#### **1) Modify the host name**

**Execute under the 192.168.0.1 root user:**

hostnamectl set-hostname VM\_0\_1\_centos

**Execute under the 192.168.0.2 root user:**

hostnamectl set-hostname VM\_0\_2\_centos

**2) Add host mapping**

**Execute under the root user of the target server (192.168.0.1 192.168.0.2):**

vim /etc/hosts

192.168.0.1 VM\_0\_1\_centos

192.168.0.2 VM\_0\_2\_centos

### **2.3.2 3.2 Close selinux**

#### **Execute under the root user of the target server (192.168.0.1 192.168.0.2):**

Confirm whether selinux is installed Centos system execution: rpm -qa | grep selinux If selinux has been installed, execute: setenforce 0

#### **2.3.3 3.3 Modify Linux System Parameters**

#### **Execute under the root user of the target server (192.168.0.1 192.168.0.2):**

1. Clean up the 20-nproc.conf file cd /etc/security/limits.d ls -lrt 20-nproc.conf Existence: mv 20-nproc.conf 20-nproc.conf\_bak

1. vim /etc/security/limits.conf

\* soft nofile 65535

\* hard nofile 65535

\* soft nproc 65535

\* hard nproc 65535

Log in again, ulimit -a to check whether it takes effect

## **2.3.4 3.4 Turn Off The Firewall**

#### **Execute under the root user of the target server (192.168.0.1 192.168.0.2)**

Centos System:

systemctl disable firewalld.service

systemctl stop firewalld.service

systemctl status firewalld.service

### **2.3.5 3.5 Software Environment Initialization**

#### **1) Create User**

**Execute under the root user of the target server (192.168.0.1 192.168.0.2)**

```
groupadd -g 6000 apps
useradd -s /bin/bash -g apps -d /home/app app
passwd app
```
#### **2) Configure sudo**

**Execute under the root user of the target server (192.168.0.1 192.168.0.2)**

vim /etc/sudoers.d/app

app ALL=(ALL) ALL

app ALL=(ALL) NOPASSWD: ALL

Defaults !env\_reset

### **2.3.6 3.6 Increase Virtual Memory**

#### **Target server (192.168.0.1 192.168.0.2) root user execution**

When used in a production environment, 128G of virtual memory needs to be added for memory calculations. Check whether the storage space is sufficient before execution.

Note: dd takes a long time to execute, please be patient

```
cd /data
dd if=/dev/zero of=/data/swapfile128G bs=1024 count=134217728
mkswap /data/swapfile128G
swapon /data/swapfile128G
cat /proc/swaps
echo '/data/swapfile128G swap swap defaults 0 0' >> /etc/fstab
```
### **2.3.7 3.7 Install Dependent Packages**

#### **Target server (192.168.0.1 192.168.0.2) root user execution**

```
#Install basic dependencies
#centos
yum install -y gcc gcc-c++ make openssl-devel gmp-devel mpfr-devel libmpc-devel libaio␣
˓→numactl autoconf automake libtool libffi-devel
#ubuntu
apt-get install -y gcc g++ make openssl libgmp-dev libmpfr-dev libmpc-dev libaio1 libaio-
˓→dev numactl autoconf automake libtool libffi-dev
#If there is an error, you need to solve the yum source problem.
```

```
#Install ansible and process management dependency packages
#centos
yum install -y ansible
#ubuntu
apt-get install -y ansible
#If there is an error and the server has an external network, there is no need to solve␣
˓→the problem of incomplete yum source, execute:
#centos
yum install -y epel-release
#Add a more comprehensive third-party source, and then reinstall ansible jq supervisor
```
# <span id="page-16-0"></span>**2.4 4.Project Deployment**

# **2.4.1 4.1 Deployment Diagram**

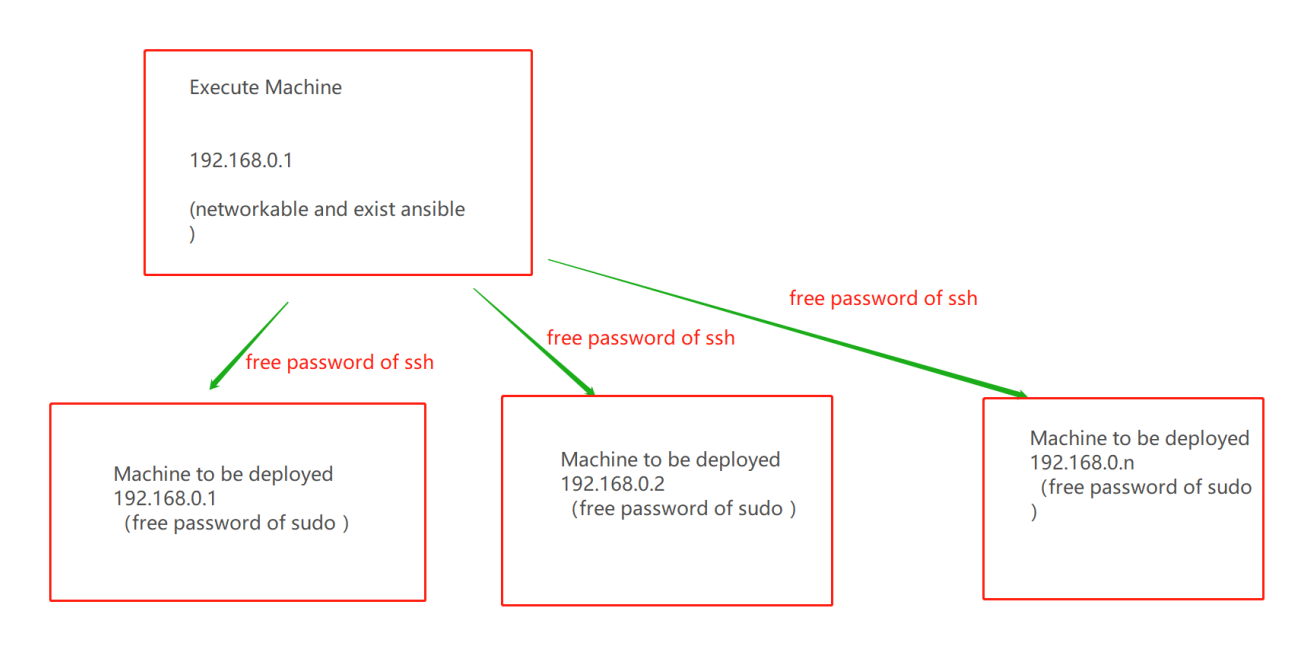

# **2.4.2 4.2 System Check**

**Execute under the target server (192.168.0.1 192.168.0.2) app user**

```
#Virtual memory, size is not less than 128G, if not satisfied, please refer to section 3.
˓→6 to reset
cat /proc/swaps
Filename Type Size Used Priority
```

```
/data/swapfile128G file 134217724 384 -1
#File handle number, not less than 65535, if not satisfied, please refer to chapter 3.3␣
˓→to reset
ulimit -n
65535
#The number of user processes, not less than 64000, if not satisfied, please refer to
˓→chapter 3.3 to reset
ulimit -u
65535
#Check whether the process has fate process residue, if any, you need to stop the service
ps -ef| grep -i fate
netstat -tlnp | grep 4670
netstat -tlnp | grep 4671
netstat -tlnp | grep 9370
netstat -tlnp | grep 9371
netstat -tlnp | grep 9360
netstat -tlnp | grep 8080
netstat -tlnp | grep 3306
#Check the deployment directory, if necessary, mv first
ls -ld /data/projects/fate
ls -ld /data/projects/data
ls -ld /data/projects/snmp
#Check the supervisord configuration file, if any, you need to mv or delete it
ls -lrt /data/projects/common/supervisord/supervisord.d/fate-*.conf
```
# **2.4.3 4.3 Obtain The Project**

#### **Execute under the app user of the target server (192.168.0.1 with external network environment)**

Enter the /data/projects/ directory of the execution node and execute:

```
#Note: URL links have line breaks, please make sure to arrange them in one line when␣
\rightarrowcopying
cd /data/projects/
wget https://webank-ai-1251170195.cos.ap-guangzhou.myqcloud.com/ansible_nfate_1.5.3_
˓→release-1.0.0.tar.gz
tar xzf ansible_nfate_1.5.3_release-1.0.0.tar.gz
```
### **2.4.4 4.4 Configuration File Modification And Example**

#### **4.4.1 Initial Configuration File**

```
cd ansible-nfate-*
#init.sh file does not need to be modified, mainly to assist in generating some␣
\rightarrowconfiguration files
#Production environment plus prod parameter execution
 sh ./tools/init.sh prod
>sh ./tools/init.sh prod
clean old config
init environments/prod
init var_files/prod
init project_prod.yml
```
### **4.4.2 Certificate Production Configuration (optional)**

#### **1) Certificate Production**

```
vi /data/projects/ansible-nfate-1.*/tools/make.sh
#1. The custom security certificate needs to be deployed at both ends at the same time,\Box→and only one end needs to be manually processed. The manual processing part will not.
˓→be introduced temporarily.
#2. The security certificate supports the following deployment methods:
     1) Deploy host+guest, host and guest use secure certificate communication.
     2) Deploy host+exchange+guest, where host and exchange use secure certificates to
→ communicate, and guest and exchange communicate normally.
     3) Deploy host+exchange+guest, where guest and exchange use secure certificates to␣
˓→communicate, and host and exchange communicate normally.
guest_host="192.168.0.1" ---Modify according to the actual IP
host_host="192.168.0.2" ---Modify according to the actual IP
exchange_host="192.168.0.88" --- Modify according to the actual IP, this example does␣
˓→not need to be modified without deployment
```
#### **2) Execute Script To Make Certificate**

```
cd tools
sh ./make.sh
Certificate files will be generated in the keys/host and guest directories.
```
#### **3) Copy The Certificate To The Deployment Directory**

sh cp-keys.sh host guest

The certificate file will be copied to the roles/eggroll/files/keys directory

Special Note: 1. Currently, script deployment only supports 2 parties to set up certificate␣ ˓<sup>→</sup>authentication. (host&guest, host&exchange, guest&exchange)

#### **4.4.3 Modify Configuration File**

#### 1. **ModifyThe Initialization Host IP**

```
vi /data/projects/ansible-nfate-1.*/environments/prod/hosts
#ansible format configuration file
[fate] ---Fill the host IP to be deployed into the fate group
192.168.0.1
192.168.0.2
[deploy_check] --- Fill in the deploy_check group with the local IP that executes ansible
192.168.0.1
[all:vars]
ansible_connection=ssh
ansible_ssh_port=22 --- Modify according to actual situation
ansible_ssh_user=app
#ansible_ssh_pass=test ---If you have not done a password-free login, you need to␣
\rightarrowprovide a password
##method: sudo or su
ansible_become_method=sudo
ansible_become_user=root
ansible_become_pass= --- If each host has not done secret-free sudo, the root password<sub>u</sub>
˓→must be filled
```
#### 1. **Modify The Deployment Mode**

```
vi /data/projects/ansible-nfate-1.*/var_files/prod/fate_init
```
#Only modify the following parameters, other parameters remain unchanged by default deploy\_mode: "install" --- The default is empty, modified to install, which means a new␣ ˓<sup>→</sup>deployment

#### **3) Modify Host Side Parameters**

**Note: The default is not to enable the configuration of the security certificate. If you enable the security certificate communication, you need to set server\_secure, client\_secure, is\_secure to true, and the port corresponding to is\_secure to 9371**

```
#If you don't deploy host, you don't need to modify
#Except nodemanger can set multiple IPs, all others are single IP
vi /data/projects/ansible-nfate-1.*/var_files/prod/fate_host
host:
   partyid: 10000 ---host partyid, modify according to actual plan
    rollsite:
```

```
enable: True
      ips: ---IP list, currently rollsite only supports deployment to one server
      -192.168.0.1
      port: 9370 --- grpc port
      secure_port: 9371 ---grpcs port
      pool_size: 600 ---thread pool size,Recommended as: min(1000 + len(party_ids) * 200,
\rightarrow 5000)
     max_memory: ---rollsite process JVM memory parameter, the default is 1/4 of the
\rightarrowphysical memory, which can be set according to the actual situation, such as 12G, if<sub>\sim</sub>
\rightarrowit is a machine dedicated to rollsite, configure it to 75% of the physical memory.
      server_secure: False ---As a server, turn on the security certificate verification,
\rightarrow do not use the security certificate by default
      client_secure: False ---As a client, use a certificate to initiate a security<sub>"</sub>
→request, not using a security certificate by default
      default_rules: ---This party points to the IP and port routing configuration of<sub>\cup</sub>
\rightarrowexchange or other parties
      -name: default
        ip: 192.168.0.2 ---exchange or peer party rollsite IP
        port: 9370 ---exchange or opposite party rollsite port, generally default 9370,.
→which means no security certificate deployment; if you need to enable security
\rightarrowcertificate communication, it should be set to 9371;
        is_secure: False ---Whether to use secure authentication communication; it needs␣
˓→to be used in combination with server_secure or client_secure. When all three are true,
\rightarrow it means to use secure authentication communication with the next hop rollsite. At.
→the same time, the previous parameter port needs to be set to 9371; not used The
˓→default security certificate is sufficient.
     rules: ---The party's own routing configuration
      -name: default
        ip: 192.168.0.1
       port: 9370
      -name: fateflow
        ip: 192.168.0.1
        port: 9360
   clustermanager:
      enable: True
      ips:
      -192.168.0.1 --- Only support the deployment of one host
     port: 4670
      cores_per_node: 16 ---Nodemanager node CPU core number, multiple nodemanager nodes␣
→are set according to the minimum number of CPU cores
   nodemanager:
      enable: True
      ips: ---Support multiple deployment
      -192.168.0.1
      -192.168.0.x
     port: 4671
   eggroll:
      dbname: "eggroll_meta"
      egg: 2
   fate_flow:
      enable: True
      ips:
```

```
(continued from previous page)
```

```
-192.168.0.1 ---Only support the deployment of one host
  grpcPort: 9360
  httpPort: 9380
  dbname: "fate_flow"
fateboard:
  enable: True
  ips:
  -192.168.0.1 ---Only support the deployment of one host
  port: 8080
  dbname: "fate_flow"
mysql:
  enable: True
  ips:
  -192.168.0.1 ---Only support the deployment of one host
  port: 3306
  dbuser: "fate"
  dbpasswd: "fate_deV2999"
zk:
  enable: False
  lists:
  -ip: 192.168.0.1
    port: 2181
  use_acl: false
  user: "fate"
  passwd: "fate"
servings:
 ip: 192.168.0.2
 port: 8000
```
#### **4) Modify The Guest Parameters**

**Note: The default is not to enable the configuration of the security certificate. If you enable the security certificate communication, you need to set server\_secure, client\_secure, is\_secure to true, and the port corresponding to is\_secure to 9371.**

```
#If you don't deploy the guest party, you don't need to modify it
#Except nodemanger can set multiple IPs, all others are single IP
vi /data/projects/ansible-nfate-1.*/var_files/prod/fate_guest
guest:
    partyid: 9999 ---Modify according to actual plan
    rollsite:
      enable: True
      ips: ---IP list, currently rollsite only supports deployment to one server
      -192.168.0.2
      port: 9370 --- grpc port
      secure_port: 9371 ---grpcs port
      pool_size: 600 ---thread pool size,Recommended as: min(1000 + len(party_ids) * 200,
\rightarrow 5000)
      max_memory: ---rollsite process JVM memory parameter, the default is 1/4 of the
\rightarrowphysical memory, which can be set according to the actual situation, such as 12G, if<sub>\sim</sub>
\rightarrowit is a machine dedicated to rollsite, configure it to 75% of the physical memory.
      server_secure: False ---As a server, turn on the security certificate verification,
→ do not use the security certificate by default (continues on next page)
```

```
client_secure: False ---As a client, use a certificate to initiate a security␣
→request, not using a security certificate by default
     default_rules: ---This party points to the IP and port routing configuration of<sub>\cup</sub>
\rightarrowexchange or other parties
     -name: default
       ip: 192.168.0.1 ---exchange or peer party rollsite IP
       port: 9370 ---exchange or opposite party rollsite port, generally default 9370,.
→which means no security certificate deployment; if you need to enable security
˓→certificate communication, it should be set to 9371;
       is_secure: False ---server_secure or client_secure is true, the next hop␣
˓→rollsite pointed to is also turned on security authentication, this parameter needs to␣
→be set to true, the previous parameter port needs to be set to 9371, and the default<sub>u</sub>
→is not to use a security certificate.
     rules: ---The party's own routing configuration
     -name: default
       ip: 192.168.0.2
       port: 9370
     -name: fateflow
       ip: 192.168.0.2
       port: 9360
   clustermanager:
     enable: True
     ips: ---Only support the deployment of one host
     -192.168.0.2
     port: 4670
     cores_per_node: 16 ---Nodemanager node CPU core number, multiple nodemanager nodes␣
˓→are set according to the minimum number of CPU cores
   nodemanager:
     enable: True
     ips: ---Support the deployment of multiple hosts
     -192.168.0.2
     -192.168.0.x
     port: 4671
   eggroll:
     dbname: "eggroll_meta"
     egg: 2
   fate_flow:
     enable: True
     ips: ---Only support the deployment of one host
     -192.168.0.2
     grpcPort: 9360
     httpPort: 9380
     dbname: "fate_flow"
   fateboard:
     enable: True
     ips: ---Only support the deployment of one host
     -192.168.0.2
     port: 8080
     dbname: "fate_flow"
   mysql:
     enable: True
     ips: ---Only support the deployment of one host
```

```
-192.168.0.2
  port: 3306
  dbuser: "fate"
  dbpasswd: "fate_deV2999"
zk:
  enable: False
  lists:
  -ip: 192.168.0.2
    port: 2181
  use_acl: false
  user: "fate"
  passwd: "fate"
servings:
 ip: 192.168.0.2
 port: 8000
```
**5) Modify Exchange Parameters**

**Note: The default is not to enable the configuration of the security certificate. If you enable the security certificate communication, you need to set server\_secure, client\_secure, is\_secure to true, and the port corresponding to is\_secure to 9371.**

```
#Do not deploy exchange without modification
vi /data/projects/ansible-nfate-1.*/var_files/prod/fate_exchange
exchange:
  enable: False - The deployment of exchange needs to be modified to True
  rollsite:
    ips:
    -192.168.0.88
    port: 9370
    secure_port: 9371 ---grpcs port
    pool_size: 600 ---thread pool size,Recommended as: min(1000 + len(party_ids) * 200,.
\rightarrow5000)
    max_memory: ---rollsite process JVM memory parameter, the default is 1/4 of the
\rightarrowphysical memory, which can be set according to the actual situation, such as 12G, if<sub>\sim</sub>
\rightarrowit is a machine dedicated to rollsite, configure it to 75% of the physical memory.
    server_secure: False ---As a server, turn on the security certificate verification,
→do not use the security certificate by default
    client_secure: False ---As a client, use a certificate to initiate a security␣
→request, not using a security certificate by default
  partys: --- Routing configuration pointing to each party
  -id: 10000
    rules:
    -name: default
      ip: 192.168.0.1
      port: 9370 ---corresponding to the party rollsite port, generally the default is␣
→9370, which means that there is no security certificate communication; if you need to
˓→open the security certificate communication, it should be set to 9371;
      is_secure: False ---server_secure or client_secure is true, the next hop rollsite␣
→pointed to is also turned on security authentication, this parameter needs to be set.
\rightarrow to true, the previous parameter port needs to be set to 9371, and the default is not.
˓→to use a security certificate.
```

```
-id: 9999
   rules:
   -name: default
     ip: 192.168.0.2
     port: 9370 ---corresponding to the party rollsite port, generally the default is␣
˓→9370, that is, communication without a security certificate; if you need to enable␣
˓→communication with a security certificate, set it to 9371;
     is_secure: False ---server_secure or client_secure is true, the next hop rollsite␣
→pointed to is also turned on security authentication, this parameter needs to be set.
\rightarrowto true, the previous parameter port needs to be set to 9371, and the default is not.
˓→to use a security certificate.
```
### **2.4.5 4.5 Deployment**

**After modifying the corresponding configuration items according to the above configuration meaning, then execute the deployment script:**

```
#Relative ansible-nfate-* directory
cd /data/projects/ansible-nfate-1.*
#Production environment plus prod parameter execution
nohup sh ./boot.sh prod -D> logs/boot.log 2>&1 &
```
**The deployment log is output in the logs directory, and check whether there is an error in real time:**

```
#Relative ansible-nfate-* directory
cd logs
tail -f ansible.log (check the deployment in real time, if there is no such log file,
˓→you need to check whether ansible is installed)
List of check items fail prompt:
1. "Warning: now swap is 0, need to turn up"
    ---The virtual memory is not set, please refer to the previous chapter to set it,.
˓→not less than 128G.
2. "Warning: key fate process exists, please has a check and clean"
    ---The environment has not been cleaned up, and the previously deployed fate process.
\rightarrowneeds to be stopped.
3. "Warning: these ports: 4670 4671 9360 9370 9380 have been used"
    ---The environment has not been cleaned up, and the previously deployed fate process.
˓→needs to be stopped.
4. "Warning: if reinstall mysql, please stop mysql, and rename /etc/my.cnf"
    ---mysql did not stop, it needs to be stopped. If there is a /etc/my.cnf file, mv<sub>u</sub>
˓→needs to be renamed.
5. "Waring: please rename /data/projects/fate"
   ---The fate directory exists, you need to mv first.
6. "Warning: please rename /data/projects/data/fate/mysql"
   ---/data/projects/data exists, mv is required.
7. "Warning: supervisor_fate_conf exists, please remove ls /data/projects/common/
˓→supervisord/supervisord.d/fate-*.conf"
  --- The /data/projects/common directory exists, and mv is required.
```
**Restart after fateflow deployment:**

```
#Because fate_flow depends on more components, there may be exceptions in startup. The
\rightarrowprocessing is as follows:
netstat -tlnp | grep 9360
If there is no port, restart fateflow:
sh service.sh stop fate-fateflow
sh service.sh start fate-fateflow
```
### **2.4.6 4.6 Problem Location**

1. Eggroll log

/data/logs/fate/eggroll/bootstrap.clustermanager.err /data/logs/fate/eggroll/logs/eggroll/clustermanager.jvm.err.log /data/logs/fate/eggroll/logs/eggroll/nodemanager.jvm.err.log /data/logs/fate/eggroll/logs/eggroll/bootstrap.nodemanager.err /data/logs/fate/eggroll/logs/eggroll/bootstrap.rollsite.err /data/logs/fate/eggroll/logs/eggroll/rollsite.jvm.err.log

1. fateflow log

/data/logs/fate/python/logs/fate\_flow/

1. fateboard log

/data/logs/fate/fate/fateboard/logs

# <span id="page-25-0"></span>**2.5 5.Test**

# <span id="page-25-1"></span>**2.6 5.1 Toy\_example Deployment Verification**

For this test you need to set 3 parameters: guest\_partyid, host\_partyid, work\_mode.

### **2.6.1 5.1.1 Unilateral Test**

#### **1) Execute on 192.168.0.1, guest\_partyid and host\_partyid are both set to 10000:**

```
source /data/projects/fate/bin/init_env.sh
cd /data/projects/fate/examples/toy_example/
python run_toy_example.py 10000 10000 1
```
Note: If there is no output for more than 1 minute, it indicates that there is a problem with the deployment. You need to look at the log to locate the problem.

A result similar to the following indicates success:

"2020-04-28 18:26:20,789-secure\_add\_guest.py[line:126]-INFO: success to calculate secure\_sum, it is 1999.9999999999998"

**2) Execute on 192.168.0.2, guest\_partyid and host\_partyid are both set to 9999:**

```
source /data/projects/fate/bin/init_env.sh
cd /data/projects/fate/examples/toy_example/
python run_toy_example.py 9999 9999 1
```
Note: If there is no output for more than 1 minute, it indicates that there is a problem with the deployment. You need to look at the log to locate the problem.

A result similar to the following indicates success:

"2020-04-28 18:26:20,789-secure\_add\_guest.py[line:126]-INFO: success to calculate secure\_sum, it is 1999.9999999999998"

### **2.6.2 5.1.2 Bilateral Testing**

**Select 9999 as the guest and execute on 192.168.0.2:**

```
source /data/projects/fate/bin/init_env.sh
cd /data/projects/fate/examples/toy_example/
python run_toy_example.py 9999 10000 1
```
A result similar to the following indicates success:

"2020-04-28 18:26:20,789-secure\_add\_guest.py[line:126]-INFO: success to calculate secure\_sum, it is 1999.9999999999998"

# <span id="page-26-0"></span>**2.7 5.2 Minimize Test**

### **2.7.1 5.2.1 Upload Preset Data:**

**Execute on 192.168.0.1 and 192.168.0.2 respectively:**

```
source /data/projects/fate/bin/init_env.sh
cd /data/projects/fate/examples/scripts/
python upload_default_data.py -m 1
```
**For more details, please refer to**[Script README](../examples/scripts/README.html)

### **2.7.2 5.2.2 Fast Mode:**

Please make sure that both the guest and host have uploaded the preset data through the given script.

In the fast mode, the minimization test script will use a relatively small data set, that is, the breast data set containing 569 data.

**Select 9999 as the guest and execute on 192.168.0.2:**

```
source /data/projects/fate/bin/init_env.sh
cd /data/projects/fate/examples/toy_example/
#Unilateral test
python run_task.py -m 1 -gid 9999 -hid 9999 -aid 9999 -f fast
#Bilateral test
python run_task.py -m 1 -gid 9999 -hid 10000 -aid 10000 -f fast
```
Some other parameters that may be useful include:

- 1. -f: File type used. "fast" represents the breast data set, and "normal" represents the default credit data set.
- 2. –add\_sbt: If it is set to 1, the secureboost task will be started after lr is run. If it is set to 0, the secureboost task will not be started. If this parameter is not set, the system defaults to 1.

If the word "success" is displayed in the result after a few minutes, it indicates that the operation has run successfully. If "FAILED" appears or the program is stuck, it means the test has failed.

#### **2.7.3 5.2.3 Normal Mode**

Just replace "fast" with "normal" in the command, and the rest is the same as in fast mode.

### <span id="page-27-0"></span>**2.8 5.3 Fateboard Testing**

Fateboard is a web service. If the fateboard service is successfully started, you can view the task information by visiting http://192.168.0.1:8080 and http://192.168.0.2:8080. If there is a firewall between the local office computer and the server, you need to enable it.

### <span id="page-27-1"></span>**2.9 6.System Operation And Maintenance**

#### **2.9.1 6.1 Service Management**

**Execute under the target server (192.168.0.1 192.168.0.2) app user**

#### **2.9.2 6.1.1 Service Management**

cd /data/projects/common/supervisord

Start/Stop/Restart/View all:

```
#Note: Because mysql is a basic component, the startup is slow. It is recommended to␣
˓→restart all components first, then start mysql first, and then start other components
sh service.sh start/stop/restart/status all
#Note: Because fateflow depends on many components, restarting all operations may cause␣
˓→fateflow to start abnormally. The processing is as follows:
netstat -tlnp | grep 9360
If there is no port, restart fateflow:
sh service.sh stop fate-fateflow
sh service.sh start fate-fateflow
```
Start/stop/restart/view a single module (optional: clustermanager, nodemanager, rollsite, fateflow, fateboard, mysql):

sh service.sh start/stop/restart/status fate-clustermanager

# <span id="page-28-0"></span>**2.10 6.2 View Process And Port**

**Execute under the target server (192.168.0.1 192.168.0.2) app user**

### **2.10.1 6.2.1 View Process**

#Check whether the process is started according to the deployment plan ps -ef | grep -i clustermanager ps -ef | grep -i nodemanager ps -ef | grep -i rollsite ps -ef | grep -i fate\_flow\_server.py ps -ef | grep -i fateboard

### **2.10.2 6.2.2 View Process Port**

```
#Check whether the process port exists according to the deployment plan
#clustermanager
netstat -tlnp | grep 4670
#nodemanager
netstat -tlnp | grep 4671
#rollsite
netstat -tlnp | grep 9370
#fate_flow_server
netstat -tlnp | grep 9360
#fateboard
netstat -tlnp | grep 8080
```
# <span id="page-28-1"></span>**2.11 6.2.3 Service Log**

### **2.11.1 6.2.4 File Directory Description**

### **CHAPTER**

# **THREE**

# **7. UNINSTALL**

# <span id="page-30-1"></span><span id="page-30-0"></span>**3.1 7.1 Description**

Support the uninstallation of all services and the uninstallation of a single service.

# <span id="page-30-2"></span>**3.2 7.2 Perform uninstall**

```
cd /data/projects/ansible-nfate-1.*
sh ./uninstall.sh prod all
#Uninstall command description
sh ./uninstall.sh $arg1 $arg2
- The $arg1 parameter is the same as the parameter executed by init in step 4.4.1, and␣
˓→is test|prod.
- The $arg2 parameter is the selected service, the optional parameter is␣
˓→(all|mysql|eggroll|fate_flow|fateboard), all means uninstall all services.
```
# <span id="page-30-3"></span>**3.3 8. Appendix**

# <span id="page-30-4"></span>**3.4 8.1 Eggroll Parameter Tuning**

Configuration file path: /data/projects/fate/eggroll/conf/eggroll.properties

Configuration parameter: eggroll.session.processors.per.node

Assuming that the number of CPU cores (cpu cores) is c, the number of Nodemanagers is n, and the number of tasks that need to run simultaneously is p, then:

egg\_num=eggroll.session.processors.per.node =  $c * 0.8 / p$ 

partitions (roll pair partition number) = egg\_num  $*$  n

### **CHAPTER**

**FOUR**

# **PIPELINE EXAMPLES**

# <span id="page-32-1"></span><span id="page-32-0"></span>**4.1 Introduction**

We provide some example scripts of running FATE jobs with [FATE-Pipeline.](../../python/fate_client/README.html)

Please refer to the document linked above for details on FATE-Pipeline and FATE-Flow CLI v2. DSL version of provided Pipeline examples can be found [here.](#page-0-0)

# <span id="page-32-2"></span>**4.2 Quick Start**

Here is a general guide to quick start a FATE job.

1. (optional) create virtual env

```
python -m venv venv
source venv/bin/activate
pip install -U pip
```
2. install fate\_client

```
# this step installs FATE-Pipeline, FATE-Flow CLI v2, and FATE-Flow SDK
pip install fate_client
pipeline init --help
```
3. configure server information

```
# configure by conf file
pipeline init -c pipeline/config.yaml
# alternatively, input real ip address and port info to initialize pipeline
# optionally, set log directory for Pipeline
pipeline init --ip 127.0.0.1 --port 9380 --log-directory ./logs
```
4. upload data with FATE-Pipeline

```
# upload demo data to FATE data storage, optionally provide path to where deployed␣
˓→examples/data locates
```

```
python demo/pipeline-upload.py --base /data/projects/fate
```
If upload job is invoked correctly, job id will be printed to terminal and an upload bar is shown. If FATE-Board is available, job progress can be monitored on Board as well.

UPLOADING:||||||||||||||||||||||||||||||||||||||||||||||||||||||||||||||||||||||||||||||||||||||||||||||||||||100.  $\rightarrow 00\%$ 2020-11-02 15:37:01.030 | INFO | pipeline.utils.invoker.job\_submitter:monitor\_  $\rightarrow$ job\_status:121 - Job id is 2020110215370091210977 Job is still waiting, time elapse: 0:00:01 Running component upload\_0, time elapse: 0:00:09 2020-11-02 15:37:13.410 | INFO | pipeline.utils.invoker.job\_submitter:monitor\_ ˓<sup>→</sup>job\_status:129 - Job is success!!! Job id is 2020110215370091210977

4. run a FATE-Pipeline fit job

python demo/pipeline-quick-demo.py

This quick demo shows how to build to a heterogeneous SecureBoost job. Progress of job execution will be printed as modules run. A message indicating final status ("success") will be printed when job finishes. The script queries final model information when model training completes.

```
2020-11-02 10:45:29.875 | INFO | pipeline.utils.invoker.job_submitter:monitor_
\rightarrowjob_status:121 - Job id is 2020110210452959882932
Job is still waiting, time elapse: 0:00:01
Running component reader_0, time elapse: 0:00:07
Running component dataio_0, time elapse: 0:00:10
Running component intersection_0, time elapse: 0:00:14
Running component hetero_secureboost_0, time elapse: 0:00:46
Running component evaluation_0, time elapse: 0:00:50
2020-11-02 10:46:21.889 | INFO | pipeline.utils.invoker.job_submitter:monitor_
˓→job_status:129 - Job is success!!! Job id is 2020110210452959882932
2020-11-02 10:46:21.890 | INFO | pipeline.utils.invoker.job_submitter:monitor_
˓→job_status:130 - Total time: 0:00:52
```
5. (another example) run FATE-Pipeline fit and predict jobs

python demo/pipeline-mini-demo.py

This script trains a heterogeneous logistic regression model and then runs prediction with the trained model.

```
2020-11-02 15:40:43.907 | INFO | pipeline.utils.invoker.job_submitter:monitor_
˓→job_status:121 - Job id is 2020110215404362914679
Job is still waiting, time elapse: 0:00:01
Running component reader_0, time elapse: 0:00:08
Running component dataio_0, time elapse: 0:00:10
Running component intersection_0, time elapse: 0:00:15
Running component hetero_lr_0, time elapse: 0:00:42
2020-11-02 15:41:27.622 | INFO | pipeline.utils.invoker.job_submitter:monitor_
˓→job_status:129 - Job is success!!! Job id is 2020110215404362914679
2020-11-02 15:41:27.622 | INFO | pipeline.utils.invoker.job_submitter:monitor_
˓→job_status:130 - Total time: 0:00:43
```
Once fit job completes, demo script will print coefficients and training information of model.

After having completed the fit job, script will invoke a predict job with the trained model. Note that Evaluation component is added to the prediction workflow. For more information on using FATE-Pipeline, please refer to this [guide.](../../python/fate_client/pipeline/README.html)

2020-11-02 15:41:28.255 | INFO | pipeline.utils.invoker.job\_submitter:monitor\_ ˓<sup>→</sup>job\_status:121 - Job id is 2020110215412764443280 Job is still waiting, time elapse: 0:00:02 Running component reader\_1, time elapse: 0:00:08 Running component dataio\_0, time elapse: 0:00:11 Running component intersection\_0, time elapse: 0:00:15 Running component hetero\_lr\_0, time elapse: 0:00:20 Running component evaluation\_0, time elapse: 0:00:25 2020-11-02 15:41:54.605 | INFO | pipeline.utils.invoker.job\_submitter:monitor\_ ˓<sup>→</sup>job\_status:129 - Job is success!!! Job id is 2020110215412764443280 2020-11-02 15:41:54.605 | INFO | pipeline.utils.invoker.job\_submitter:monitor\_ ˓<sup>→</sup>job\_status:130 - Total time: 0:00:26
#### **CHAPTER**

# **UPLOAD DATA GUIDE**

 $\Box$ 

Before start a modeling task, the data to be used should be uploaded. Typically, a party is usually a cluster which include multiple nodes. Thus, when we upload these data, the data will be allocated to those nodes.

# **5.1 Accepted Data Type**

Data IO module accepts the following input data format and transforms them to desired output DTable.

**dense input format** input DTable's value item is a list of single element, e.g.

1.0,2.0,3.0,4.5 1.1,2.1,3.4,1.3 2.4,6.3,1.5,9.0

**svm-light input format** first item of input DTable's value is label, following by a list of complex "feature id:value" items, e.g.

1 1:0.5 2:0.6 0 1:0.7 3:0.8 5:0.2

**tag input format** the input DTable's value is a list of tag, data io module first aggregates all tags occurred in input table, then changes all input line to one-hot representation in sorting the occurred tags by lexicographic order, e.g. assume values is

a c a b d

after processing, the new values became:

1 0 1 0 1 1 0 1

**tag:value input format** the input DTable's value is a list of [tag:value,](tag:value) like a mixed svm-light and tag input-format. data io module first aggregates all tags occurred in input table, then changes all input line to one-hot representation in sorting the occurred tags by lexicographic order, then fill the occur item with value. e.g. assume values is

a:0.2 c:1.5 a:0.3 b:0.6 d:0.7 after processing, the new values became:

0.2 0 0.5 0 0.3 0.6 0 0.7

# **5.2 Define upload data config file**

Here is an example showing how to create a upload config file:

```
{
  "file": "examples/data/breast_hetero_guest.csv",
  "table_name": "hetero_breast_guest",
  "namespace": "experiment",
  "head": 1,
  "partition": 8,
  "work_mode": 0,
  "backend": 0
}
```
Field Specifications:

- 1. file: file path
- 2. table\_name & namespace: Indicators for stored data table.
- 3. head: Specify whether your data file include a header or not
- 4. partition: Specify how many partitions used to store the data
- 5. work\_mode: Specify current work mode: 0 for standalone, 1 for cluster
- 6. backend: Specify backend for job: 0 for EGGROLL, 1 for SPARK

### **5.3 Upload Command**

We use fate-flow to upload data. Starting at FATE ver1.5, [FATE-Flow Client Command Line](../python/fate_client/flow_client/README.html) is recommended for interacting with FATE-Flow.

The command is as follows:

flow data upload -c dsl\_test/upload\_data.json

Meanwhile, user can still upload data using python script as in the older versions:

```
python ${your_install_path}/fate_flow/fate_flow_client.py -f upload -c dsl_test/upload_
˓→data.json
```
**Note:** This step is needed for every data-provide party(i.e. Guest and Host).

After running this command, the following information is shown if it is success.

```
{
  "data": {
      "board_url": "http://127.0.0.1:8080/index.html#/dashboard?job_
˓→id=202010131102075363217&role=local&party_id=0",
      "job_dsl_path": "/data/projects/fate/jobs/202010131102075363217/job_dsl.json",
      "job_runtime_conf_path": "/data/projects/fate/jobs/202010131102075363217/job_
˓→runtime_conf.json",
      "logs_directory": "/data/projects/fate/logs/202010131102075363217",
      "namespace": "experiment",
      "table_name": "breast_hetero_guest"
  },
  "jobId": "202010131102075363217",
  "retcode": 0,
  "retmsg": "success"
}
```
And as this output shown, table\_name and namespace have been listed, which can be taken as input config in submitruntime conf.

**CHAPTER**

**SIX**

# **DSL & TASK SUBMIT RUNTIME CONF SETTING V1**

 $\Box$ 

To make the modeling task more flexible, currently, FATE use its own domain-specific language(DSL) to describe modeling task. With usage of this DSL, modeling components such as data-io, feature-engineering and classification/regression module etc. can be combined as a Directed Acyclic Graph(DAG). Therefore, user can take and combine the algorithm components flexibly according to their needs.

In addition, each component has their own parameters to be configured. Also, the configuration may differ from party to party. For convenience, FATE configure all parameters for all parties and all components in one file. This guide will show you how to create such a configure file.

# **6.1 DSL Configure File**

We use json file which is actually a dict as a dsl config file. The first level of the dict is always "components," which indicates content in the dict are components in your modeling task.

```
{
  "components" : {
           ...
      }
  }
```
Then each component should be defined on the second level. Here is an example of setting a component:

```
"dataio_0": {
      "module": "DataIO",
      "input": {
          "data": {
              "data": [
                   "args.train_data"
              ]
          }
      },
      "output": {
          "data": ["train"],
          "model": ["dataio"]
      },
      "need_deploy": true
  }
```
As the example shows, user define the component name as key of this module. Note this module name should end up with a "\_num" where the num should start with 0.

#### **6.1.1 Field Specification**

**module** Specify which component to use. This field should strictly match the file name in federatedml/conf/setting\_conf except the .json suffix.

**input** There are two types of input, data and model.

- 1. Data: There are three possible data\_input type:
	- 1. data: typically used in data\_io, feature\_engineering modules and evaluation.
	- 2. train\_data: Used in homo\_lr, hetero\_lr and secure\_boost. If this field is provided, the task will be parse as a **fit** task
	- 3. validate\_data: If train\_data is provided, this field is optional. In this case, this data will be used as validation set. If train\_data is not provided, this task will be parsed as a **predict** or **transform** task.
- 2. Model: There are two possible model-input types:
	- 1. model: This is a model input by the same type of component. For example, hetero\_binning\_0 run as a fit component, and hetero\_binning\_1 take model output of hetero\_binning\_0 as input so that can be used to transform or predict.

Here's an example showing this logic:

```
"hetero_feature_binning_1": {
  "module": "HeteroFeatureBinning",
  "input": {
      "data": {
          "data": [
              "dataio_1.validate_data"
          ]
      },
      "model": [
          "hetero_feature_binning_0.fit_model"
      ]
  },
  "output": {
      "data": ["validate_data"],
      "model": ["eval_model"]
  }
}
```
2. isometric\_model: This is used to specify the model input from upstream components.

For example, feature selection will take feature binning as upstream model, since it will use information value as feature importance. Here's an example of feature selection component:

```
"hetero_feature_selection_0": {
   "module": "HeteroFeatureSelection",
   "input": {
       "data": {
```

```
"data": [
             "hetero_feature_binning_0.train"
        \mathbf{I}},
    "isometric_model": [
        "hetero_feature_binning_0.output_model"
    ]
},
"output": {
    "data": ["train"],
    "model": ["output_model"]
}
```
3. output: Same as input, two types of output may occur which are data and model.

- 1. Data: Specify the output data name
- 2. Model: Specify the output model name

You can take the above case as an example.

# **6.2 Submit Runtime Conf**

}

Besides the dsl conf, user also need to prepare a submit runtime conf to set the parameters of each component.

**initiator** To begin with, the initiator should be specified in this runtime conf. Here is an exmaple of setting initiator:

```
"initiator": {
    "role": "guest",
    "party_id": 10000
}
```
**role** All the roles involved in this modeling task should be specified. Each element in the role should contain role name and their party ids. The reason for ids are with form of list is that there may exist multiple parties in one role.

```
"role": {
    "guest": [
      10000
    ],
    "host": [
      10000
    ],
    "arbiter": [
      10000
    ]
}
```
**role parameters** Those parameters that are differ from party to party, should be indicated here. Please note that each parameters should has the form of list. Inside the role\_parameters, party names are used as key and parameters of these parties are values. Take the following structure as an example:

```
"guest": {
  "args": {
    "data": {
      "train_data": [
        {
           "name": "1ca0d9eea77e11e9a84f5254005e961b",
           "namespace": "arbiter-10000#guest-10000#host-10000#train_input
\rightarrow#guest#10000"
        }
      ]
    }
  },
  "dataio_0": {
    "with_label": [
      true
    ],
    ...
  }
},
"host": {
  "args": {
    "data": {
      "train_data": [
        {
           "name": "3de22bdaa77e11e99c5d5254005e961b",
          "namespace": "arbiter-10000#guest-10000#host-10000#train_input
˓→#host#10000"
        }
      ]
    }
  },
  "dataio_0": {
     ...
  }
  ...
}
```
As this example shows, for each party, the input parameters such as train\_data, validate\_data and so on should be list in args. The name and namespace above are table indicators for uploaded data.

Then, user can config parameters for each components. The component names should match names defined in the dsl config file. The content of each component parameters are defined in Param class located in federatedml/param.

**algorithm\_parameters** If some parameters are the same among all parties, they can be set in algorithm\_parameters. Here is an example showing how to do that.

```
"hetero_feature_binning_0": {
    ...
},
"hetero_feature_selection_0": {
    ...
},
"hetero_lr_0": {
```

```
"penalty": "L2",
  "optimizer": "rmsprop",
  "eps": 1e-5,
  "alpha": 0.01,
  "max_iter": 10,
  "converge_func": "diff",
  "batch_size": 320,
  "learning_rate": 0.15,
  "init_param": {
    "init_method": "random_uniform"
  },
  "cv_param": {
    "n_splits": 5,
    "shuffle": false,
    "random_seed": 103,
    "need_cv": false,
  }
}
```
Same with the form in role parameters, each key of the parameters are names of components that are defined in dsl config file.

After setting config files and submitting the task, fate-flow will combine the parameter list in role-parameters and algorithm parameters. If there are still some undefined fields, values in default runtime conf will be used. Then fateflow will send these config files to their corresponding parties and start the federated modeling task.

# **6.3 Multi-host configuration**

For multi-host modeling case, all the host's party ids should be list in the role field.

```
"role": {
  "guest": [
    10000
  ],
  "host": [
    10000, 10001, 10002
  ],
  "arbiter": [
    10000
  ]
}
```
Each parameter set for host should also be list in a list. The number of elements should match the number of hosts.

```
"host": {
   "args": {
      "data": {
        "train_data": [
          {
            "name": "hetero_breast_host_1",
```

```
"namespace": "hetero_breast_host"
      },
      {
        "name": "hetero_breast_host_2",
        "namespace": "hetero_breast_host"
      },
      {
        "name": "hetero_breast_host_3",
        "namespace": "hetero_breast_host"
      }
   ]
  }
},
"dataio_0": {
  "with_label": [false, false, false],
 "output_format": ["dense", "dense", "dense"],
  "outlier_replace": [true, true, true]
}
```
The parameters set in algorithm parameters need not be copied into host role parameters. Algorithm parameters will be copied for every party.

**CHAPTER**

**SEVEN**

# **DSL & TASK SUBMIT RUNTIME CONF SETTING V2**

 $\Box$ 

To make the modeling task more flexible, currently, FATE uses its own domain-specific language(DSL) to describe modeling task. With usage of this DSL, modeling components such as data-io, feature-engineering and classification/regression module etc. can be combined as a Directed Acyclic Graph(DAG). Therefore, user can take and combine the algorithm components flexibly according to their needs.

In addition, parameters of each component need to be configured. Also, the configuration may vary from party to party. For convenience, FATE configure all parameters for all parties and all components in one file. This guide will show you how to create such a configure file.

Starting at FATE-1.5.0, V2 of dsl and submit conf is recommended, but user can still use old configuration method of [\[V1\]](dsl_conf_v1_setting_guide.html)

# **7.1 DSL Configure File**

### **7.1.1 1. Overview**

We use json file which is actually a dictionary as a dsl config file.

### **7.1.2 2. Components**

- **definition:** components in your modeling task, always the first level of dsl dict.
- **example:**

```
{
  "components" : {
            ...
       }
  }
```
#### • **explanation:**

Then each component should be defined on the second level. Here is an example of setting a component:

```
"dataio_0": {
      "module": "DataIO",
      "input": {
          "data": {
```

```
"data": [
                 "reader_0.train_data"
             ]
        }
    },
    "output": {
         "data": ["train"],
         "model": ["dataio"]
    }
}
```
As the example shows, user define the component name as key of this module.

Please note that in DSL V2, all modeling task config should contain a **Reader** component to reader data from storage service, this component has "output" field only, like the following:

```
"reader_0": {
      "module": "Reader",
      "output": {
           "data": ["train"]
      }
}
```
### **7.1.3 3. Module**

- **definition:** Specify which component to use.
- **explanation:** This field should strictly match the file name in python/federatedml/conf/setting\_conf except the .json suffix.
- **example:**

```
"hetero_feature_binning_1": {
    "module": "HeteroFeatureBinning",
     ...
}
```
### **7.1.4 4. Input**

• **definition:** There are two types of input, data and model.

#### **4.1 Data Input**

• **definition:** Data input from previous modules; there are four possible data\_input type: 1. data: typically used in data\_io, feature\_engineering modules and evaluation. 2. train\_data: uses in training components like HeteroL-RHeteroSBT and so on. If this field is provided, the task will be parse as a **fit** task 3. validate\_data: If train\_data is provided, this field is optional. In this case, this data will be used as validation set. 4. test\_data: specify the data used to predict, if this field is set up, the **model** also needs.

#### **4.2 Model Input**

- **definition:** Model input from previous modules; there are two possible model-input types:
- 1. model: This is a model input by the same type of component. For example, hetero\_binning\_0 run as a fit component, and hetero\_binning\_1 takes model output of hetero\_binning\_0 as input so that can be used to transform or predict. Here's an example showing this logic:

```
"hetero_feature_binning_1": {
    "module": "HeteroFeatureBinning",
    "input": {
        "data": {
            "data": [
                 "dataio_1.validate_data"
            ]
        },
        "model": [
            "hetero_feature_binning_0.fit_model"
        ]
    },
    "output": {
        "data": ["validate_data"],
      "model": ["eval_model"]
    }
}
```
2. isometric\_model: This is used to specify the model input from upstream components. For example, feature selection will take feature binning as upstream model, since it will use information value as feature importance. Here's an example of feature selection component:

```
"hetero_feature_selection_0": {
    "module": "HeteroFeatureSelection",
    "input": {
        "data": {
            "data": [
                 "hetero_feature_binning_0.train"
            ]
        },
        "isometric_model": [
            "hetero_feature_binning_0.output_model"
        ]
    },
    "output": {
        "data": ["train"],
        "model": ["output_model"]
    }
}
```
#### **4.3 Model Output**

• **definition:** Same as input, two types of output may occur: which are data and model.

#### **5.1 Data Output**

- **definition:** data output, there are four types:
- 1. data: normal data output
- 2. train\_data: only for Data Split
- 3. validate\_data: only for Data Split
- 4. test\_data only for Data Split

#### **5.2 Model Output**

• **definition:** model output, only use model

# **7.2 JOB RUNTIME CONFIG Guide (for version 1.5.x and above)**

### **7.2.1 1. Overview**

Job Runtime Conf configures job and module settings for all participants. Configurable values include:

### **7.2.2 2. DSL version**

- **definition:** conf version, default 1, 2 is recommended
- **example:**

"dsl\_version": "2"

### **7.2.3 3. Job Participants**

#### **3.1 Initiator**

- **definition:** role and party\_id of job initiator
- **example:**

```
"initiator": {
    "role": "guest",
    "party_id": 9999
}
```
#### **3.2 Role**

- **definition:** Information on all participants
- **explanation:** each key-value pair in role represents a role type and corresponding party ids; party\_id should be specified as list since multiple parties may take the same role in a job
- **examples**

```
"role": {
    "guest": [9999],
    "host": [10000],
    "arbiter": [10000]
}
```
### **7.2.4 4. System Runtime Parameters**

• **definition:** main system configuration when running jobs

#### **4.1 Configuration Applicable Range Policy**

- common: applies to all participants
- role: applies only to specific participant; specify participant in *role* : party\_index format; note that role configuration takes priority over common

```
"common": {
}
"role": {
  "guest": {
    "0": {
    }
  }
}
```
In the example above, configuration insidecommon applies to all participants; configuration inside role-guest-0 only applies to participant guest\_0

Note: current version does not perform strict checking on role-specific runtime parameters; common is suggested for setting runtime configuration

#### **4.2 Configurable Job Parameters**

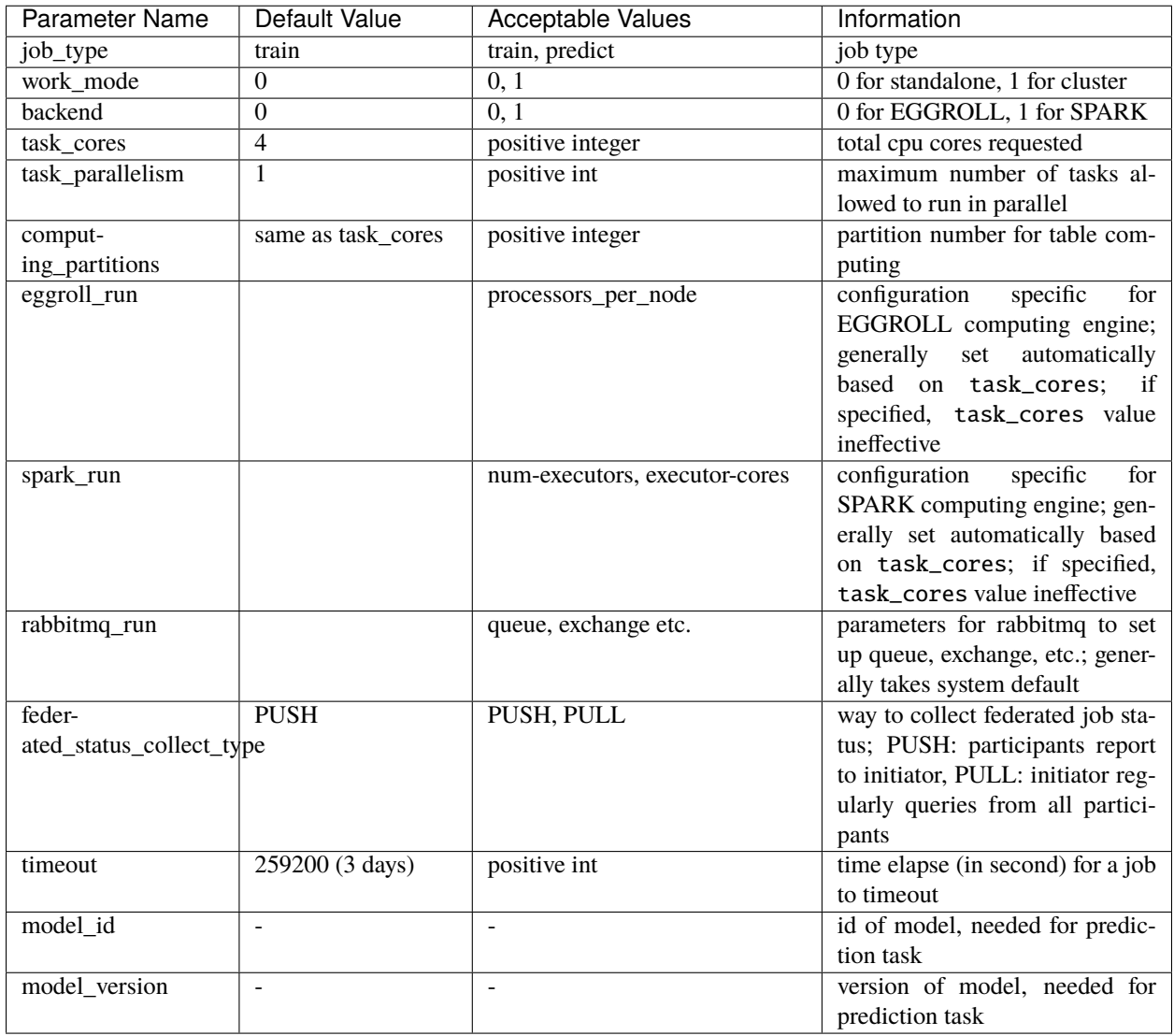

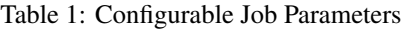

**Note:** 1. Some types of computing\_engine, storage\_engine, and federation\_engine are only compatible with each other. For examples, SPARK computing\_engine only supports HDFS storage\_engine.

2. Combination of work\_mode and backend automatically determines which three engines will be used.

3. Developer may implement other types of engines and set new engine combinations in runtime conf.

#### **4.3 Non-Configurable Job Parameters**

| Parameter Name    | Default Value        | <b>Acceptable Values</b>   | Information                    |  |  |
|-------------------|----------------------|----------------------------|--------------------------------|--|--|
| computing engine  | automati-<br>set     | EGGROLL, SPARK,<br>STAN-   | engine for computation         |  |  |
|                   | cally<br>based<br>on | <b>DALONE</b>              |                                |  |  |
|                   | work_mode<br>and     |                            |                                |  |  |
|                   | backend              |                            |                                |  |  |
| storage_engine    | automati-<br>set     | STAN-<br>EGGROLL,<br>HDFS, | engine for storage             |  |  |
|                   | cally<br>based<br>on | <b>DALONE</b>              |                                |  |  |
|                   | work_mode<br>and     |                            |                                |  |  |
|                   | backend              |                            |                                |  |  |
| federation_engine | automati-<br>set     | EGGROLL,<br>RABBITMQ,      | for<br>engine<br>communication |  |  |
|                   | cally<br>based<br>on | <b>STANDALONE</b>          | among parties                  |  |  |
|                   | work_mode<br>and     |                            |                                |  |  |
|                   | backend              |                            |                                |  |  |
| federated mode    | automati-<br>set     | SINGLE, MULTIPLE           | federation mode                |  |  |
|                   | cally<br>based<br>on |                            |                                |  |  |
|                   | work mode<br>and     |                            |                                |  |  |
|                   | backend              |                            |                                |  |  |

Table 2: Non-configurable Job Parameters

#### **4.4 Example Job Parameter Configuration**

1. **EGGROLL** conf example with default CPU settings:

```
"job_parameters": {
   "common": {
      "work_mode": 1,
      "backend": 0,
      "task_cores": 4
   }
}
```
2. **EGGROLL** conf example with manually specified CPU settings:

```
"job_parameters": {
   "common": {
       "job_type": "train",
       "work_mode": 1,
       "backend": 0,
       "eggroll_run": {
         "eggroll.session.processors.per.node": 2
       },
       "task_parallelism": 2,
       "computing_partitions": 8,
       "timeout": 36000,
   }
}
```
3. **SPARK** conf example with manually specified CPU settings:

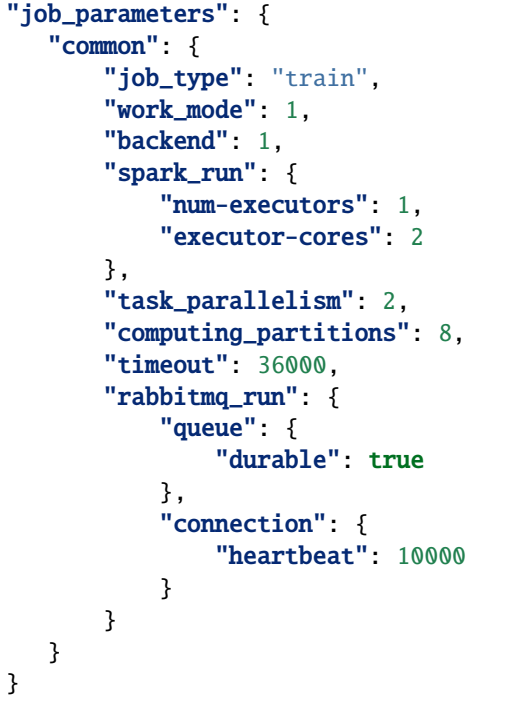

#### **4.5 Resource Management**

Starting at version 1.5.0, FATE-Flow implements improved, more fine-grained resource management policy on cpu cores, lifting restrictions on number of parallel tasks in previous versions.

#### **4.5.1 Total Resource Setting**

- resource comes from underlying engines; since current version does automatically obtain resource information from engines, FATE-Flow server obtains and register engine information to t\_engine\_registry from userspecified conf file \$PROJECT\_BASE/conf/service\_conf.yaml
- fate\_on\_eggrolltotal\_cores=cores\_per\_node\*nodes
- fate\_on\_sparktotal\_cores=cores\_per\_node\*nodes
- standaloneuse **STANDALONE\_BACKEND\_VIRTUAL\_CORES\_PER\_NODE**from \$PROJECT\_BASE/ python/fate\_flow/settings.py
- separate computing resources for different engines
- above settings effective after restarting FATE-Flow server

#### **4.5.2 Calculate Computing Resource**

Calculate actual task\_run\_cores each task requests at computing engine, may not equal to the amount applied by resource manager

- 1. only set task\_cores in job conf:
	- task\_run\_cores(guest, host)max(task\_cores / total\_nodes, 1) \* total\_nodes
	- task run cores(arbiter)max(1 / total\_nodes, 1) \* total\_nodes
	- FATE-Flow will automatically convert task\_cores value into engine-specific configuration: eggroll.session.processors.per.node for EGGROLL, and executor-cores & num-executors for SPARK
- 2. set eggroll\_run in job conf
	- task\_run\_cores(guest, host, arbiter)eggroll.session.processors.per.node \* total\_nodes
- 3. set spark\_run in job conf
	- task\_run\_cores(guest, host, arbiter)executor-cores \* num-executors

#### **4.5.3 Resource Manager**

- 1. Apply Resource for Jobs
	- Computing Engine set to EGGROLL, STANDALONE
		- **–** apply\_cores(guest, host): task\_run\_cores \* task\_parallelism
		- **–** apply\_cores(arbiter): 0, because actual resource cost is minimal and EGGROLL currently sets the same cores for all nodes, set to **0** to avoid unnecessary job queueing due to resource need from arbiter
		- **–** note: on EGGROLL cluster, each node always assigns arbiter task\_run\_cores/nodes cores
	- Computing Engine set to SPARK
		- **–** SPARK supports executor-cores \* num-executors; not strongly correlated with number of cluster nodes due to SPARK own resource manager; if the calculated resource different from the one actually applied, jobs may keep waiting on SPARK engine
		- **–** apply\_cores(guest, host, arbiter): task\_run\_cores \* task\_parallelism
- 2. Job Management Policy
	- Enqueue by job submission time
	- Currently only support FIFO policy: manager only applies resources for the first job, deque the first job if success, wait for the next round if failure
- 3. Resource Application Policy
	- Manager selects job following the above guidelines and distribute federated resource application request to all participants
	- If all participants successfully secure resource, i.e.: (total\_cores apply\_cores > 0), then the job succeeds in resource application
	- If not all participants succeeds, then send rollback request to succeeded participants, and the job fails in resource application

### **7.2.5 5. Component Parameter Configuration**

#### **5.1 Configuration Applicable Range Policy**

- common: applies to all participants
- role: applies only to specific participant; specify participant in \$role:\$party\_index format; note that role configuration takes priority over common

```
"commom": {
}
"role": {
  "guest": {
    "0": {
    }
  }
}
```
In the example above, configuration inside``common`` applies to all participants; configuration inside role-guest-0 only applies to participant *guest\_0*

Note: current version now supports checking on both fields of specification.

#### **5.2 Example Component Parameter Configuration**

- Configuration of modules intersection\_0& hetero\_lr\_0are put inside common, thus applies to all participants
- Configuration of modules reader\_0& dataio\_0are specified for each participant
- Names of the above modules are specified in dsl file

```
"component_parameters": {
 "common": {
   "intersection_0": {
      "intersect_method": "raw",
      "sync_intersect_ids": true,
      "only_output_key": false
   },
    "hetero_lr_0": {
      "penalty": "L2",
      "optimizer": "rmsprop",
      "alpha": 0.01,
      "max_iter": 3,
      "batch_size": 320,
      "learning_rate": 0.15,
      "init_param": {
        "init_method": "random_uniform"
      }
   }
 },
  "role": {
    "guest": {
      "0": {
```

```
"reader_0": {
          "table": {"name": "breast_hetero_guest", "namespace": "experiment"}
        },
        "dataio_0":{
          "with_label": true,
          "label_name": "y",
          "label_type": "int",
          "output_format": "dense"
        }
      }
    },
    "host": {
      "0": {
        "reader_0": {
          "table": {"name": "breast_hetero_host", "namespace": "experiment"}
        },
        "dataio_0":{
          "with_label": false,
          "output_format": "dense"
        }
      }
    }
  }
}
```
#### **5.3 Multi-host configuration**

For multi-host modeling case, all the host's party ids should be list in the role field.

```
"role": {
   "guest": [
     10000
   ],
   "host": [
     10000, 10001, 10002
   ],
   "arbiter": [
     10000
   ]
}
```
Each parameter set for host should also be config The number of elements should match the number of hosts.

```
"component_parameters": {
   "role": {
      "host": {
         "0": {
            "reader_0": {
               "table":
                {
                  "name": "hetero_breast_host_0",
```

```
"namespace": "hetero_breast_host"
                }
            }
         },
         "1": {
            "reader_0" {
                "table":
                {
                   "name": "hetero_breast_host_1",
                   "namespace": "hetero_breast_host"
                }
            }
         },
         "2": {
            "reader_0": {
                "table":
                {
                   "name": "hetero_breast_host_2",
                   "namespace": "hetero_breast_host"
               }
            }
         }
      }
   }
}
```
The parameters set in common parameters need not be copied into host role parameters. Common parameters will be copied for every party.

#### **5.4 Prediction configuration**

#### **5.4.1 Overview**

Please note that in dsl v2predict dsl is not automatically generated after training. User should first deploy needed components with [Flow Client.](../python/fate_client/flow_client/README.html) Please refer to [FATE-Flow document](../python/fate_client/flow_client/README.html#deploy) for details on using deploy command:

```
flow model deploy --model-id $model_id --model-version $model_version --cpn-list ...
```
Optionally, user can add additional component(s) to predict dsl, like Evaluation:

#### **5.4.2 Example**

training dsl:

```
"components": {
    "reader_0": {
        "module": "Reader",
        "output": {
            "data": [
                 "data"
```

```
]
    }
},
"dataio_0": {
    "module": "DataIO",
    "input": {
        "data": {
            "data": [
                "reader_0.data"
            ]
        }
    },
    "output": {
        "data": [
            "data"
        ],
        "model": [
            "model"
        ]
    }
},
"intersection_0": {
    "module": "Intersection",
    "input": {
        "data": {
            "data": [
                "dataio_0.data"
            ]
        }
    },
    "output": {
        "data":[
            "data"
        ]
    }
},
"hetero_nn_0": {
    "module": "HeteroNN",
    "input": {
        "data": {
            "train_data": [
                "intersection_0.data"
            ]
        }
    },
    "output": {
        "data": [
            "data"
        ],
        "model": [
            "model"
        ]
```
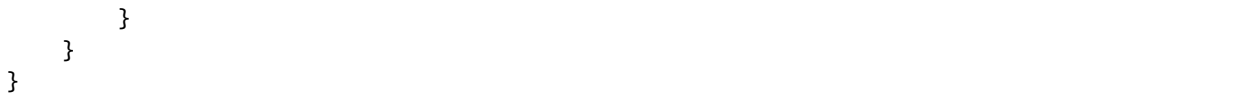

predict dsl:

```
"components": {
    "reader_0": {
        "module": "Reader",
        "output": {
            "data": [
               "data"
            ]
       }
   },
    "dataio_0": {
        "module": "DataIO",
        "input": {
            "data": {
                "data": [
                    "reader_0.data"
                ]
            }
        },
        "output": {
            "data": [
                "data"
            ],
            "model": [
                "model"
            ]
       }
   },
    "intersection_0": {
        "module": "Intersection",
        "input": {
            "data": {
                "data": [
                    "dataio_0.data"
                ]
            }
        },
        "output": {
            "data":[
                "data"
            ]
       }
   },
    "hetero_nn_0": {
        "module": "HeteroNN",
        "input": {
            "data": {
```

```
"train_data": [
                 "intersection_0.data"
             ]
         }
    },
     "output": {
         "data": [
             "data"
         ],
         "model": [
             "model"
         ]
    }
},
"evaluation_0": {
    "module": "Evaluation",
    "input": {
         "data": {
             "data": [
                 "hetero_nn_0.data"
             ]
         }
     },
     "output": {
          "data": [
              "data"
          ]
      }
}
```
### **7.2.6 6. Basic Workflow**

- 1. After job submission, FATE-Flow obtains job dsl and job config and store them inside job folder under corresponding directory \$PROJECT\_BASE/jobs/\$jobid/
- 2. Parse job dsl & job config, generate fine-grained configuration according to provided settings (as mentioned above, backend & work\_mode together determines configration for three engines) and fill in default parameter values
- 3. Distribute and store common configuration to each party, generate and store party-specific **job\_runtime\_on\_party\_conf**under jobs directory
- 4. Each party execute job following **job\_runtime\_on\_party\_conf**

### **CHAPTER**

### **EIGHT**

# **FEDERATED MACHINE LEARNING**

#### $\Box$

FederatedML includes implementation of many common machine learning algorithms on federated learning. All modules are developed in a decoupling modular approach to enhance scalability. Specifically, we provide:

- 1. Federated Statistic: PSI, Union, Pearson Correlation, etc.
- 2. Federated Feature Engineering: Feature Sampling, Feature Binning, Feature Selection, etc.
- 3. Federated Machine Learning Algorithms: LR, GBDT, DNN, TransferLearning, which support Heterogeneous and Homogeneous styles.
- 4. Model Evaluation: Binary | Multiclass | Regression | Clustering Evaluation, Local vs Federated Comparison.
- 5. Secure Protocol: Provides multiple security protocols for secure multi-party computing and interaction between participants.

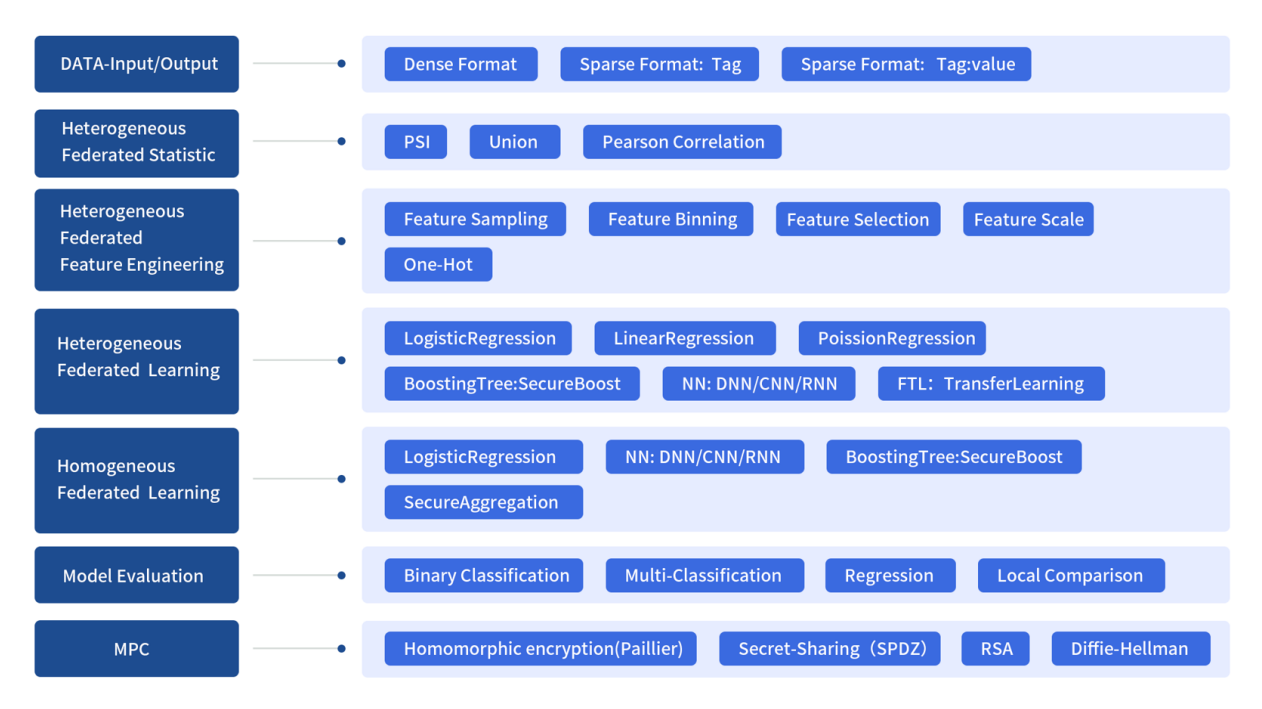

# **8.1 Algorithm List**

| Algo-         | Module        | Description                                   | <b>Data</b> | <b>Data</b>     | Model     | Model     |
|---------------|---------------|-----------------------------------------------|-------------|-----------------|-----------|-----------|
| rithm         | Name          |                                               | Input       | Output          | Input     | Output    |
| Reader        | Reader        | This component loads and transforms data      | Original    | Trans-          |           |           |
|               |               | from storage engine so that data is compati-  | Data        | formed          |           |           |
|               |               | ble with FATE computing engine                |             | Data            |           |           |
| <b>DataIO</b> | <b>DataIO</b> | This component transforms user-uploaded       | Table,      | Trans-          |           | DataIO    |
|               |               | date into Instance object.                    | values      | formed          |           | Model     |
|               |               |                                               | are raw     | Table,          |           |           |
|               |               |                                               | data.       | values          |           |           |
|               |               |                                               |             | are data        |           |           |
|               |               |                                               |             | instance        |           |           |
|               |               |                                               |             | defined         |           |           |
|               |               |                                               |             | here            |           |           |
| Intersect     | Inter-        | Compute intersect data set of multiple par-   | Table.      | Table           |           | Intersect |
|               | section       | ties without leakage of difference set infor- |             | with            |           | Model     |
|               |               | mation. Mainly used in hetero scenario task.  |             | only            |           |           |
|               |               |                                               |             | com-            |           |           |
|               |               |                                               |             | mon             |           |           |
|               |               |                                               |             | instance        |           |           |
|               |               |                                               |             | keys.           |           |           |
| Fed-          | Federat-      | Federated Sampling data so that its distribu- | Table       | Table of        |           |           |
| erated        | edSam-        | tion become balance in each party. This mod-  |             | sampled         |           |           |
| Sam-          | ple           | ule supports standalone and federated ver-    |             | data;           |           |           |
| pling         |               | sions.                                        |             | both            |           |           |
|               |               |                                               |             | random<br>and   |           |           |
|               |               |                                               |             |                 |           |           |
|               |               |                                               |             | strat-<br>ified |           |           |
|               |               |                                               |             | sam-            |           |           |
|               |               |                                               |             | pling           |           |           |
|               |               |                                               |             | methods         |           |           |
|               |               |                                               |             | are sup-        |           |           |
|               |               |                                               |             | ported.         |           |           |
| Feature       | Fea-          | module for feature scaling and standardiza-   | Table-      | Trans-          | Trans-    |           |
| Scale         | tureScale     | tion.                                         | values      | formed          | form      |           |
|               |               |                                               | in-<br>are  | Table.          | fac-      |           |
|               |               |                                               | stances.    |                 | tors like |           |
|               |               |                                               |             |                 | min/max,  |           |
|               |               |                                               |             |                 | mean/std. |           |

Table 1: Algorithm

| Algo-          | Module         | Description                                                         | Data       | Data              | Model                        | Model               |
|----------------|----------------|---------------------------------------------------------------------|------------|-------------------|------------------------------|---------------------|
| rithm          | Name           |                                                                     | Input      | Output            | Input                        | Output              |
| Hetero         | Hetero         | With binning input data, calculates each col-                       | Table,     | Trans-            |                              | iv/woe,             |
| Feature        | Feature        | umn's iv and woe and transform data accord-                         | values     | formed            |                              | split               |
| <b>Binning</b> | <b>Binning</b> | ing to the binned information.                                      | are in-    | Table.            |                              | points,             |
|                |                |                                                                     | stances.   |                   |                              | event               |
|                |                |                                                                     |            |                   |                              | count,              |
|                |                |                                                                     |            |                   |                              | non-                |
|                |                |                                                                     |            |                   |                              | event               |
|                |                |                                                                     |            |                   |                              | count               |
|                |                |                                                                     |            |                   |                              | etc.<br>of          |
|                |                |                                                                     |            |                   |                              | each                |
|                |                |                                                                     |            |                   |                              | column.             |
| OneHot         | One-           | Transfer a column into one-hot format.                              | Table,     | Trans-            |                              | Feature-            |
| Encoder        | HotEn-         |                                                                     | values     | formed            |                              | name                |
|                | coder          |                                                                     | are<br>in- | Table             |                              | map-                |
|                |                |                                                                     | stances.   | with              |                              | ping                |
|                |                |                                                                     |            | new               |                              | between             |
|                |                |                                                                     |            | header.           |                              | original            |
|                |                |                                                                     |            |                   |                              | header              |
|                |                |                                                                     |            |                   |                              | and new             |
|                |                |                                                                     |            |                   |                              | header.             |
| Hetero         | Hetero-        | Provide 5 types of filters. Each filters can                        | Table      | Trans-            | $\overline{\text{If}}$<br>iv | Whether             |
| Feature        | Feature-       | select columns according to user config                             |            | formed            | filters                      | each                |
| Selec-         | Selec-         |                                                                     |            | Table             | used,                        | col-                |
| tion           | tion           |                                                                     |            | with              | het-                         | umn<br>is           |
|                |                |                                                                     |            | new               | ero_binningfiltered.         |                     |
|                |                |                                                                     |            | header            | model is                     |                     |
|                |                |                                                                     |            | and               | needed.                      |                     |
|                |                |                                                                     |            | filtered          |                              |                     |
|                |                |                                                                     |            | data in-          |                              |                     |
|                |                |                                                                     |            | stance.           |                              |                     |
| Union          | Union          | Combine multiple data tables into one.                              | Tables.    | Table             |                              |                     |
|                |                |                                                                     |            | with              |                              |                     |
|                |                |                                                                     |            | com-              |                              |                     |
|                |                |                                                                     |            | bined             |                              |                     |
|                |                |                                                                     |            | values            |                              |                     |
|                |                |                                                                     |            | from              |                              |                     |
|                |                |                                                                     |            | input             |                              |                     |
| Hetero-        | Het-           |                                                                     | Table,     | Tables.<br>Table, |                              |                     |
| <b>LR</b>      | eroLR          | Build hetero logistic regression model<br>through multiple parties. | values     | values            |                              | Logistic<br>Regres- |
|                |                |                                                                     | are in-    | are<br>$in-$      |                              | sion                |
|                |                |                                                                     | stances    | stances.          |                              | Model,              |
|                |                |                                                                     |            |                   |                              | con-                |
|                |                |                                                                     |            |                   |                              | sists of            |
|                |                |                                                                     |            |                   |                              | model-              |
|                |                |                                                                     |            |                   |                              | meta                |
|                |                |                                                                     |            |                   |                              | and                 |
|                |                |                                                                     |            |                   |                              | model-              |
|                |                |                                                                     |            |                   |                              | param.              |

Table 1 – continued from previous page

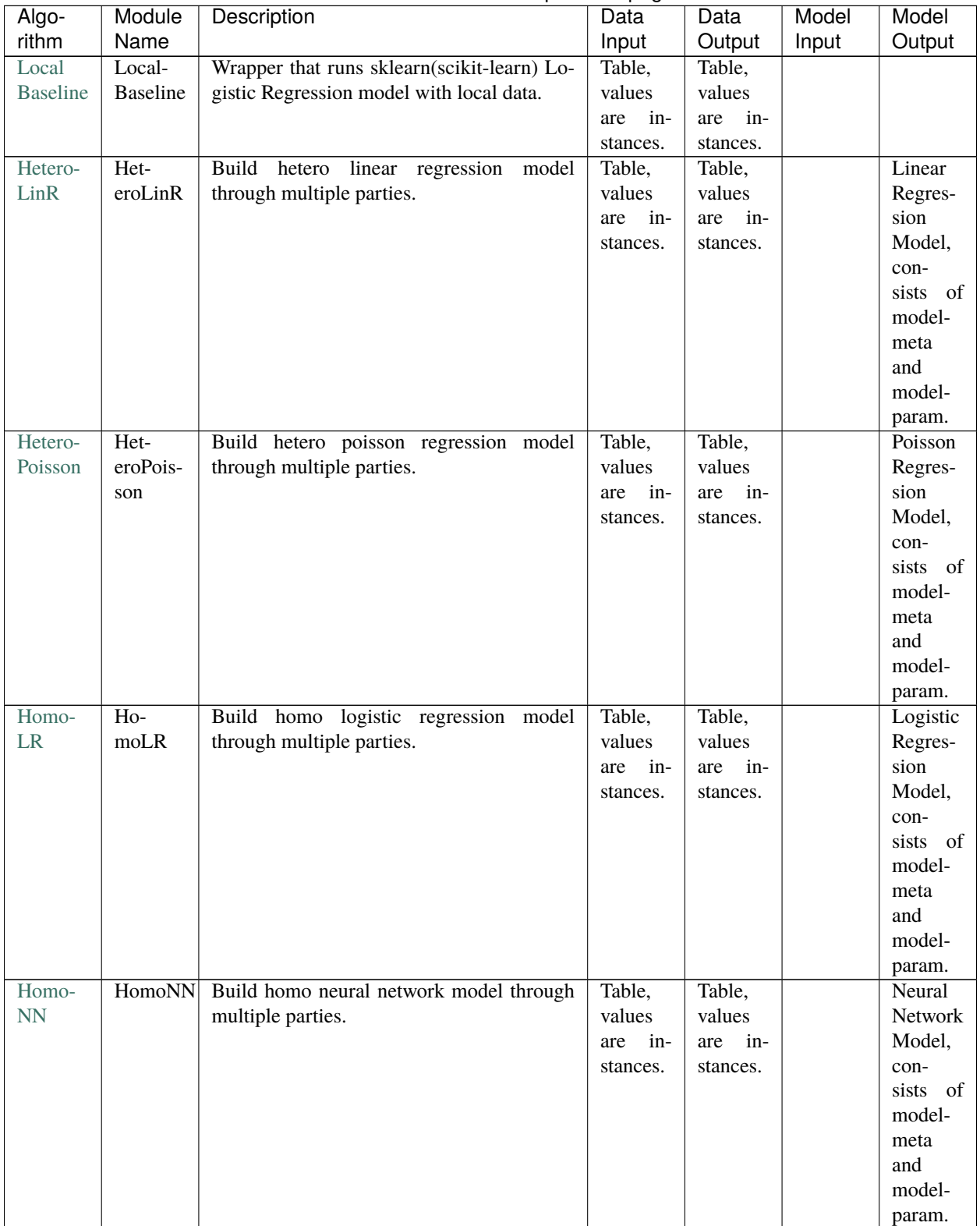

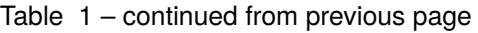

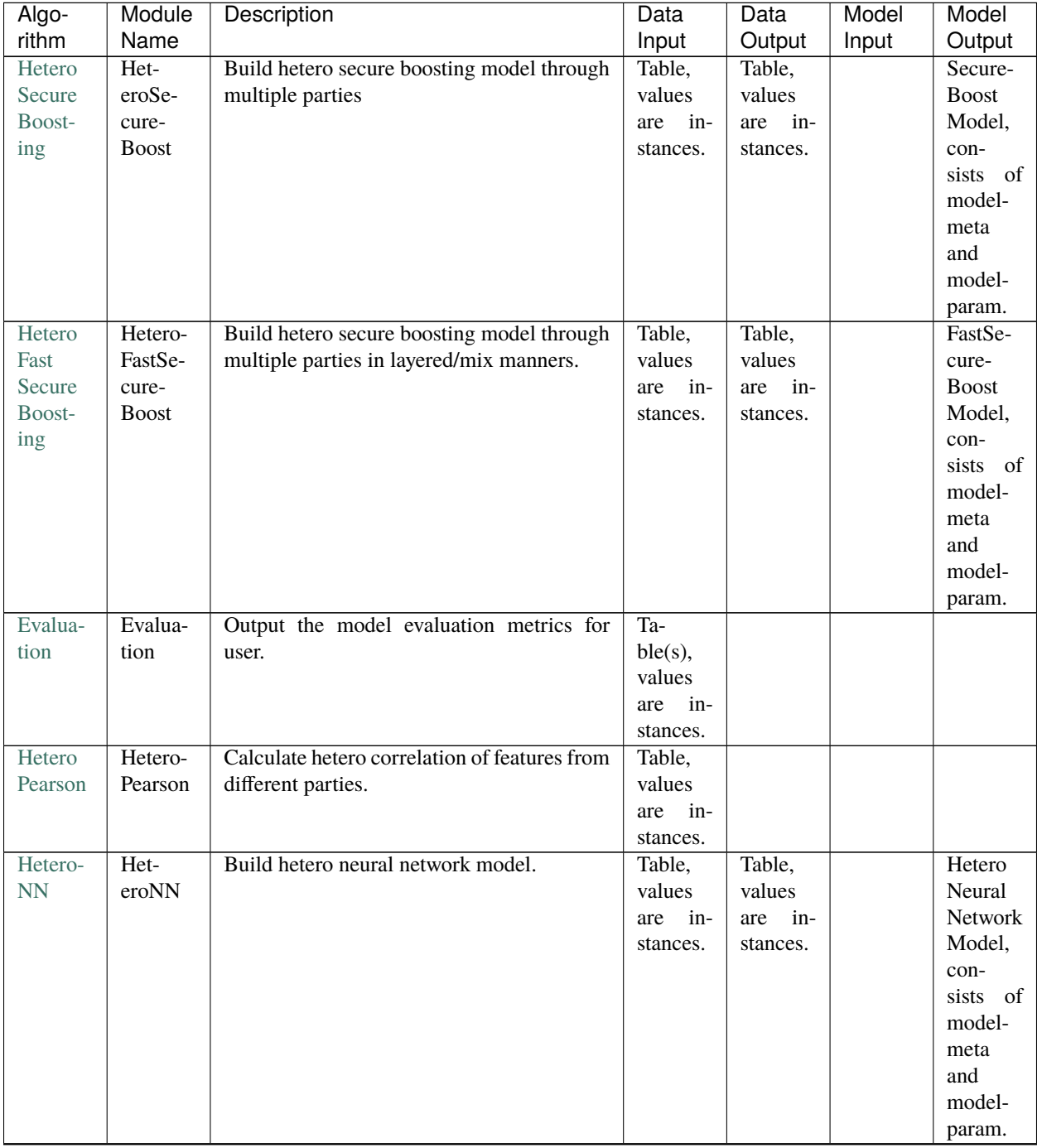

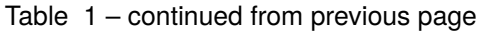

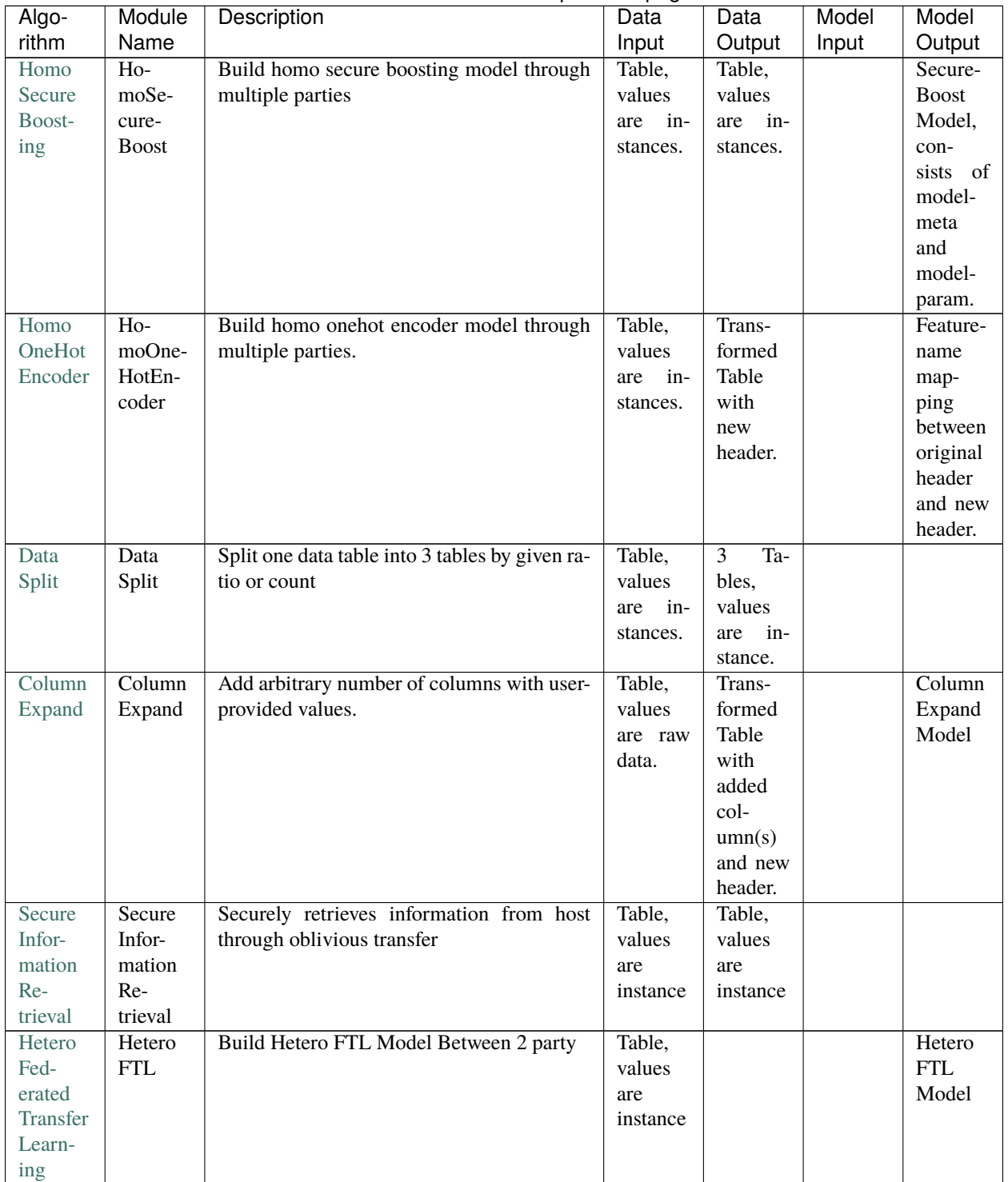

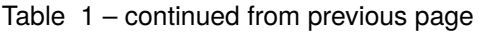

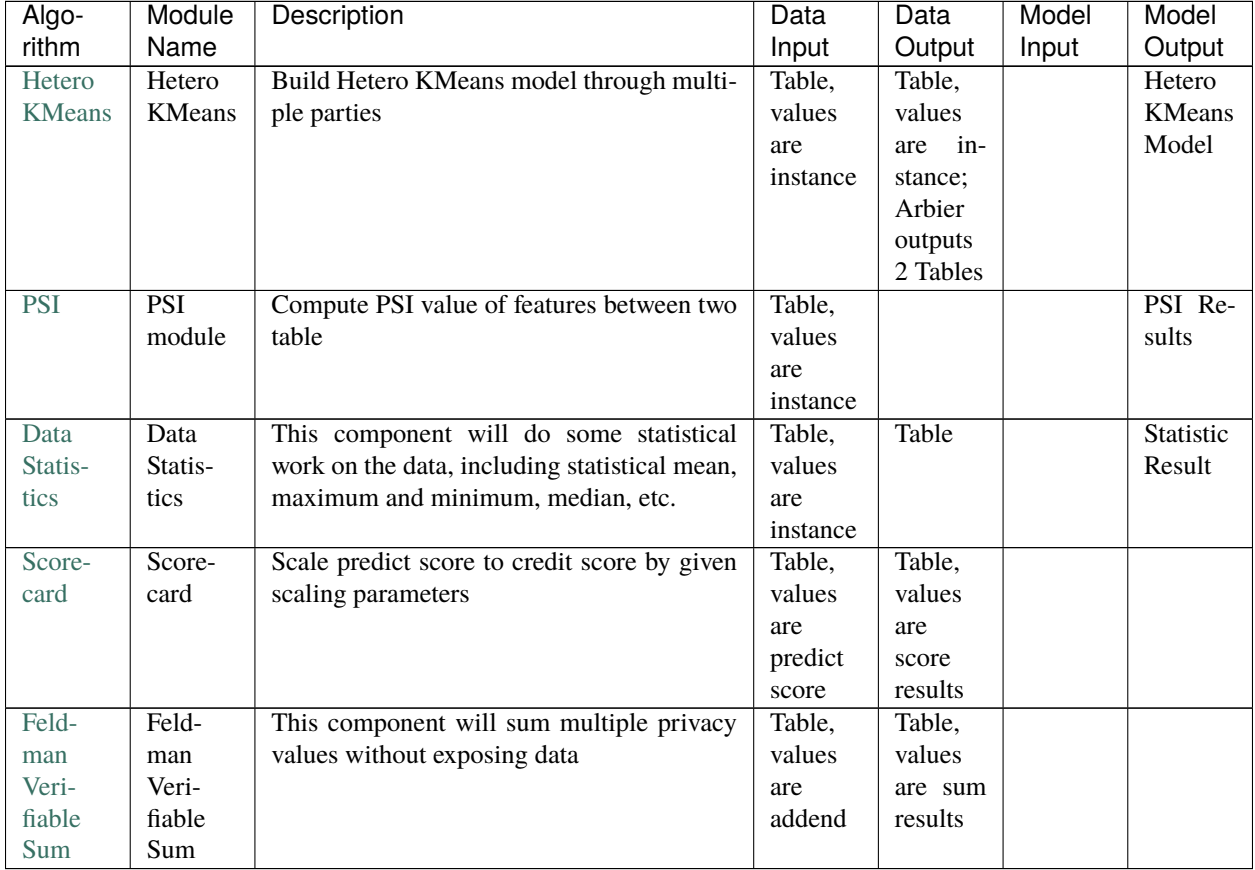

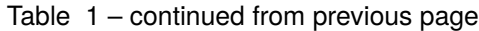

# **8.2 Secure Protocol**

- [Encrypt](secureprotol/README.html#encrypt)
	- **–** [Paillier encryption](secureprotol/README.html#paillier-encryption)
	- **–** [RSA encryption](secureprotol/README.html#rst-encryption)
	- **–** [Fake encryption](secureprotol/README.html#fake-encryption)
- [Encode](secureprotol/README.html#encode)
- [Diffne Hellman Key Exchange](secureprotol/README.html#diffne-hellman-key-exchange)
- [SecretShare MPC Protocol\(SPDZ\)](secureprotol/README.html#secretshare-mpc-protocol-spdz)
- [Oblivious Transfer](secureprotol/README.html#oblivious-transfer)
- [Feldman Verifiable Secret Sharing](secureprotol/README.html#feldman-verifiable-secret-sharing)

# **8.3 Params**

**Classes:**

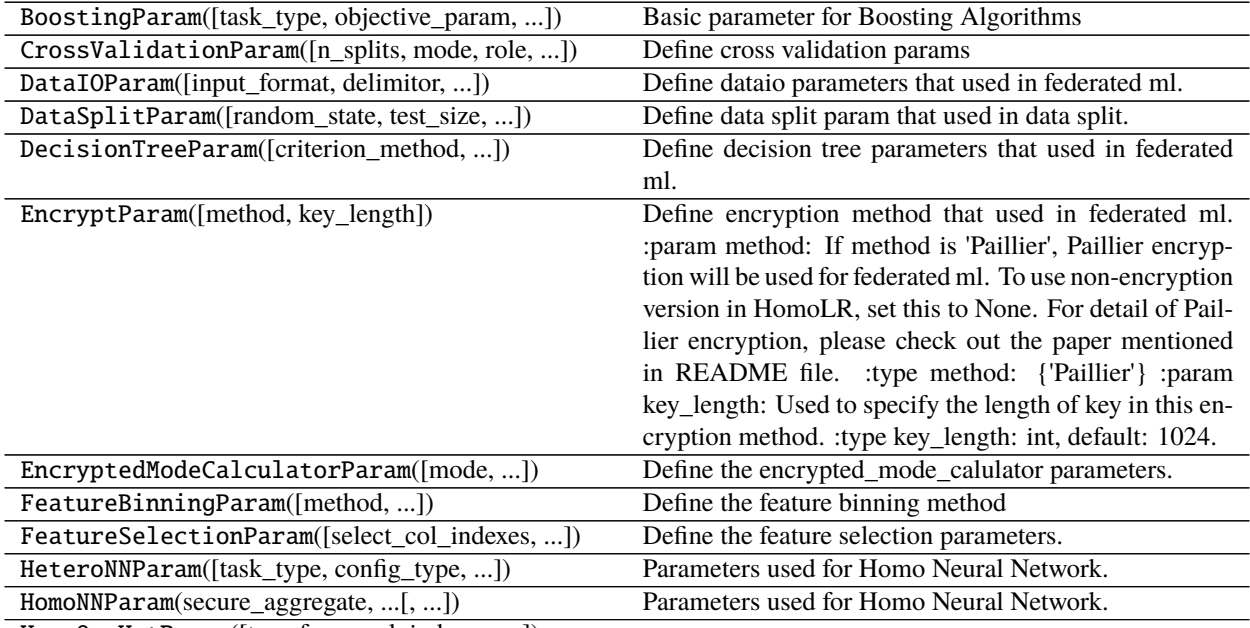

HomoOneHotParam([transform\_col\_indexes, ...])

**param transform\_col\_indexes** Specify which columns need to calculated. -1 represent for all columns.

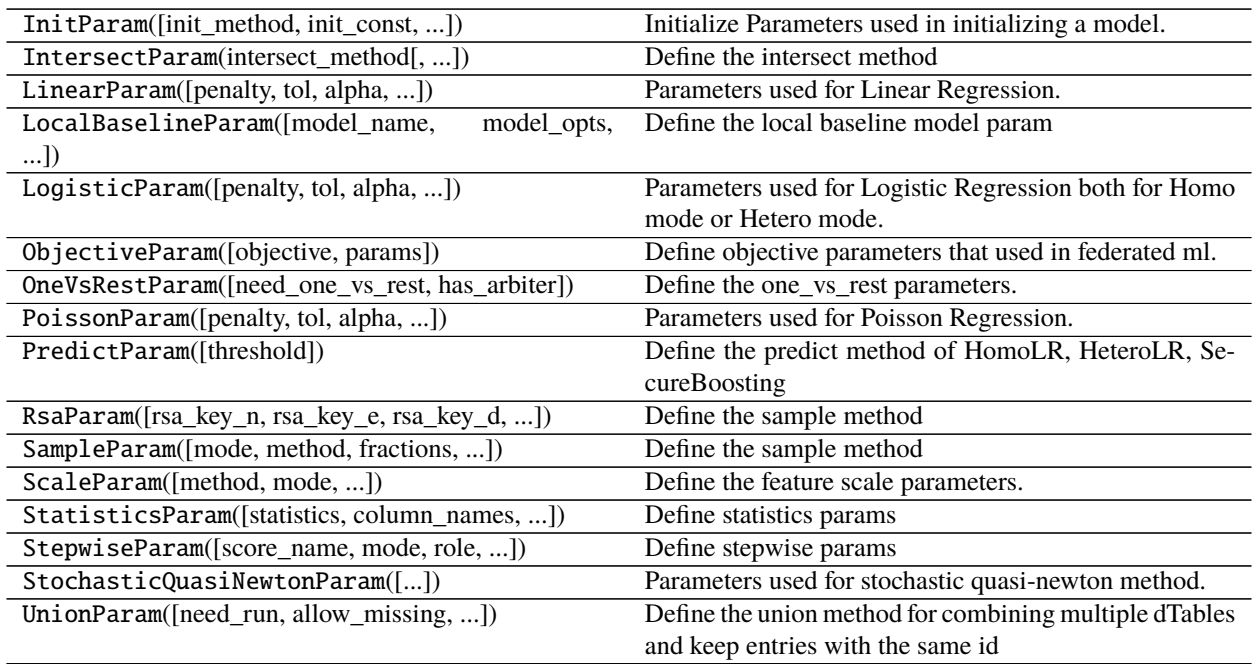

class BoostingParam(*task\_type='classification'*,

*objective\_param=<federatedml.param.boosting\_param.ObjectiveParam object>*, *learning\_rate=0.3, num\_trees=5, subsample\_feature\_rate=1, n\_iter\_no\_change=True, tol=0.0001*, *bin\_num=32*, *predict\_param=<federatedml.param.predict\_param.PredictParam object>*, *cv\_param=<federatedml.param.cross\_validation\_param.CrossValidationParam object>*, *validation\_freqs=None*, *metrics=None*, *subsample\_random\_seed=None*, *binning\_error=0.0001*)

Basic parameter for Boosting Algorithms

#### **Parameters**

- task\_type (str, accepted 'classification', 'regression' only, default: 'classification') –
- objective\_param (ObjectiveParam Object, default: ObjectiveParam()) –
- learning\_rate (float, accepted float, int or long only, the learning rate of secure boost. default:  $0.3$ ) -
- num\_trees (int, accepted int, float only, the max number of boosting round. default:  $5)$  -
- subsample\_feature\_rate (float, a float-number in [0, 1], default: 0.  $8) -$
- $n$ **iter\_no\_change** (bool,) when True and residual error less than tol, tree building process will stop. default: True
- bin\_num (int, positive integer greater than 1, bin number use in quantile. default: 32) –
- validation\_freqs (None or positive integer or container object in python. Do validation in training process or  $Not.) - if equals None, will$ not do validation in train process; if equals positive integer, will validate data every validation\_freqs epochs passes; if container object in python, will validate data if epochs belong to this container.

e.g. validation\_freqs = [10, 15], will validate data when epoch equals to 10 and 15.

Default: None

#### class CrossValidationParam(*n\_splits=5*, *mode='hetero'*, *role='guest'*, *shuffle=True*, *random\_seed=1*, *need\_cv=False*)

Define cross validation params

#### **Parameters**

- **n\_splits** (int, default: 5) Specify how many splits used in KFold
- mode (str, default: 'Hetero') Indicate what mode is current task
- role ( $str$ , default: 'Guest') Indicate what role is current party
- shuffle (bool, default: True) Define whether do shuffle before KFold or not.
- **random\_seed** (int, default:  $1$ ) Specify the random seed for numpy shuffle
- need\_cv (bool, default True) Indicate if this module needed to be run

class DataIOParam(*input\_format='dense'*, *delimitor=','*, *data\_type='float64'*, *exclusive\_data\_type=None*, *tag\_with\_value=False*, *tag\_value\_delimitor=':'*, *missing\_fill=False*, *default\_value=0*, *missing\_fill\_method=None*, *missing\_impute=None*, *outlier\_replace=False*, *outlier\_replace\_method=None*, *outlier\_impute=None*, *outlier\_replace\_value=0*, *with\_label=False*, *label\_name='y'*, *label\_type='int'*, *output\_format='dense'*, *need\_run=True*) Define dataio parameters that used in federated ml.

#### **Parameters**

• input\_format (str, accepted 'dense','sparse' 'tag' only in this version.  $default: 'dense'.)$  – please have a look at this tutorial at "DataIO" section of federatedml/util/README.md. Formally,

dense input format data should be set to "dense", svm-light input format data should be set to "sparse", tag or <tag:value> input format data should be set to "tag".

- delimitor (str, the delimitor of data input, default:  $',$  ) –
- data\_type (str, the data type of data input, accepted 'float', 'float64',  $'int', 'int64', 'str', 'long') - "default: "float64"$
- exclusive\_data\_type (dict, the key of dict is col\_name, the value is data\_type, use to specified special data type) – of some features.
- tag\_with\_value (bool, use if input\_format is 'tag', if tag\_with\_value is  $True$ ,  $)$  – input column data format should be tag[delimitor]value, otherwise is tag only
- tag\_value\_delimitor  $str, use if input\_format is 'tag' and$ 'tag\_with\_value' is  $True$ ,  $)$  – delimitor of tag[delimitor]value column value.
- missing\_fill (bool, need to fill missing value or not, accepted only True/False, default: False) –
- default\_value (None or single object type or list, the value to replace missing value.) – if None, it will use default value define in federatedml/feature/imputer.py, if single object, will fill missing value with this object, if list, it's length should be the sample of input data' feature dimension,

means that if some column happens to have missing values, it will replace it the value by element in the identical position of this list.

default: None

- missing\_fill\_method (None or str, the method to replace missing value, should be one of [None, 'min', 'max', 'mean', 'designated'], default:  $None$ ) –
- missing\_impute (None or list, element of list can be any type, or auto generated if value is None, define which values to be consider as missing, default: None)-
- outlier\_replace (bool, need to replace outlier value or not, accepted only True/False, default: True) –
- outlier\_replace\_method (None or str, the method to replace missing value, should be one of [None, 'min', 'max', 'mean', 'designated'],  $default: None$ ) –
- outlier\_impute (None or list, element of list can be any type, which values should be regard as missing value, default: None) –
• outlier\_replace\_value (None or single object type or list, the value to replace outlier.) – if None, it will use default value define in federatedml/feature/imputer.py, if single object, will replace outlier with this object, if list, it's length should be the sample of input data' feature dimension,

means that if some column happens to have outliers, it will replace it the value by element in the identical position of this list.

default: None

- with\_label (bool, True if input data consist of label, False otherwise. default: 'false') –
- label\_name (str, column\_name of the column where label locates, only use in dense-inputformat. default:  $'y'$ ) –
- label\_type (object, accepted 'int','int64','float','float64','long','str'  $only,$ ) – use when with\_label is True. default: 'false'
- output\_format (str, accepted 'dense','sparse' only in this version. default: 'dense') –

class DataSplitParam(*random\_state=None*, *test\_size=None*, *train\_size=None*, *validate\_size=None*, *stratified=False*, *shuffle=True*, *split\_points=None*, *need\_run=True*)

Define data split param that used in data split.

#### **Parameters**

- random\_state (None, int, default: None) Specify the random state for shuffle.
- test\_size (None, float, int, default: 0.0) Specify test data set size. float value specifies fraction of input data set, int value specifies exact number of data instances
- train\_size (None, float, int, default: 0.8) Specify train data set size. float value specifies fraction of input data set, int value specifies exact number of data instances
- validate\_size (None, float, int, default:  $0.2$ ) Specify validate data set size. float value specifies fraction of input data set, int value specifies exact number of data instances
- stratified (boolean, default: False) Define whether sampling should be stratified, according to label value.
- **shuffle** (boolean, default : True) Define whether do shuffle before splitting or not.
- split\_points (None, list, default : None) Specify the point(s) by which continuous label values are bucketed into bins for stratified split. eg.[0.2] for two bins or [0.1, 1, 3] for 4 bins
- need\_run (bool, default: True) Specify whether to run data split

class DecisionTreeParam(*criterion\_method='xgboost'*, *criterion\_params=[0.1]*, *max\_depth=3*, *min\_sample\_split=2*, *min\_impurity\_split=0.001*, *min\_leaf\_node=1*, *max\_split\_nodes=65536*, *feature\_importance\_type='split'*, *n\_iter\_no\_change=True*, *tol=0.001*, *use\_missing=False*, *zero\_as\_missing=False*)

Define decision tree parameters that used in federated ml.

### **Parameters**

• criterion\_method (str, accepted "xgboost" only, the criterion function to use, default: 'xgboost') –

- criterion\_params (list, should be non empty and first element is float-number, default:  $0.1.)$  -
- max\_depth (int, positive integer, the max depth of a decision tree,  $default: 3) -$
- min\_sample\_split (int, least quantity of nodes to split, default:  $2)$  –
- min\_impurity\_split (float, least gain of a single split need to reach,  $default: 1e-3)$  –
- min\_leaf\_node (int, when samples no more than min\_leaf\_node, it becomes a leave, default:  $1)$  -
- max\_split\_nodes (int, positive integer, we will use no more than max\_split\_nodes to) – parallel finding their splits in a batch, for memory consideration. default is 65536
- feature\_importance\_type (str, support 'split', 'gain' only.) if is 'split', feature\_importances calculate by feature split times, if is 'gain', feature\_importances calculate by feature split gain. default: 'split'
- use\_missing (bool, accepted True, False only, use missing value in training process or not. default: False) –
- zero\_as\_missing (bool, accepted True, False only, regard 0 as missing value or  $not$ ,) – will be use only if use\_missing=True, default: False

### class EncryptParam(*method='Paillier'*, *key\_length=1024*)

Define encryption method that used in federated ml. :param method: If method is 'Paillier', Paillier encryption will be used for federated ml.

To use non-encryption version in HomoLR, set this to None. For detail of Paillier encryption, please check out the paper mentioned in README file.

**Parameters key\_length** (int, default: 1024) – Used to specify the length of key in this encryption method.

class EncryptedModeCalculatorParam(*mode='strict'*, *re\_encrypted\_rate=1*)

Define the encrypted mode calulator parameters.

### **Parameters**

- mode (str, support 'strict', 'fast', 'balance', 'confusion\_opt', ' only, default: strict) –
- re\_encrypted\_rate (float or int, numeric number in [0, 1], use when mode equals to 'balance,  $default: 1) -$

class FeatureBinningParam(*method='quantile'*, *compress\_thres=10000*, *head\_size=10000*, *error=0.0001*,

*bin\_num=10*, *bin\_indexes=-1*, *bin\_names=None*, *adjustment\_factor=0.5*, *transform\_param=<federatedml.param.feature\_binning\_param.TransformParam object>*, *optimal\_binning\_param=<federatedml.param.feature\_binning\_param.OptimalBinningParam object>*, *local\_only=False*, *category\_indexes=None*, *category\_names=None*, *need\_run=True*, *skip\_static=False*)

Define the feature binning method

#### **Parameters**

• method (str, 'quantile' 'bucket' or 'optimal', default: 'quantile') – Binning method.

- **compress\_thres** (int,  $default: 10000$ ) When the number of saved summaries exceed this threshold, it will call its compress function
- head\_size (int, default: 10000) The buffer size to store inserted observations. When head list reach this buffer size, the QuantileSummaries object start to generate summary(or stats) and insert into its sampled list.
- error (float,  $0 \leq error \leq 1$  default:  $0.001$ ) The error of tolerance of binning. The final split point comes from original data, and the rank of this value is close to the exact rank. More precisely, floor((p - 2 \* error) \* N) <=  $rank(x)$  <=  $ceil((p + 2 * error) * N)$ where p is the quantile in float, and N is total number of data.
- bin\_num (int, bin\_num > 0, default:  $10$ ) The max bin number for binning
- bin\_indexes (list of int or int, default:  $-1$ ) Specify which columns need to be binned. -1 represent for all columns. If you need to indicate specific cols, provide a list of header index instead of -1.
- bin\_names (list of string, default: []) Specify which columns need to calculated. Each element in the list represent for a column name in header.
- adjustment\_factor (float, default:  $0.5$ ) the adjustment factor when calculating WOE. This is useful when there is no event or non-event in a bin. Please note that this parameter will NOT take effect for setting in host.
- category\_indexes (list of int or int, default:  $[j]$ ) Specify which columns are category features. -1 represent for all columns. List of int indicate a set of such features. For category features, bin\_obj will take its original values as split\_points and treat them as have been binned. If this is not what you expect, please do NOT put it into this parameters.

The number of categories should not exceed bin\_num set above.

- category\_names (list of string, default:  $[j]$ ) Use column names to specify category features. Each element in the list represent for a column name in header.
- local\_only (bool, default: False) Whether just provide binning method to guest party. If true, host party will do nothing.
- transform\_param (TransformParam) Define how to transfer the binned data.
- need\_run (bool, default  $True$ ) Indicate if this module needed to be run
- skip\_static (bool, default False) If true, binning will not calculate iv, woe etc. In this case, optimal-binning will not be supported.

class FeatureSelectionParam(*select\_col\_indexes=-1*, *select\_names=None*, *filter\_methods=None*,

*unique\_param=<federatedml.param.feature\_selection\_param.UniqueValueParam object>*, *iv\_value\_param=<federatedml.param.feature\_selection\_param.IVValueSelectionParam object>*, *iv\_percentile\_param=<federatedml.param.feature\_selection\_param.IVPercentileSelectionParam object>*, *iv\_top\_k\_param=<federatedml.param.feature\_selection\_param.IVTopKParam object>*, *variance\_coe\_param=<federatedml.param.feature\_selection\_param.VarianceOfCoeSelectionParam object>*, *outlier\_param=<federatedml.param.feature\_selection\_param.OutlierColsSelectionParam object>*, *manually\_param=<federatedml.param.feature\_selection\_param.ManuallyFilterParam object>*, *percentage\_value\_param=<federatedml.param.feature\_selection\_param.PercentageValueParam object>*, *iv\_param=<federatedml.param.feature\_selection\_param.CommonFilterParam object>*, *statistic\_param=<federatedml.param.feature\_selection\_param.CommonFilterParam object>*, *psi\_param=<federatedml.param.feature\_selection\_param.CommonFilterParam object>*, *sbt\_param=<federatedml.param.feature\_selection\_param.CommonFilterParam object>*, *need\_run=True*)

Define the feature selection parameters.

### **Parameters**

- select\_col\_indexes (list or int, default:  $-1$ ) Specify which columns need to calculated. -1 represent for all columns.
- select\_names (list of string, default:  $[]$ ) Specify which columns need to calculated. Each element in the list represent for a column name in header.
- filter\_methods (list, ["manually", "iv\_filter", "statistic\_filter",) –

**"psi\_filter", "hetero\_sbt\_filter", "homo\_sbt\_filter",** "hetero\_fast\_sbt\_filter", "percentage\_value"],

default: ["manually"]

The following methods will be deprecated in future version: "unique\_value", "iv value thres", "iv percentile", "coefficient of variation value thres", "outlier cols"

Specify the filter methods used in feature selection. The orders of filter used is depended on this list. Please be notified that, if a percentile method is used after some certain filter method, the percentile represent for the ratio of rest features.

e.g. If you have 10 features at the beginning. After first filter method, you have 8 rest. Then, you want top 80% highest iv feature. Here, we will choose floor( $0.8 * 8$ ) = 6 features instead of 8.

- unique\_param (filter the columns if all values in this feature is the same) –
- iv\_value\_param (Use information value to filter columns. If this method is set, a float threshold need to be provided.)  $-$  Filter those columns whose iv is smaller than threshold. Will be deprecated in the future.
- iv\_percentile\_param (Use information value to filter columns. If this method is set, a float ratio threshold) – need to be provided. Pick floor(ratio \* feature\_num) features with higher iv. If multiple features around the threshold are same, all those columns will be keep. Will be deprecated in the future.
- variance\_coe\_param (Use coefficient of variation to judge whether filtered or  $not.$ ) – Will be deprecated in the future.
- outlier\_param (Filter columns whose certain percentile value is larger than  $a$  threshold.) – Will be deprecated in the future.
- percentage\_value\_param (Filter the columns that have a value that exceeds a certain percentage.) –
- iv\_param (Setting how to filter base on iv. It support take high mode only. All of "threshold",  $-$  "top\_k" and "top\_percentile" are accepted. Check more details in CommonFilterParam. To use this filter, hetero-feature-binning module has to be provided.
- statistic\_param (Setting how to filter base on statistic values. All of "threshold",  $)$  – "top k" and "top percentile" are accepted. Check more details in CommonFilterParam. To use this filter, data\_statistic module has to be provided.
- psi\_param (Setting how to filter base on psi values. All of "threshold",  $) -$ "top\_k" and "top\_percentile" are accepted. Its take\_high properties should be False to choose lower psi features. Check more details in CommonFilterParam. To use this filter, data\_statistic module has to be provided.
- need\_run (bool, default True) Indicate if this module needed to be run

class HeteroNNParam(*task\_type='classification'*, *config\_type='keras'*, *bottom\_nn\_define=None*,

*top\_nn\_define=None*, *interactive\_layer\_define=None*, *interactive\_layer\_lr=0.9*, *optimizer='SGD'*, *loss=None*, *epochs=100*, *batch\_size=-1*, *early\_stop='diff'*, *tol=1e-05*, *encrypt\_param=<federatedml.param.encrypt\_param.EncryptParam object>*, *encrypted\_mode\_calculator\_param=<federatedml.param.encrypted\_mode\_calculation\_param.EncryptedModeCalculatorParam object>*, *predict\_param=<federatedml.param.predict\_param.PredictParam object>*, *cv\_param=<federatedml.param.cross\_validation\_param.CrossValidationParam object>*, *validation\_freqs=None*, *early\_stopping\_rounds=None*, *metrics=None*, *use\_first\_metric\_only=True*)

Parameters used for Homo Neural Network.

### **Parameters**

- task\_type str, task type of hetero nn model, one of 'classification', 'regression'.
- **config\_type** str, accept "keras" only.
- **bottom\_nn\_define** a dict represents the structure of bottom neural network.
- interactive\_layer\_define a dict represents the structure of interactive layer.
- interactive\_layer\_lr float, the learning rate of interactive layer.
- top\_nn\_define a dict represents the structure of top neural network.
- optimizer optimizer method, accept following types: 1. a string, one of "Adadelta", "Adagrad", "Adam", "Adamax", "Nadam", "RMSprop", "SGD" 2. a dict, with a required key-value pair keyed by "optimizer",

with optional key-value pairs such as learning rate.

defaults to "SGD"

- loss str, a string to define loss function used
- early\_stopping\_rounds int, default: None
- rounds (Will stop training if one metric doesn't improve in last early\_stopping\_round) –
- metrics list, default: None Indicate when executing evaluation during train process, which metrics will be used. If not set, default metrics for specific task type will be used. As for binary classification, default metrics are ['auc', 'ks'], for regression tasks, default metrics are ['root\_mean\_squared\_error', 'mean\_absolute\_error'], [ACCURACY, PRECI-SION, RECALL] for multi-classification task
- use\_first\_metric\_only bool, default: False Indicate whether to use the first metric in *metrics* as the only criterion for early stopping judgement.
- epochs int, the maximum iteration for aggregation in training.
- batch\_size int, batch size when updating model. -1 means use all data in a batch. i.e. Not to use mini-batch strategy. defaults to -1.
- early\_stop str, accept 'diff' only in this version, default: 'diff' Method used to judge converge or not.
	- a) diff Use difference of loss between two iterations to judge whether converge.
- **validation\_freqs** None or positive integer or container object in python. Do validation in training process or Not. if equals None, will not do validation in train process; if equals positive integer, will validate data every validation\_freqs epochs passes; if container object in python, will validate data if epochs belong to this container.

e.g. validation\_freqs = [10, 15], will validate data when epoch equals to 10 and 15.

Default: None The default value is None, 1 is suggested. You can set it to a number larger than 1 in order to speed up training by skipping validation rounds. When it is larger than 1, a number which is divisible by "epochs" is recommended, otherwise, you will miss the validation scores of last training epoch.

class HomoNNParam(*secure\_aggregate: bool = True*, *aggregate\_every\_n\_epoch: int = 1*, *config\_type: str = 'nn'*, *nn\_define: typing.Optional[dict] = None*, *optimizer: typing.Union[str*, *dict*, *types.SimpleNamespace] = 'SGD'*, *loss: typing.Optional[str] = None*, *metrics: typing.Optional[typing.Union[str, list]]* = *None, max iter: int = 100, batch size: int = -1*, *early\_stop: typing.Union[str*, *dict*, *types.SimpleNamespace] = 'diff'*, *encode\_label: bool = False*, *predict\_param=<federatedml.param.predict\_param.PredictParam object>*, *cv\_param=<federatedml.param.cross\_validation\_param.CrossValidationParam object>*)

Parameters used for Homo Neural Network.

**Parameters Args** – secure aggregate: enable secure aggregation or not, defaults to True. aggregate\_every\_n\_epoch: aggregate model every n epoch, defaults to 1. config\_type: one of "nn", "keras", "tf" nn\_define: a dict represents the structure of neural network. optimizer: optimizer method, accept following types:

- 1. a string, one of "Adadelta", "Adagrad", "Adam", "Adamax", "Nadam", "RM-Sprop", "SGD"
- 2. **a dict, with a required key-value pair keyed by "optimizer",** with optional key-value pairs such as learning rate.

defaults to "SGD"

loss: a string metrics: max iter: the maximum iteration for aggregation in training. batch size : batch size when updating model.

-1 means use all data in a batch. i.e. Not to use mini-batch strategy. defaults to -1.

**early\_stop** [str, 'diff', 'weight\_diff' or 'abs', default: 'diff']

**Method used to judge converge or not.**

- a) diff Use difference of loss between two iterations to judge whether converge.
- b) weight\_diff: Use difference between weights of two consecutive iterations
- c) abs: Use the absolute value of loss to judge whether converge. i.e. if loss < eps, it is converged.

encode label : encode label to one hot.

class HomoOneHotParam(*transform\_col\_indexes=- 1*, *transform\_col\_names=None*, *need\_run=True*, *need\_alignment=True*)

### **Parameters**

- transform\_col\_indexes (list or int, default: -1) Specify which columns need to calculated. -1 represent for all columns.
- need\_run (bool, default True) Indicate if this module needed to be run
- need\_alignment (bool, default True) Indicated whether alignment of features is turned on

class InitParam(*init\_method='random\_uniform'*, *init\_const=1*, *fit\_intercept=True*, *random\_seed=None*) Initialize Parameters used in initializing a model.

#### **Parameters**

- init\_method (str, 'random\_uniform', 'random\_normal', 'ones', 'zeros' or 'const'. default: 'random\_uniform') – Initial method.
- init\_const (int or float,  $default: 1)$  Required when init\_method is 'const'. Specify the constant.
- $fit\_intercept (bool, default: True) Whether to initialize the intercept or not.$

class IntersectParam(*intersect\_method: str = 'rsa'*, *random\_bit=128*, *sync\_intersect\_ids=True*,

*join\_role='guest'*, *with\_encode=False*, *only\_output\_key=False*, *encode\_params=<federatedml.param.intersect\_param.EncodeParam object>*, *intersect\_cache\_param=<federatedml.param.intersect\_param.IntersectCache object>*, *repeated\_id\_process=False*, *repeated\_id\_owner='guest'*, *allow\_info\_share: bool = False*, *info\_owner='guest'*)

Define the intersect method

### **Parameters**

- intersect\_method (str, it supports 'rsa' and 'raw', default by 'rsa') –
- random\_bit (positive int, it will define the encrypt length of rsa algorithm. It effective only for intersect\_method is rsa) –
- sync\_intersect\_ids (bool. In rsa, 'synchronize\_intersect\_ids' is True means guest or host will send intersect results to the others, and False will not.) – while in raw, 'synchronize\_intersect\_ids' is True means the role of "join\_role" will send intersect results and the others will get them. Default by True.
- join\_role (str, it supports "guest" and "host" only and effective only for raw. If it is "guest", the host will send its ids to guest and find the intersection of  $-$  ids in guest; if it is "host", the guest will send its ids. Default by "guest".
- with\_encode (bool, if True, it will use encode method for intersect ids. It effective only for "raw".) –
- encode\_params (EncodeParam, it effective only for with\_encode is  $True$ ) –
- only\_output\_key (bool, if false, the results of intersection will include key and value which from input data; if true, it will just include key from input) – data and the value will be empty or some useless character like "intersect\_id"
- repeated\_id\_process (bool, if true, intersection will process the ids which can be repeatable) –
- repeated\_id\_owner (str, which role has the repeated ids) –

class LinearParam(*penalty='L2'*, *tol=0.0001*, *alpha=1.0*, *optimizer='sgd'*, *batch\_size=-1*, *learning\_rate=0.01*, *init\_param=<federatedml.param.init\_model\_param.InitParam object>*, *max\_iter=20*, *early\_stop='diff'*, *predict\_param=<federatedml.param.predict\_param.PredictParam object>*, *encrypt\_param=<federatedml.param.encrypt\_param.EncryptParam object>*, *sqn\_param=<federatedml.param.sqn\_param.StochasticQuasiNewtonParam object>*, *encrypted\_mode\_calculator\_param=<federatedml.param.encrypted\_mode\_calculation\_param.EncryptedModeCalculatorParam object>*, *cv\_param=<federatedml.param.cross\_validation\_param.CrossValidationParam object>*, *decay=1*, *decay\_sqrt=True*, *validation\_freqs=None*, *early\_stopping\_rounds=None*, *stepwise\_param=<federatedml.param.stepwise\_param.StepwiseParam object>*, *metrics=None*, *use\_first\_metric\_only=False*)

Parameters used for Linear Regression.

### **Parameters**

- penalty (str, 'L1' or 'L2'. default: 'L2') Penalty method used in LinR. Please note that, when using encrypted version in HeteroLinR, 'L1' is not supported.
- tol (float, default: 1e-4) The tolerance of convergence
- alpha (float, default:  $1.0$ ) Regularization strength coefficient.
- optimizer (str, 'sgd', 'rmsprop', 'adam', 'sqn', or 'adagrad', default: 'sgd') – Optimize method
- batch\_size (int, default:  $-1$ ) Batch size when updating model.  $-1$  means use all data in a batch. i.e. Not to use mini-batch strategy.
- learning\_rate (float, default:  $0.01$ ) Learning rate
- max\_iter (int, default: 20) The maximum iteration for training.
- init\_param (InitParam object, default: default InitParam object) Init param method object.
- early\_stop (str, 'diff' or 'abs' or 'weight\_dff', default: 'diff') -

### **Method used to judge convergence.**

- a) diff Use difference of loss between two iterations to judge whether converge.
- b) abs: Use the absolute value of loss to judge whether converge. i.e. if loss < tol, it is converged.
- c) weight\_diff: Use difference between weights of two consecutive iterations
- predict\_param (PredictParam object, default: default PredictParam  $object$ ) –
- encrypt\_param (EncryptParam object, default: default EncryptParam  $object$ ) –
- encrypted\_mode\_calculator\_param (EncryptedModeCalculatorParam object, default: default EncryptedModeCalculatorParam object) –
- cv\_param (CrossValidationParam object, default: default CrossValidationParam object) –
- decay (int or float, default:  $1$ ) Decay rate for learning rate. learning rate will follow the following decay schedule.  $\text{lr} = \text{lr0}/(1+\text{decay}*\text{t})$  if decay\_sqrt is False. If decay\_sqrt is True,  $\text{lr} = \text{lr0} / \text{sqrt}(1+\text{decay}^*)$  where t is the iter number.
- decay\_sqrt (Bool, default: True)  $\text{lr} = \text{lr0}/(\text{1+decay*t})$  if decay\_sqrt is False, otherwise,  $\text{lr} = \text{lr0} / \text{sqrt}(1+\text{decay}^*t)$
- validation\_freqs (int, list, tuple, set, or None) validation frequency during training, required when using early stopping. The default value is None, 1 is suggested. You can set it to a number larger than 1 in order to speed up training by skipping validation rounds. When it is larger than 1, a number which is divisible by "max\_iter" is recommended, otherwise, you will miss the validation scores of the last training iteration.
- early\_stopping\_rounds (int, default: None) If positive number specified, at every specified training rounds, program checks for early stopping criteria. Validation\_freqs must also be set when using early stopping.
- metrics (list or None, default: None) Specify which metrics to be used when performing evaluation during training process. If metrics have not improved at early\_stopping rounds, trianing stops before convergence. If set as empty, default metrics will be used. For regression tasks, default metrics are ['root\_mean\_squared\_error', 'mean\_absolute\_error']
- use\_first\_metric\_only (bool, default: False) Indicate whether to use the first metric in *metrics* as the only criterion for early stopping judgement.

class LocalBaselineParam(*model\_name='LogisticRegression'*, *model\_opts=None*,

*predict\_param=<federatedml.param.predict\_param.PredictParam object>*, *need\_run=True*)

Define the local baseline model param

### **Parameters**

- model\_name (str, sklearn model used to train on baseline model) -
- model\_opts (dict or none, default None) Param to be used as input into baseline model
- predict\_param (PredictParam object, default: default PredictParam object) –
- need\_run (bool, default True) Indicate if this module needed to be run

class LogisticParam(*penalty='L2'*, *tol=0.0001*, *alpha=1.0*, *optimizer='rmsprop'*, *batch\_size=-1*, *shuffle=True*, *batch\_strategy='full'*, *masked\_rate=5*, *learning\_rate=0.01*, *init\_param=<federatedml.param.init\_model\_param.InitParam object>*, *max\_iter=100*, *early\_stop='diff'*, *encrypt\_param=<federatedml.param.encrypt\_param.EncryptParam object>*, *predict\_param=<federatedml.param.predict\_param.PredictParam object>*, *cv\_param=<federatedml.param.cross\_validation\_param.CrossValidationParam object>*, *decay=1*, *decay\_sqrt=True*, *multi\_class='ovr'*, *validation\_freqs=None*, *early\_stopping\_rounds=None*, *stepwise\_param=<federatedml.param.stepwise\_param.StepwiseParam object>*, *metrics=None*, *use\_first\_metric\_only=False*)

Parameters used for Logistic Regression both for Homo mode or Hetero mode.

### **Parameters**

- penalty  $(str, 'L1', 'L2'$  or None. default:  $'L2')$  Penalty method used in LR. Please note that, when using encrypted version in HomoLR, 'L1' is not supported.
- tol (float, default:  $1e-4$ ) The tolerance of convergence
- alpha (float,  $default: 1.0$ ) Regularization strength coefficient.
- optimizer (str, 'sgd', 'rmsprop', 'adam', 'nesterov\_momentum\_sgd', 'sqn' or 'adagrad', default: 'rmsprop') – Optimize method, if 'sqn' has been set, sqn\_param will take effect. Currently, 'sqn' support hetero mode only.
- batch\_strategy (str, {'full', 'random'}, default: "full") –

### **Strategy to generate batch data.**

- a) full: use full data to generate batch\_data, batch\_nums every iteration is ceil(data\_size / batch\_size)
- b) random: select data randomly from full data, batch\_num will be 1 every iteration.
- batch\_size (int, default:  $-1$ ) Batch size when updating model.  $-1$  means use all data in a batch. i.e. Not to use mini-batch strategy.
- shuffle (bool, default: True) Work only in hetero logistic regression, batch data will be shuffle in every iteration.
- masked rate (int, float:  $default: 5$ ) Use masked data to enhance security of hetero logistic regression
- learning\_rate (float, default: 0.01) Learning rate
- max\_iter (int, default: 100) The maximum iteration for training.
- early\_stop (str, 'diff', 'weight\_diff' or 'abs', default: 'diff') –

### **Method used to judge converge or not.**

- a) diff Use difference of loss between two iterations to judge whether converge.
- b) weight\_diff: Use difference between weights of two consecutive iterations
- c) abs: Use the absolute value of loss to judge whether converge. i.e. if loss < eps, it is converged.

Please note that for hetero-lr multi-host situation, this parameter support "weight\_diff" only.

• decay (int or float, default:  $1$ ) – Decay rate for learning rate. learning rate will follow the following decay schedule.  $\text{lr} = \text{lr0}/(\text{1+decay*t})$  if decay sqrt is False. If decay\_sqrt is True,  $\text{lr} = \text{lr0} / \text{sqrt}(1+\text{decay}^*)$  where t is the iter number.

- decay\_sqrt (Bool, default: True)  $\ln \frac{ln(1 + \frac{1}{1 + \frac{1}{1$ otherwise,  $\text{lr} = \text{lr0} / \text{sqrt}(1+\text{decay}^*t)$
- encrypt\_param (EncryptParam object, default: default EncryptParam object) –
- predict\_param (PredictParam object, default: default PredictParam  $object$ ) –
- cv\_param (CrossValidationParam object, default: default CrossValidationParam object) –
- multi\_class (str, 'ovr', default: 'ovr') If it is a multi\_class task, indicate what strategy to use. Currently, support 'ovr' short for one\_vs\_rest only.
- validation\_freqs (int, list, tuple, set, or None) validation frequency during training.
- early\_stopping\_rounds (int, default: None) Will stop training if one metric doesn't improve in last early\_stopping\_round rounds
- metrics (list or None, default: None) Indicate when executing evaluation during train process, which metrics will be used. If set as empty, default metrics for specific task type will be used. As for binary classification, default metrics are ['auc', 'ks']
- use\_first\_metric\_only (bool, default: False) Indicate whether use the first metric only for early stopping judgement.

class ObjectiveParam(*objective='cross\_entropy'*, *params=None*)

Define objective parameters that used in federated ml.

### **Parameters**

- objective (None or str, accepted None,'cross\_entropy','lse','lae', 'log\_cosh','tweedie','fair','huber' only,) – None in host's config, should be str in guest'config. when task\_type is classification, only support cross\_entropy, other 6 types support in regression task. default: None
- params (None or list, should be non empty list when objective is 'tweedie', 'fair', 'huber',  $\rho$  – first element of list shoulf be a float-number large than 0.0 when objective is 'fair','huber', first element of list should be a float-number in [1.0, 2.0) when objective is 'tweedie'

### class OneVsRestParam(*need\_one\_vs\_rest=False*, *has\_arbiter=True*)

Define the one\_vs\_rest parameters.

**Parameters** has\_arbiter (bool. For some algorithm, may not has arbiter, for instances, secureboost of  $FATE$ ,  $)$  – for these algorithms, it should be set to false. default true

class PoissonParam(*penalty='L2'*, *tol=0.0001*, *alpha=1.0*, *optimizer='rmsprop'*, *batch\_size=-1*, *learning\_rate=0.01*, *init\_param=<federatedml.param.init\_model\_param.InitParam object>*, *max\_iter=20*, *early\_stop='diff'*, *exposure\_colname=None*, *predict\_param=<federatedml.param.predict\_param.PredictParam object>*, *encrypt\_param=<federatedml.param.encrypt\_param.EncryptParam object>*, *encrypted\_mode\_calculator\_param=<federatedml.param.encrypted\_mode\_calculation\_param.EncryptedModeCalculatorParam object>*, *cv\_param=<federatedml.param.cross\_validation\_param.CrossValidationParam object>*, *stepwise\_param=<federatedml.param.stepwise\_param.StepwiseParam object>*, *decay=1*, *decay\_sqrt=True*, *validation\_freqs=None*, *early\_stopping\_rounds=None*, *metrics=None*, *use\_first\_metric\_only=False*)

Parameters used for Poisson Regression.

### **Parameters**

- **penalty** (str, 'L1' or 'L2'. default: 'L2') Penalty method used in Poisson. Please note that, when using encrypted version in HeteroPoisson, 'L1' is not supported.
- tol (float, default:  $1e-4$ ) The tolerance of convergence
- alpha (float, default:  $1.0$ ) Regularization strength coefficient.
- optimizer (str, 'sgd', 'rmsprop', 'adam' or 'adagrad', default: 'rmsprop') – Optimize method
- batch\_size (int, default:  $-1$ ) Batch size when updating model.  $-1$  means use all data in a batch. i.e. Not to use mini-batch strategy.
- learning\_rate (float, default:  $0.01$ ) Learning rate
- max\_iter (int,  $default: 20$ ) The maximum iteration for training.
- init\_param (InitParam object, default: default InitParam object) Init param method object.
- early\_stop (str, 'weight\_diff', 'diff' or 'abs', default: 'diff')-

**Method used to judge convergence.**

- a) diff Use difference of loss between two iterations to judge whether converge.
- b) weight\_diff: Use difference between weights of two consecutive iterations
- c) abs: Use the absolute value of loss to judge whether converge. i.e. if loss < eps, it is converged.
- exposure\_colname (str or None, default: None) Name of optional exposure variable in dTable.
- predict\_param (PredictParam object, default: default PredictParam object) –
- encrypt\_param (EncryptParam object, default: default EncryptParam  $object$ ) –
- encrypted\_mode\_calculator\_param (EncryptedModeCalculatorParam object, default: default EncryptedModeCalculatorParam object) –
- cv\_param (CrossValidationParam object, default: default CrossValidationParam object) –
- stepwise\_param (StepwiseParam object, default: default StepwiseParam object) –
- decay (int or float, default:  $1$ ) Decay rate for learning rate. learning rate will follow the following decay schedule.  $\text{lr} = \text{lr0}/(1+\text{decay}*\text{t})$  if decay\_sqrt is False. If decay sqrt is True,  $\ln = \ln(1 + \frac{1}{\sqrt{1 + \frac{1}{\sqrt{1 + \frac$
- decay\_sqrt (Bool, default: True)  $\ln \frac{ln(1 + \text{decay} + \text{t})}{1 + \text{decay} + \text{t}}$  if decay\_sqrt is False, otherwise,  $\text{lr} = \text{lr0} / \text{sqrt}(1+\text{decay}^*t)$
- validation\_freqs (int, list, tuple, set, or None) validation frequency during training, required when using early stopping. The default value is None, 1 is suggested. You can set it to a number larger than 1 in order to speed up training by skipping validation rounds. When it is larger than 1, a number which is divisible by "max\_iter" is recommended, otherwise, you will miss the validation scores of the last training iteration.
- early\_stopping\_rounds (int, default: None) If positive number specified, at every specified training rounds, program checks for early stopping criteria. Validation\_freqs must also be set when using early stopping.
- metrics (list or None, default: None) Specify which metrics to be used when performing evaluation during training process. If metrics have not improved at early stopping rounds, trianing stops before convergence. If set as empty, default metrics will be used. For regression tasks, default metrics are ['root\_mean\_squared\_error', 'mean\_absolute\_error']
- use\_first\_metric\_only (bool, default: False) Indicate whether to use the first metric in *metrics* as the only criterion for early stopping judgement.

### class PredictParam(*threshold=0.5*)

Define the predict method of HomoLR, HeteroLR, SecureBoosting

**Parameters** threshold (float or int, The threshold use to separate positive and negative class. Normally, it should be  $(0,1))$  -

class RsaParam(*rsa\_key\_n=None*, *rsa\_key\_e=None*, *rsa\_key\_d=None*, *save\_out\_table\_namespace=None*, *save\_out\_table\_name=None*)

Define the sample method

### **Parameters**

- rsa\_key\_n (integer, RSA modulus, default: None) –
- rsa\_key\_e(integer, RSA public exponent, default: None) -
- rsa\_key\_d (integer, RSA private exponent, default: None) –
- save\_out\_table\_namespace (str, namespace of dtable where stores the output data. default: None) –
- save\_out\_table\_name (str, name of dtable where stores the output data. default: None) –

class SampleParam(*mode='random'*, *method='downsample'*, *fractions=None*, *random\_state=None*,

*task\_type='hetero'*, *need\_run=True*)

Define the sample method

### **Parameters**

- mode (str, accepted 'random','stratified'' only in this version, specify sample to use, default: 'random') -
- method (str, accepted 'downsample','upsample' only in this version.  $default: 'downsample') -$
- fractions (None or float or list, if mode equals to random, it should be a float number greater than  $\theta$ ,) – otherwise a list of elements of pairs like [label\_i, sample\_rate\_i], e.g. [[0, 0.5], [1, 0.8], [2, 0.3]]. default: None
- random\_state (int, RandomState instance or None, default: None) –
- need\_run (bool, default True) Indicate if this module needed to be run

class ScaleParam(*method=None*, *mode='normal'*, *scale\_col\_indexes=- 1*, *scale\_names=None*, *feat\_upper=None*, *feat\_lower=None*, *with\_mean=True*, *with\_std=True*, *need\_run=True*)

Define the feature scale parameters.

### **Parameters**

- method (str, like scale in sklearn, now it support "min\_max\_scale" and "standard\_scale", and will support other scale method soon.) – Default None, which will do nothing for scale
- mode (str, the mode support "normal" and "cap". for mode is "normal", the feat\_upper and feat\_lower is the normal value like "10" or "3.1" and for "cap", feat\_upper and) – feature\_lower will between 0 and 1, which means the percentile of the column. Default "normal"
- feat\_upper (int or float, the upper limit in the column. If the scaled value is larger than feat\_upper, it will be set to feat\_upper. Default None.) –
- feat\_lower (int or float, the lower limit in the column. If the scaled value is less than feat\_lower, it will be set to feat\_lower. Default None.) –
- scale\_col\_indexes (list,the idx of column in scale\_column\_idx will be scaled, while the idx of column is not in, it will not be scaled.) –
- scale\_names (list of string, default: []. Specify which columns need to scaled. Each element in the list represent for a column name in header.) –
- with\_mean (bool, used for "standard\_scale". Default False.) –
- with\_std (bool, used for "standard\_scale". Default False.) The standard scale of column x is calculated as :  $z = (x - u)/s$ , where u is the mean of the column and s is the standard deviation of the column. if with\_mean is False, u will be 0, and if with std is False, s will be 1.
- need\_run (bool, default True) Indicate if this module needed to be run

class StatisticsParam(*statistics='summary'*, *column\_names=None*, *column\_indexes=- 1*, *need\_run=True*, *abnormal\_list=None*, *quantile\_error=0.0001*, *bias=True*)

Define statistics params

### **Parameters**

• statistics (list, string, default "summary") – Specify the statistic types to be computed. "summary" represents list: [consts.SUM, consts.MEAN, consts.STANDARD\_DEVIATION,

consts.MEDIAN, consts.MIN, consts.MAX, consts.MISSING\_COUNT, consts.SKEWNESS, consts.KURTOSIS]

• column\_names (list of string, default  $[]$ ) – Specify columns to be used for statistic computation by column names in header

- column\_indexes (list of int, default  $-1$ ) Specify columns to be used for statistic computation by column order in header -1 indicates to compute statistics over all columns
- bias (bool,  $default: True$ ) If False, the calculations of skewness and kurtosis are corrected for statistical bias.
- need\_run (bool, default  $True$ ) Indicate whether to run this modules

class StepwiseParam(*score\_name='AIC'*, *mode='hetero'*, *role='guest'*, *direction='both'*, *max\_step=10*, *nvmin=2*, *nvmax=None*, *need\_stepwise=False*)

Define stepwise params

### **Parameters**

- score\_name (str, default: 'AIC') Specify which model selection criterion to be used
- mode (str, default: 'Hetero') Indicate what mode is current task
- role ( $str$ , default: 'Guest') Indicate what role is current party
- direction (str, default: 'both') Indicate which direction to go for stepwise. 'forward' means forward selection; 'backward' means elimination; 'both' means possible models of both directions are examined at each step.
- max\_step (int,  $default: '10')$  Specify total number of steps to run before forced stop.
- **nvmin** (int, default: '2') Specify the min subset size of final model, cannot be lower than 2. When nvmin  $> 2$ , the final model size may be smaller than nvmin due to max\_step limit.
- nvmax (int, default: None) Specify the max subset size of final model,  $2 \le$ nvmin <= nvmax. The final model size may be larger than nvmax due to max\_step limit.
- need\_stepwise (bool, default False) Indicate if this module needed to be run

class StochasticQuasiNewtonParam(*update\_interval\_L=3*, *memory\_M=5*, *sample\_size=5000*,

#### *random\_seed=None*)

Parameters used for stochastic quasi-newton method.

### **Parameters**

- update\_interval\_L (int, default:  $3)$  Set how many iteration to update hess matrix
- memory\_M (int, default: 5) Stack size of curvature information, i.e.  $y_k$  and  $s_k$ in the paper.
- sample\_size (int, default:  $5000$ ) Sample size of data that used to update Hess matrix

class UnionParam(*need\_run=True*, *allow\_missing=False*, *keep\_duplicate=False*)

Define the union method for combining multiple dTables and keep entries with the same id

#### **Parameters**

- need\_run (bool, default  $True$ ) Indicate if this module needed to be run
- allow\_missing (bool, default False) Whether allow mismatch between feature length and header length in the result. Note that empty tables will always be skipped regardless of this param setting.

• keep\_duplicate (bool, default False) – Whether to keep entries with duplicated keys. If set to True, a new id will be generated for duplicated entry in the format {id}\_{table\_name}.

# **CHAPTER**

# **EXAMPLE USAGE GUIDE.**

We provide here examples of FATE jobs, including FATE-Pipeline scripts, DSL conf files, and modeling quality comparison tasks

We suggest that user use example-runner tool [FATE-Test.](../python/fate_test/README.html)

Also, for smoother interaction with FATE-Flow, we suggest that user install Flow-Client with [FATE-Client.](../python/fate_client/README.html)

To quickly start model training and predictions using dsl & pipeline, please refer to

- 1. [DSL v1 train and predict quick tutorial.](./experiment_template/user_usage/dsl_v1_predict_tutorial.html)
- 2. [DSL v2 train and predict quick tutorial.](./experiment_template/user_usage/dsl_v2_predict_tutorial.html)
- 3. [Pipeline train and predict quick tutorial.](./experiment_template/user_usage/pipeline_predict_tutorial.html)

Below lists included types of examples.

# **9.1 FATE-Pipeline**

To enhance usability of FATE, starting at FATE-v1.5, FATE provides python APIs. User may develop federated learning models conveniently with [FATE-Pipeline.](../python/fate_client/pipeline/README.html) We provide a host of Pipeline examples for each FATE module and a quick start guide for Pipeline [here](#page-0-0)

Below shows how to build and fit a Hetero SecureBoost model with FATE-Pipeline in few lines.

```
import json
from pipeline.backend.config import Backend, WorkMode
from pipeline.backend.pipeline import PipeLine
from pipeline.component import Reader, DataIO, Intersection, HeteroSecureBoost,
ightharpoonupEvaluation
from pipeline.interface import Data
from pipeline.runtime.entity import JobParameters
guest_train_data = {"name": "breast_hetero_guest", "namespace": "experiment"}
host_train_data = {"name": "breast_hetero_host", "namespace": "experiment"}
# initialize pipeline
pipeline = PipeLine().set_initiator(role="guest", party_id=9999).set_roles(guest=9999,.
\rightarrowhost=10000)
# define components
reader_0 = Reader(name='reader_0")reader_0.get_party_instance(role="guest", party_id=9999).component_param(table=guest_
˓→train_data) (continues on next page)
```

```
(continued from previous page)
```

```
reader_0.get_party_instance(role="host", party_id=10000).component_param(table=host_
˓→train_data)
dataio_0 = DataI0(name='dataio_0", with_label=True)dataio_0.get_party_instance(role="host", party_id=10000).component_param(with_
\rightarrowlabel=False)
intersect_0 = Intersection(name="intersection_0")
hetero_secureboost_0 = HeteroSecureBoost(name="hetero_secureboost_0",
                                          num_trees=5,
                                          bin_num=16,
                                          task_type="classification",
                                          objective_param={"objective": "cross_entropy"},
                                          encrypt_param={"method": "paillier"},
                                          tree_param={"max_depth": 3})
evaluation_0 = Evaluation(name="evaluation_0", eval_type="binary")
# add components to pipeline, in order of task execution
pipeline.add_component(reader_0)\
    .add_component(dataio_0, data=Data(data=reader_0.output.data))\
    .add_component(intersect_0, data=Data(data=dataio_0.output.data))\
    .add_component(hetero_secureboost_0, data=Data(train_data=intersect_0.output.data))\
    .add_component(evaluation_0, data=Data(data=hetero_secureboost_0.output.data))
# compile & fit pipeline
pipeline.compile().fit(JobParameters(backend=Backend.EGGROLL, work_mode=WorkMode.
˓→STANDALONE))
# query component summary
print(f"Evaluation summary:\n{json.dumps(pipeline.get_component('evaluation_0').get_
\rightarrowsummary(), indent=4)}")
# Evaluation summary:
# {
# "auc": 0.9971790603033666,
# "ks": 0.9624094920987263
# }
```
Code for the above job can also be found [here.](./pipeline/demo/pipeline-quick-demo.py)

# **9.2 DSL**

DSL is the first method FATE provides for constructing federated modeling jobs. For more information, please refer this [guide](../doc/dsl_conf_v2_setting_guide.html) on DSL.

Upgraded DSL(DSL  $v2$ ) by FATE-v1.5 comes with the following major features:

- 1. Predictions DSL may now be configured through FATE-Flow cli. Please note that new DSL no longer supports automatic formation of prediction DSL; user needs to first form DSL manually with FATE-Flow cli before running prediction task.
- 2. New components may now be added to prediction DSL; for instance, evaluation module may be added to prediction task.
- 3. Standardize style of role\_parameter and algorithm\_parameter.

For DSL v2 examples, please refer [dsl/v2.](#page-0-0) For examples of the older version, please refer [dsl/v1.](#page-0-0) This is the "federatedml-1.x-examples" in older version. Please note that starting at version 1.6, FATE may no longer support DSL v1.

# **9.3 Benchmark Quality**

Starting at FATE-v1.5, FATE provides modeling quality verifier for comparing modeling quality of centralized training and FATE federated modeling. As of v1.5, we have provided quality comparison scripts for the following common models:

- heterogeneous scenario: LogisticRegression[\(benchmark\\_quality/hetero\\_lr\)](#page-0-0), Secure-Boost[\(benchmark\\_quality/hetero\\_sbt\)](#page-0-0), FastSecureBoost[\(benchmark\\_quality/hetero\\_fast\\_sbt\)](#page-0-0), NN[\(benchmark\\_quality/hetero\\_nn\)](#page-0-0).
- homogeneous scenario: LogisticRegression[\(benchmark\\_quality/homo\\_lr\)](#page-0-0), Secure-Boost[\(benchmark\\_quality/homo\\_sbt\)](#page-0-0), NN[\(benchmark\\_quality/homo\\_nn.](#page-0-0)

To run the comparison, please refer to the guide on [benchmark\\_quality.](../python/fate_test/README.html)

# **9.4 Upload Default Data**

FATE provides a collection of publicly available data at [data](#page-0-0) directory, along with a utility script for uploading all data sets. User may use the provided script to upload all pre-given data, or modify the corresponding configuration file for uploading arbitrary data. Please refer [scripts](./scripts/README.html) for details.

# **9.5 Toy Example**

FATE provides simple toy job for quick experiment when user developing FATE modules or testing for deployment. For details, please refer [toy\\_example.](./toy_example/README.html)

# **9.6 Min-test**

Min-test is used for deployment testing and quick modeling demo. Min-test includes tasks of hetero Logistic Regression and hetero SecureBoost. User only needs to configure few simple parameters to run a full modeling job with FATE. Please refer [min\\_test\\_task](./min_test_task/README.html) for instructions.

English |

## **CHAPTER**

# **TEN**

# **FATE FLOW**

# **10.1 Introduction**

FATE-Flow is the job scheduling system of the federated learning framework FATE, which realizes the complete management of the federated learning job life cycle, including data input, training job scheduling, indicator tracking, model center and other functions

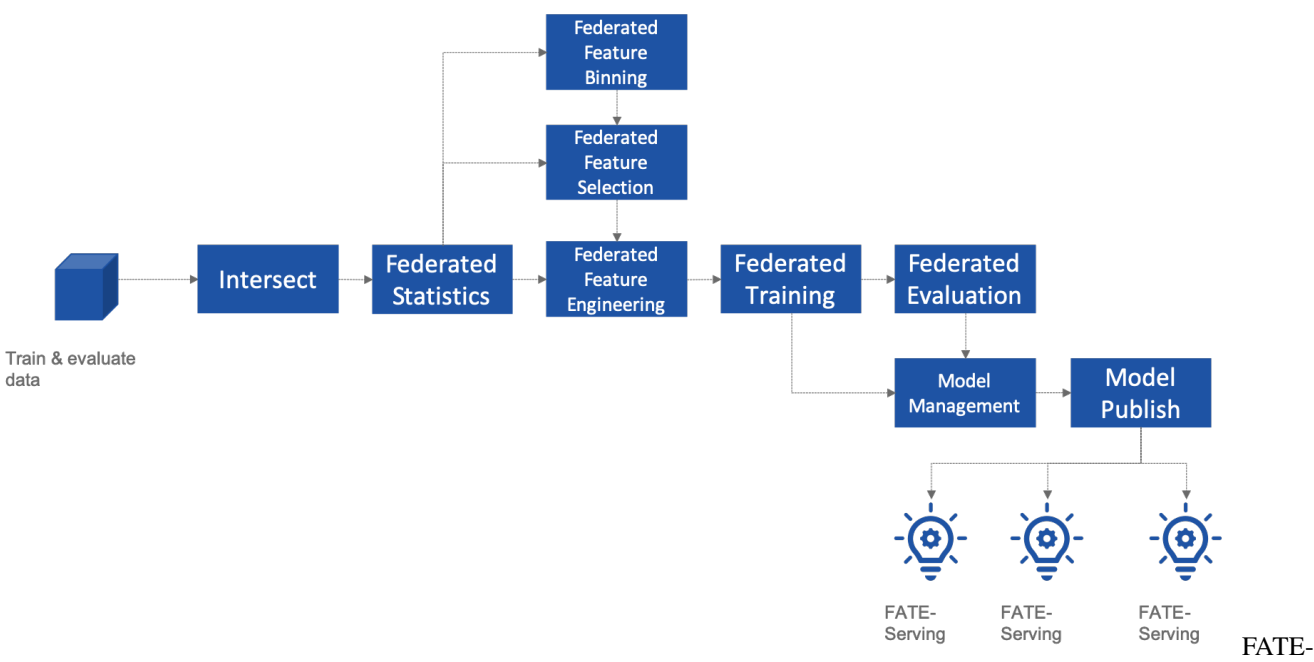

Flow Federated Learning Pipeline{.align-center}

# **10.1.1 FATE-Flow now supports**

- DAG define Pipeline
- Describe DAG using FATE-DSL in JSON format
- Advanced scheduling framework, based on global state and optimistic lock scheduling, single-party DAG scheduling, multi-party coordinated scheduling, and support for multiple schedulers
- Flexible scheduling strategy, support start/stop/rerun, etc.
- Fine-grained resource scheduling capabilities, supporting core, memory, and working node strategies based on different computing engines
- Realtime tracker, real-time tracking data, parameters, models and indicators during operation
- Federated Learning Model Registry, model management, federated consistency, import and export, migration between clusters
- Provide CLI, HTTP API, Python SDK

# **10.2 Architecture**

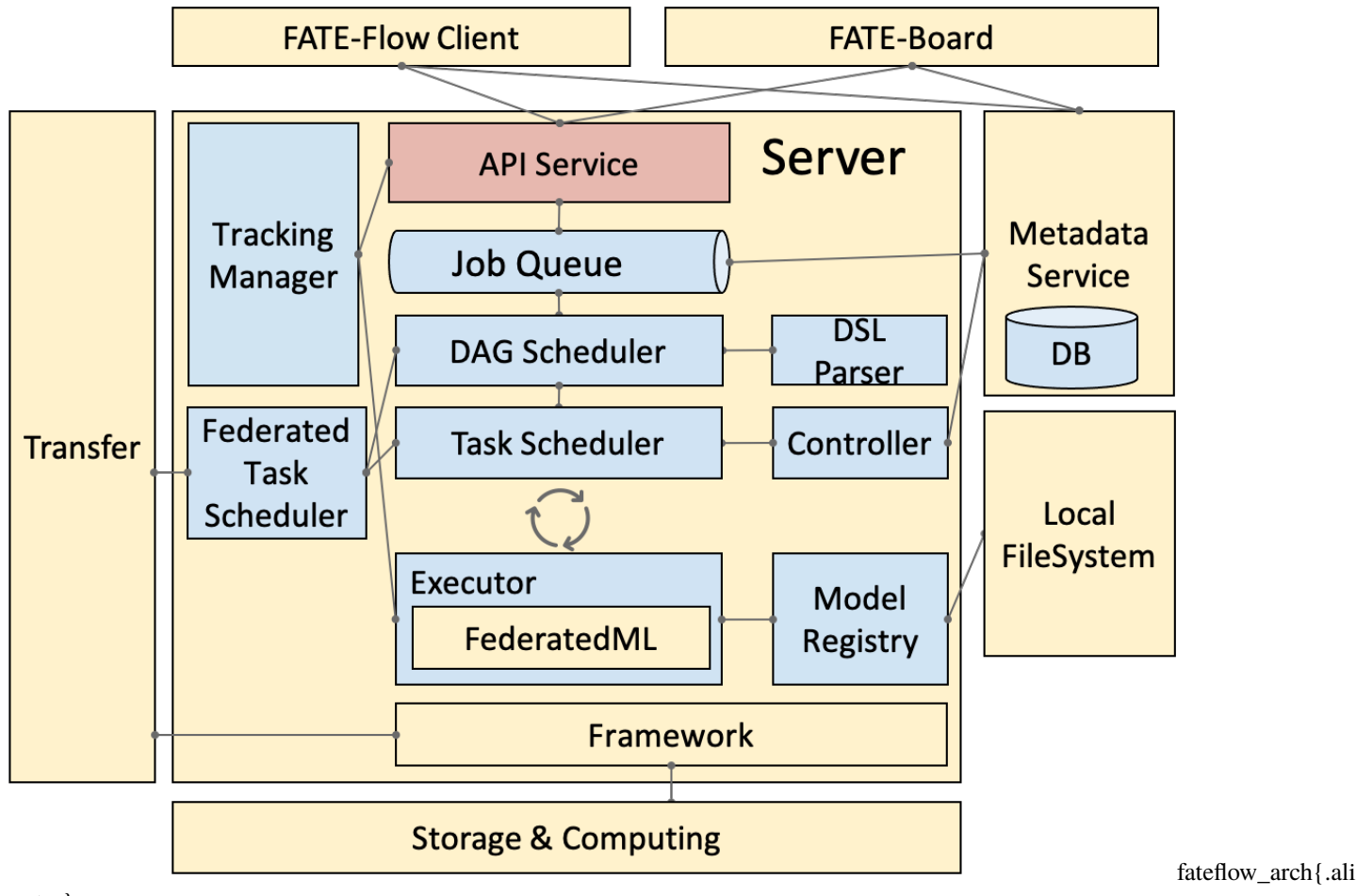

center}

# **10.3 Deploy**

[README](../../README.html)

# **10.4 Usage**

- **10.4.1 Command Line Interface v2**
- **10.4.2 Python SDK**
- **10.4.3 HTTP API**
- **10.4.4 Training Examples**

## **10.4.5 Online Inference Examples**

# **10.5 Logs**

FATE-Flow Server log \$PROJECT\_BASE/logs/fate\_flow/ Job log \$PROJECT\_BASE/logs/\$job\_id/

# **10.6 FAQ**

What is the role of FATE FLOW in the FATE?

:

FATE Flow is a scheduling system that schedules the execution of algorithmic components based on the DSL of the job submitted by the user.

ModuleNotFoundError

: No module named "arch":

Set PYTHONPATH to the parent directory of fate\_flow.

Why does the task show success when submitting the task, but the task fails on the dashboard page?

- :
- Submit success just means that the job was submitted and not executed. If the job fails, you need to check the log.
- You can view the logs through the board.

What meaning and role do the guest, host, arbiter, and local roles represent in fate?

:

- Arbiter is used to assist multiple parties to complete joint modeling. Its main role is to aggregate gradients or models. For example, in vertical lr, each party sends half of its gradient to arbiter, and then arbiter jointly optimizes, etc.
- Guest represents the data application party.
- Host is the data provider.
- Local refers to local, only valid for upload and download.

Error about"cannot find xxxx" when killing a waiting job

:

Fate\_flow currently only supports kill on the job initiator, kill will report "cannot find xxx".

What is the upload data doing?

:

Upload data is uploaded to eggroll and becomes a DTable format executable by subsequent algorithms.

How to download the generated data in the middle of the algorithm?

:

You can use

```
: python fate_flow_client.py -f component_output_data -j $job_id -r $role -p
$party_id -cpn $component_name -o $output_path
```
If the same file upload is executed twice, will fate delete the first data and upload it again?

:

It will be overwritten if the keys are the same in the same table.

What is the reason for the failure of this job without error on the board?

:

The logs in these places will not be displayed on the board:\$job\_id/fate\_flow\_schedule.log, logs/ error.log, logs/fate\_flow/ERROR.log .

What is the difference between the load and bind commands?

:

Load can be understood as a model release, and bind is the default model version.

## **CHAPTER**

# **ELEVEN**

# **FATE-FLOW CLIENT COMMAND LINE INTERFACE**

# **11.1 Usage**

python fate\_flow\_client.py -f \$command

# **11.2 JOB\_OPERATE**

## **11.2.1 submit\_job**

- description: submit a pipeline job
- parameter:
	- **–** -c -config: runtime conf path, Required
	- **–** -d -dsl: dsl path, Required

```
python fate_flow_client.py -f submit_job -c examples/test_hetero_lr_job_conf.json -
˓→d examples/test_hetero_lr_job_dsl.json
```
# **11.2.2 stop\_job**

- description: cancel job or stop job
- parameter:
	- **–** -j -job\_id: job id, Required

python fate\_flow\_client.py -f stop\_job -j \$job\_id

# **11.2.3 query\_job**

- description: query job information by filters
- parameter:
	- **–** -j -job\_id: filter by job id, Optional
	- **–** -r -role : filter by role, Optional
	- **–** -p -party\_id: filter by party id, Optional
	- **–** -s -status: filter by status, Optional

python fate\_flow\_client.py -f query\_job -j \$job\_id

## **11.2.4 clean\_job**

- description: clean processor,data table and metric data
- parameter:
	- **–** -j -job\_id: filter by job id, Optional
	- **–** -r -role : filter by role, Optional
	- **–** -p -party\_id: filter by party id, Optional
	- **–** -cpn -component\_name: component name, Optional

```
python fate_flow_client.py -f clean_job -j $job_id
```
## **11.2.5 data\_view\_query**

- description: query data view information by filters
- **parameter:**
	- **–** j -job\_id: filter by job id, Optional
	- **–** r -role : filter by role, Optional
	- **–** p -party\_id: filter by party id, Optional
	- **–** s -status: filter by status, Optional

python fate\_flow\_client.py -f data\_view\_query -j \$job\_id

# **11.3 JOB**

## **11.3.1 job\_config**

- description: download the configuration of this job
- parameter:
	- **–** -j -job\_id: job id, Required
- **–** -r -role : role, Required
- **–** -p -party\_id: party id, Required
- **–** -o -output\_path: config output directory path, Required

```
python fate_flow_client.py -f job_config -j $job_id -r $role -p $party_id -o
˓→$output_path
```
# **11.3.2 job\_log**

- description: download the log of this job
- parameter:
	- **–** -j -job\_id: job id, Required
	- **–** -o -output\_path: config output directory path, Required

python fate\_flow\_client.py -f job\_log -j \$job\_id -o \$output\_path

# **11.4 TASK\_OPERATE**

## **11.4.1 query\_task**

- description: query task information by filters
- parameter:
	- **–** -j -job\_id: filter by job id, Optional
	- **–** -cpn -component\_name: filter by component name, Optional
	- **–** -r -role : filter by role, Optional
	- **–** -p -party\_id: filter by party id, Optional
	- **–** -s -status: filter by status, Optional

python fate\_flow\_client.py -f query\_task -j \$job\_id

# **11.5 TRACKING**

### **11.5.1 component\_parameters**

- description: query the parameters of this component
- parameter:
	- **–** -j -job\_id: job id, Required
	- **–** -cpn -component\_name: component name, Required
	- **–** -r -role: role, Required
	- **–** -p -party\_id: party id, Required

```
python fate_flow_client.py -f component_parameters -j $job_id -r $role -p $party_id␣
˓→-cpn $component_name
```
# **11.5.2 component\_metric\_all**

- description: query all metric data
- parameter:
	- **–** -j –job\_id: job id, Required
	- **–** -cpn –component\_name: component name, Required
	- **–** -r –role: role, Required
	- **–** -p –party\_id: party id, Required

```
python fate_flow_client.py -f component_metric_all -j $job_id -r $role -p $party_id␣
˓→-cpn $component_name
```
## **11.5.3 component\_metrics**

- description: query the list of metrics
- parameter:
	- **–** -j –job\_id: job id, Required
	- **–** -cpn –component\_name: component name, Required
	- **–** -r –role: role, Required
	- **–** -p –party\_id: party id, Required

```
python fate_flow_client.py -f component_metrics -j $job_id -r $role -p $party_id -
˓→cpn $component_name
```
## **11.5.4 component\_output\_model**

- description: query this component model
- parameter:
	- **–** -j –job\_id: job id, Required
	- **–** -cpn –component\_name: component name, Required
	- **–** -r –role: role, Required
	- **–** -p –party\_id: party id, Required

```
python fate_flow_client.py -f component_output_model -j $job_id -r $role -p $party_
˓→id -cpn $component_name
```
# **11.5.5 component\_output\_data**

- description: download the output data of this component
- parameter:
	- **–** -j –job\_id: job id, Required
	- **–** -cpn –component\_name: component name, Required
	- **–** -r –role: role, Required
	- **–** -p –party\_id: party id, Required
	- **–** -o –output\_path: config output path, Required
	- **–** -limit –limit: Limit quantity, Optional

```
python fate_flow_client.py -f component_output_data -j $job_id -r $role -p $party_
˓→id -cpn $component_name -o $output_path
```
# **11.5.6 component\_output\_data\_table**

- description: view table name and namespace
- parameter:
	- **–** -j –ob\_id: job id, Required
	- **–** -cpn –component\_name: component name, Required
	- **–** -r –role: role, Required
	- **–** -p –party\_id: party id, Required

```
python fate_flow_client.py -f component_output_data_table -j $job_id -r $role -p
˓→$party_id -cpn $component_name
```
# **11.5.7 DATA**

### **download**

- description: download table
- parameter:
	- **–** -c –config: config path, Required

```
python fate_flow_client.py -f download -c examples/download_guest.json
```
### **upload**

- description: upload table
- parameter:
	- **–** -c –config: config path, Required
	- **–** -drop –drop: Operations before file upload, Optional

```
python fate_flow_client.py -f upload -c examples/upload_guest.json
python fate_flow_client.py -f upload -c examples/upload_guest.json -drop 0(or1)
```
### **upload\_history**

- description: upload table history
- parameter:
	- **–** -j –job\_id: job id, Optional
	- **–** -limit –limit: Limit quantity, Optional

python fate\_flow\_client.py -f upload\_history -j \$job\_id python fate\_flow\_client.py -f upload\_history -limit 5

## **11.5.8 Table**

### **table\_info**

- description: query table information
- parameter:
	- **–** -n –namespace: namespace, Required
	- **–** -t –table\_name: table name, Required

python fate\_flow\_client.py -f table\_info -n \$namespace -t \$table\_name

### **table\_delete**

- description: delete table
- parameter:
	- **–** -n –namespace: namespace, Optional
	- **–** -t –table\_name: table name, Optional
	- **–** -j –job\_id: job id, Optional
	- **–** -cpn –component\_name: component name, Optional
	- **–** -r –role: role, Optional
	- **–** -p –party\_id: party id, Optional

```
python fate_flow_client.py -f table_delete -n $namespace -t $table_name
python fate_flow_client.py -f table_delete -j $job_id
```
## **11.5.9 Model**

### **load**

- description: load model. Need to deploy model first if *dsl\_version* == *2*.
- parameter:
	- **–** -c –config: config path, Required

python fate\_flow\_client.py -f load -c \$conf\_path

• response example:

```
{
    "data": {
        "detail": {
            "guest": {
                "9999": {
                     "retcode": 0,
                     "retmsg": "xxx"
                }
            },
            "host": {
                "10000": {
                     "retcode": 0,
                     "retmsg": "xxx"
                }
            }
        },
        "guest": {
            "9999": 0
        },
        "host": {
            "10000": 0
        }
    },
    "jobId": "xxxxxxxxxxxxxxxxx",
    "retcode": 0,
    "retmsg": "success"
}
```
### **bind**

- description: bind model. Need to deploy model first if *dsl\_version* == *2*.
- parameter:
	- **–** -c –config: config path, Required

python fate\_flow\_client.py -f bind -c \$conf\_path

• response example:

```
{
    "retcode": 0,
    "retmsg": "service id is xxx"
}
```
### **store**

- description: store model
- parameter:
	- **–** -c –config: config path, Required

python fate\_flow\_client.py -f store -c \$conf\_path

### **restore**

- description: restore mode
- parameter:
	- **–** -c –config: config path, Required

python fate\_flow\_client.py -f restore -c \$conf\_path

#### **export**

- description: export model
- parameter:
	- **–** -c –config: config path, Required

python fate\_flow\_client.py -f export -c \$conf\_path

## **import**

- description: import model
- parameter:
	- **–** -c –config: config path, Required

python fate\_flow\_client.py -f import -c \$conf\_path

# **CHAPTER**

# **TWELVE**

# **FATE-FLOW REST API**

- HTTP Method: POST
- Content-Type: application/json

# **12.1 DataAccess**

## **12.1.1 /v1/data/upload**

- request structure
	- **–** namespace: Required,String: upload data table namespace
	- **–** table\_name: Required,String: upload data table name
	- **–** work\_mode: Required,Integer: eggroll's working mode
	- **–** file: Required, String: upload file location
	- **–** head: Required,Integer: determine if there is a data header
	- **–** partition: Required,Integer: set the number of partitions to save data
	- **–** module: Optional,String: If you need to use the data of the machine where the FATE-Flow server is located, this value is not empty.
	- **–** use\_local\_data: Optional,String: If you need to use the data of the machine where the FATE-Flow server is located, this value is 0.
	- **–** drop: Optional, Integer: When the cluster deployment uses the same table to upload data, it is necessary to carry the drop parameter,0 represents overwriting upload, 1 represents deleting the previous data and re-uploading
- response structure
	- **–** job\_id: upload job id,String
	- **–** data: return data for submitting job ,Object

# **12.1.2 /v1/data/download**

- request structure
	- **–** namespace: Required,String: download data table namespace
	- **–** table\_name: Required,String: download data table name
	- **–** output\_path: Required, String: download file location
	- **–** work\_mode: Required,Integer:working mode
	- **–** delimitor: Optional,String: download data delimitor
- response structure
	- **–** job\_id: download job id,String
	- **–** data: return data for submitting job ,Object

## **12.1.3 /v1/data/upload/history**

- request structure
	- **–** job\_id: Optional,String:download job id
	- **–** limit: Optional, Integer:Limit quantity
- response structure
	- **–** retcode: return code,Integer
	- **–** retmsg: return code description,String
	- **–** data: return data for submitting job ,Object

# **12.2 Job**

## **12.2.1 /v1/job/submit**

- request structure
	- **–** job\_runtime\_conf: Required,Object: configuration information for the currently submitted job
	- **–** job\_dsl: Required,Object: dsl of the currently submitted job
- response structure
	- **–** job\_id: job id of the currently submitted job,String
	- **–** data: return data for submitting job ,Object
# **12.2.2 /v1/job/stop**

- request structure
	- **–** job\_id: Required, String: job id
- response structure
	- **–** job\_id: job id of the currently submitted job,String
	- **–** retmsg: return code description,String

# **12.2.3 /v1/job/query**

- request structure
	- **–** job\_id: Optional,String: job id
	- **–** name: Optional,String: job name
	- **–** description: Optional,String: job description
	- **–** tag: Optional,String:Optional,String: job tag
	- **–** role: Optional,String: job role
	- **–** party\_id: Optional,String: job party id
	- **–** roles: Optional,String: job roles
	- **–** initiator\_party\_id: Optional,String: initiator's party id
	- **–** is\_initiator: Optional,Integer: mark if it is the initiator
	- **–** dsl: Optional,String: job dsl
	- **–** runtime\_conf : Optional,String: configuration information for the job
	- **–** run\_ip: Optional,String: job run ip
	- **–** status: Optional,String: job status
	- **–** current\_steps: Optional,String:record component id in DSL
	- **–** current\_tasks: Optional,String: record task id
	- **–** progress: Optional,Integer: job progress
	- **–** create\_time: Optional,Integer: job create time
	- **–** update\_time: Optional,Integer:job update time
	- **–** start\_time: Optional,Integer: job start time
	- **–** end\_time: Optional,Integer: job end time
	- **–** elapsed: Optional,Integer: job elapsed time
- response structure
	- **–** retcode: return code,Integer
	- **–** retmsg: return code description,String
	- **–** data: job data, Array

# **12.2.4 /v1/job/update**

- request structure
	- **–** job\_id: Required,String: job id
	- **–** role: Required,String: job role
	- **–** party\_id: Required,String: job party id
	- **–** notes: Required, String: remark Information
- response structure
	- **–** retcode: return code,Integer
	- **–** retmsg: return code description,String

### **12.2.5 /v1/job/config**

- request structure
	- **–** job\_id: Optional,String: job id
	- **–** name: Optional,String: job name
	- **–** description: Optional,String: job description
	- **–** tag: Optional,String:Optional,String: job tag
	- **–** role: Optional,String: job role
	- **–** party\_id: Optional,String: job party id
	- **–** roles: Optional,String: job roles
	- **–** initiator\_party\_id: Optional,String: initiator's party id
	- **–** is\_initiator: Optional,Integer: mark if it is the initiator
	- **–** dsl: Optional,String: job dsl
	- **–** runtime\_conf : Optional,String: configuration information for the job
	- **–** run\_ip: Optional,String: job run ip
	- **–** status: Optional,String: job status
	- **–** current\_steps: Optional,String:record component id in DSL
	- **–** current\_tasks: Optional,String: record task id
	- **–** progress: Optional,Integer: job progress
	- **–** create\_time: Optional,Integer: job create time
	- **–** update\_time: Optional,Integer:job update time
	- **–** start\_time: Optional,Integer: job start time
	- **–** end\_time: Optional,Integer: job end time
	- **–** elapsed: Optional,Integer: job elapsed time
- response structure
	- **–** retcode: return code,Integer
- **–** retmsg: return code description,String
- **–** data: config data, Object

# **12.2.6 /v1/job/task/query**

- request structure
	- **–** job\_id: Optional,String: job id
	- **–** name: Optional,String: job name
	- **–** description: Optional,String: job description
	- **–** tag: Optional,String:Optional,String: job tag
	- **–** role: Optional,String: job role
	- **–** party\_id: Optional,String: job party id
	- **–** roles: Optional,String: job roles
	- **–** initiator\_party\_id: Optional,String: initiator's party id
	- **–** is\_initiator: Optional,Integer: mark if it is the initiator
	- **–** dsl: Optional,String: job dsl
	- **–** runtime\_conf : Optional,String: configuration information for the job
	- **–** run\_ip: Optional,String: job run ip
	- **–** status: Optional,String: job status
	- **–** current\_steps: Optional,String:record component id in DSL
	- **–** current\_tasks: Optional,String: record task id
	- **–** progress: Optional,Integer: job progress
	- **–** create\_time: Optional,Integer: job create time
	- **–** update\_time: Optional,Integer:job update time
	- **–** start\_time: Optional,Integer: job start time
	- **–** end\_time: Optional,Integer: job end time
	- **–** elapsed: Optional,Integer: job elapsed time
- response structure
	- **–** retcode: return code,Integer
	- **–** retmsg: return code description,String
	- **–** data: tasks data, Array

# **12.2.7 /v1/job/list/job**

- request structure
	- **–** limit: Optional, Integer: limitation of number of return records
- response structure
	- **–** retcode: return code,Integer
	- **–** retmsg: return code description,String
	- **–** data: info of jobs, Array

# **12.2.8 /v1/job/list/task**

- request structure
	- **–** limit: Optional, Integer: limitation of number of return records
- response structure
	- **–** retcode: return code,Integer
	- **–** retmsg: return code description,String
	- **–** data: info of tasks, Array

# **12.2.9 /v1/job/dsl/generate**

- request structure
	- **–** train\_dsl: Required, String: training dsl
	- **–** cpn\_str: Required, String or Array: list of components which are chose to be used
	- **–** filename: Optional, String: generated dsl storing path
- response structure
	- **–** retcode: return code,Integer
	- **–** retmsg: return code description,String
	- **–** data: generated dsl, Array

## **12.2.10 Tracking**

## **12.2.11 /v1/tracking/job/data\_view**

- request structure
	- **–** job\_id: Required,String: job id
	- **–** role: Required,String: role information
	- **–** party\_id: Required,Integer: party id
- response structure
	- **–** retcode: return code,Integer
	- **–** retmsg: return code description,String

**–** data: job view data,Object

# **12.2.12 /v1/tracking/component/metric/all**

- request structure
	- **–** job\_id: Required,String: job id
	- **–** role: Required,String: role information
	- **–** party\_id: Required,Integer
	- **–** component\_name: Required,String: conponent name
- response structure
	- **–** retcode: return code,Integer
	- **–** retmsg: return code description,String
	- **–** data: all metric data,Object

# **12.2.13 /v1/tracking/component/metrics**

- request structure
	- **–** job\_id: Required,String: job id
	- **–** role: Required,String: role information
	- **–** party\_id: Required,Integer
	- **–** component\_name: Required,String: component name
- response structure
	- **–** retcode: return code,Integer
	- **–** retmsg: return code description,String
	- **–** data: metrics data,Object

# **12.2.14 /v1/tracking/component/metric\_data**

- request structure
	- **–** job\_id: Required,String: job id
	- **–** role: Required,String: role information
	- **–** party\_id: Required,Integer: party id
	- **–** component\_name: Required,String: component name
	- **–** meric\_name: Required,String: metric name
	- **–** metric\_namespace: Required,String: metric namespace
- response structure
	- **–** retcode: return code,Integer
	- **–** retmsg: return code description,String
- **–** data: metric data, Array
- **–** meta: metric meta, Object

## **12.2.15 /v1/tracking/component/parameters**

- request structure
	- **–** job\_id: Required,String: job id
	- **–** role: Required,String: role information
	- **–** party\_id: Required,Integer: party id
	- **–** component\_name: Required,String: component name
- response structure
	- **–** retcode:return code,Integer
	- **–** retmsg: return code description,String
	- **–** data: output parameters, Object

### **12.2.16 /v1/tracking/component/output/model**

- request structure
	- **–** job\_id: Required,String: job id
	- **–** role: Required,String: role information
	- **–** party\_id: Required,Integer: party id
	- **–** component\_name: Required,String: component name
- response structure
	- **–** retcode: return code,Integer
	- **–** retmsg: return code description,String
	- **–** data: output model, Object
	- **–** meta: component model meta,Object

## **12.2.17 /v1/tracking/component/output/data**

- request structure
	- **–** job\_id: Required,String: job id
	- **–** role: Required,String: role information
	- **–** party\_id: Required,Integer: party id
	- **–** component\_name: Required,String: component name
- response structure
	- **–** retcode: return code,Integer
	- **–** retmsg: return code description,String
- **–** data: output data, Array
- **–** meta: schema header information, Object

## **12.2.18 Pipeline**

## **12.2.19 /v1/pipeline/dag/dependency**

- request structure
	- **–** job\_id: Required,String:job id
	- **–** role: Required,String: role information
	- **–** party\_id: Required,Integer: party id
- response structure
	- **–** retcode: return code,Integer
	- **–** retmsg: return code description,String
	- **–** data: pipeline dag dependency data,Object

### **12.2.20 Model**

### **12.2.21 /v1/model/load**

- request structure
	- **–** initiator: Required,Object: job initiator information, including party\_id and role
	- **–** job\_parameters: Required,Object: job parameters information, including work\_mode, model\_id and model\_version
	- **–** role: Required,Object: role information of the parties
	- **–** servings: Optional,Array: fate serving address and port
- response structure
	- **–** job\_id:job id, String
	- **–** retcode: return code, Integer
	- **–** retmsg: return code description, String
	- **–** data: status info, Object

## **12.2.22 /v1/model/bind**

- request structure
	- **–** service\_id: Required,String: service id
	- **–** initiator: Required,Object: job initiator information, including party\_id and role
	- **–** job\_parameters: Required,Object: job parameters information, including work\_mode, model\_id and model\_version
	- **–** role: Required,Object: role information of the parties
- **–** servings: Optional,Array: fate serving address and port
- response structure
	- **–** retcode: return code, Integer

# **12.2.23 /v1/model/transfer**

- request structure
	- **–** name: Requied,String: model version
	- **–** namespace: Requied,String: model id
- response structure
	- **–** retcode: return code, Integer
	- **–** retmsg: return code description, String
	- **–** data: model data, Object

# **12.2.24 /v1/model/import**

- request structure
	- **–** model\_version: Required, Integer: model version
	- **–** model\_id: Required, String: model id
	- **–** role: Required, String: role
	- **–** party\_id: Required, String: party id
- response structure
	- **–** retcode: return code, Integer
	- **–** retmsg: return code description, String

## **12.2.25 /v1/model/export**

- request structure
	- **–** model\_version: Required, Integer: model version
	- **–** model\_id: Required, String: model id
	- **–** role: Required, String: role
	- **–** party\_id: Required, String: party id
- response structure
	- **–** retcode: return code, Integer
	- **–** retmsg: return code description, String

# **12.2.26 /v1/model/store**

- request structure
	- **–** model\_version: Required, Integer: model version
	- **–** model\_id: Required, String: model id
	- **–** role: Required, String: role
	- **–** party\_id: Required, String: party id
- response structure
	- **–** retcode: return code, Integer
	- **–** retmsg: return code description, String

# **12.2.27 /v1/model/restore**

- request structure
	- **–** model\_version: Required, Integer: model version
	- **–** model\_id: Required, String: model id
	- **–** role: Required, String: role
	- **–** party\_id: Required, String: party id
- response structure
	- **–** retcode: return code, Integer
	- **–** retmsg: return code description, String

# **12.2.28 /v1/model/model\_tag/retrieve**

- request structure
	- **–** job\_id: Required, Integer: a valid job id or model version
- response structure
	- **–** retcode: return code, Integer
	- **–** retmsg: return code description, String
	- **–** data: information of tags related to the specified model

## **12.2.29 /v1/model/model\_tag/create**

- request structure
	- **–** job\_id: Required, Integer: a valid job id or model version
	- **–** tag\_name: Required, String: a valid name of tag
- response structure
	- **–** retcode: return code, Integer
	- **–** retmsg: return code description, String

# **12.2.30 /v1/model/model\_tag/remove**

- request structure
	- **–** job\_id: Required, Integer: a valid job id or model version
	- **–** tag\_name: Required, String: a valid name of tag
- response structure
	- **–** retcode: return code, Integer
	- **–** retmsg: return code description, String

# **12.2.31 /v1/model/tag/retrieve**

- request structure
	- **–** tag\_name: Required, String: a valid tag name
	- **–** with\_model: Optional, Boolean: choose to show tag info or tag info related to models
- response structure
	- **–** retcode: return code, Integer
	- **–** retmsg: return code description, String
	- **–** data: tag info, Object

## **12.2.32 /v1/model/tag/create**

- request structure
	- **–** tag\_name: Required, String: name of tag
	- **–** tag\_desc: Optional, String: description of tag
- response structure
	- **–** retcode: return code, Integer
	- **–** retmsg: return code description, String

## **12.2.33 /v1/model/tag/destroy**

- request structure
	- **–** tag\_name: Required, String: a valid tag name
- response structure
	- **–** retcode: return code, Integer
	- **–** retmsg: return code description, String

# **12.2.34 /v1/model/tag/update**

- request structure
	- **–** tag\_name: Required, String: a valid tag name
	- **–** new\_tag\_name: Optional, String: a new name to replace previous name
	- **–** new\_tag\_desc: Optional, String: a new decription to replace previous description
- response structure
	- **–** retcode: return code, Integer
	- **–** retmsg: return code description, String

## **12.2.35 /v1/model/tag/list**

- request structure
	- **–** limit: Required, Integer: limitation of number of return records
- response structure
	- **–** retcode: return code, Integer
	- **–** retmsg: return code description, String
	- **–** data: tag info, Object

## **12.2.36 /v1/model/migrate**

- request structure
	- **–** migrate\_initiator: Required, Object: indicates which party is the new initiator after migrating
	- **–** unify\_model\_version: Optional, String: a unitive model version for migrate model
	- **–** role: Required, String: information of roles which participated in model training, including role name and array of party ids
	- **–** migrate\_role: Required, Object: information of roles model would be migrated to, including role name and array of party ids
	- **–** model\_id: Required, String: original model id
	- **–** model\_version: Required, Integer: original model version
	- **–** execute\_party: Required, Object: parties that is going to execute model migration task
	- **–** job\_parameters: Required, Object: job parameters information, including work\_mode, model\_id and model\_version
- response structure
	- **–** retcode: return code, Integer
	- **–** retmsg: return code description, String
	- **–** data: status info, Object

# **12.2.37 /v1/model/query**

- request structure
	- **–** model\_version: Required, Integer: model version
	- **–** model\_id: Optional, String: model id
	- **–** role: Optional, String: role
	- **–** party\_id: Optional, String: party id
	- **–** query\_filters: Optional, Array: features filters
- response structure
	- **–** retcode: return code, Integer
	- **–** retmsg: return code description, String
	- **–** data: model info, Object

# **12.2.38 /v1/model/deploy**

- request structure
	- **–** model\_version: Required, Integer: model version
	- **–** model\_id: Required, String: model id
- response structure
	- **–** retcode: return code, Integer
	- **–** retmsg: return code description, String
	- **–** data: status info, Object

## **12.2.39 /v1/model/get/predict/dsl**

- request structure
	- **–** model\_version: Required, Integer: model version
	- **–** model\_id: Optional, String: model id
	- **–** role: Optional, String: role
	- **–** party\_id: Optional, String: party id
- response structure
	- **–** retcode: return code, Integer
	- **–** retmsg: return code description, String
	- **–** data: predict dsl of specified model, Object

# **12.2.40 /v1/model/get/predict/conf**

- request structure
	- **–** model\_version: Required, Integer: model version
	- **–** model\_id: Required, String: model id
	- **–** filename: Optional, String: file storing path
- response structure
	- **–** retcode: return code, Integer
	- **–** retmsg: return code description, String
	- **–** data: predict config of specified model, Object

# **12.3 Table**

# **12.3.1 /v1/table/table\_info**

- request structure
	- **–** create: Optional, Boolean: whether to create
	- **–** namespace: Optional,String: download data table namespace, need to be used with table\_name
	- **–** table\_name: Optional,String: download data table name, need to be used with namespace
	- **–** local: Optional,Object: local configuration
	- **–** role: Optional,Object: role information
	- **–** data\_type: Optional,String: download file data type
	- **–** gen\_table\_info: Optional,Boolean: tag table information
- response structure
	- **–** retcode: return code, Integer
	- **–** retmsg: return code description, String
	- **–** data: table information

## **12.3.2 /v1/table/delete**

- request structure
	- **–** namespace: Optional,String: download data table namespace, need to be used with table\_name
	- **–** table\_name: Optional,String: download data table name, need to be used with namespace
- response structure
	- **–** retcode: return code, Integer
	- **–** retmsg: return code description, String
	- **–** data: table information

## **CHAPTER**

# **THIRTEEN**

# **FATE FLOW CLIENT SDK GUIDE**

 $\Box$ 

# **13.1 Usage**

```
from flow_sdk.client import FlowClient
# use real ip address to initialize SDK
client = FlowClient('127.0.0.1', 9000, 'v1')
```
# **13.2 Job Operations**

# **13.2.1 Usage**

```
client.job.submit(conf_path, dsl_path)
```
# **13.2.2 Functions**

submit(conf\_path, dsl\_path)

- *Description*Submit a pipeline job.
- *Arguments*

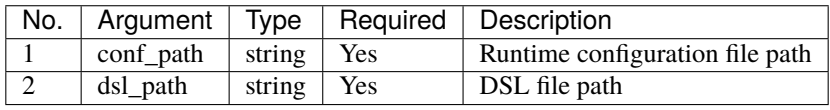

### stop(job\_id)

- *Description*Cancel or stop a specified job.
- *Arguments*

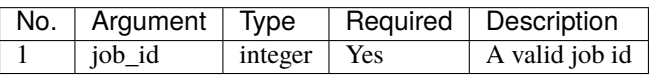

#### query(job\_id=None, role=None, party\_id=None, status=None)

- *Description*Query job information by filters.
- *Arguments*

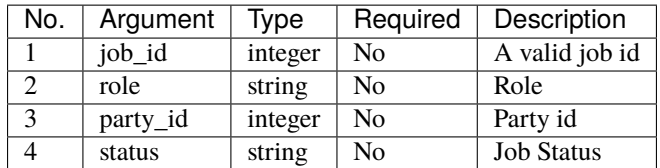

#### config(job\_id, role, party\_id, output\_path)

- *Description*Download the configuration of a specified job.
- *Arguments*

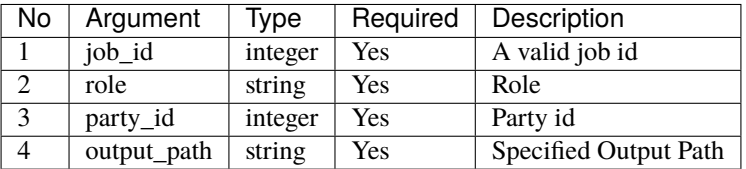

### log(job\_id, output\_path)

- *Description*Download log files of a specified job.
- *Arguments*

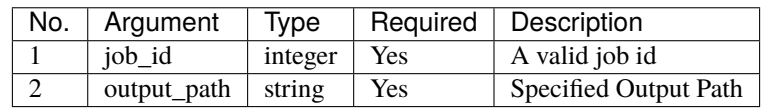

### list(limit=10)

- *Description*List jobs.
- *Arguments*

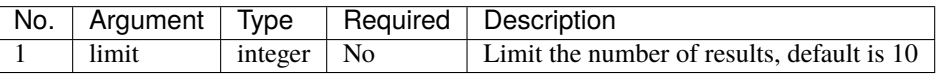

#### view(job\_id=None, role=None, party\_id=None, status=None)

- *Description*List jobs.
- *Arguments*

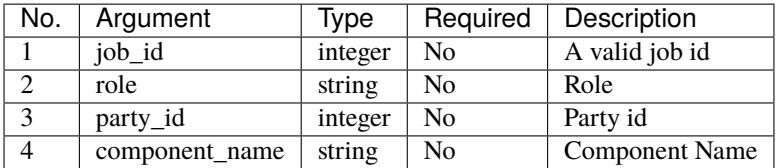

### generate\_dsl(train\_dsl\_path, cpn\_file\_path=None, cpn\_list = None)

- *Description*A predict dsl generator.
- *Arguments*

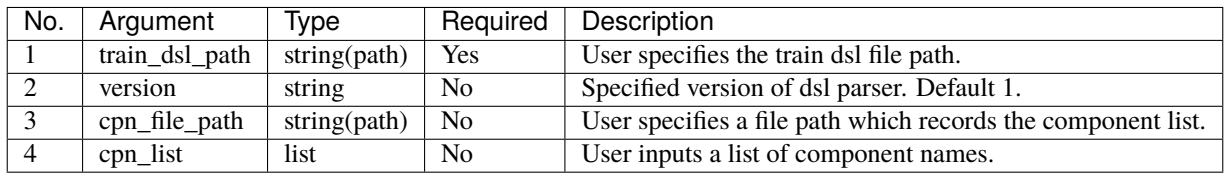

# **13.3 Component Operations**

### **13.3.1 Usage**

client.component.parameters(job\_id, role, party\_id, component\_name)

## **13.3.2 Functions**

parameters(job\_id, role, party\_id, component\_name)

- *Description*Query the parameters of a specified component.
- *Arguments*

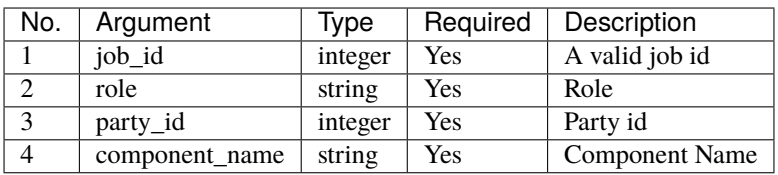

#### metric\_all(job\_id, role, party\_id, component\_name)

- *Description*Query all metric data.
- *Arguments*

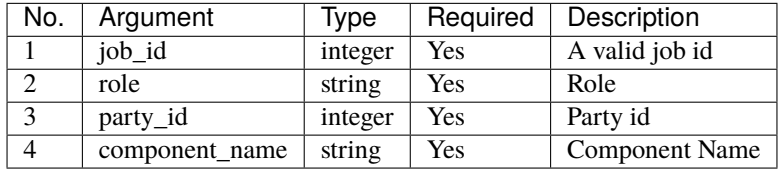

#### metrics(job\_id, role, party\_id, component\_name)

- *Description*Query all metric data.
- *Arguments*

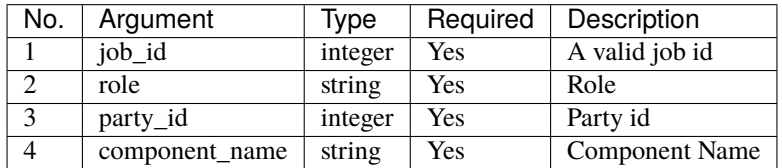

### metric\_delete(date=None, job\_id=None)

- *Description*Delete specified metric.
- *Arguments*

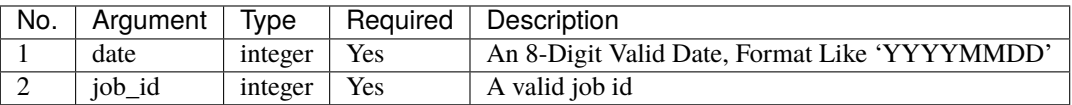

Notice: If you input two optional arguments in the mean time, the 'date' argument will be detected in priority while the 'job\_id' argument would be ignored.

### output\_model(job\_id, role, party\_id, component\_name)

- *Description*Query a specified component model.
- *Arguments*

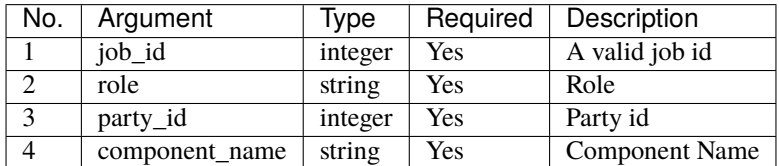

#### output\_data(job\_id, role, party\_id, component\_name, output\_path, limit=10)

- *Description*Download the output data of a specified component.
- *Arguments*

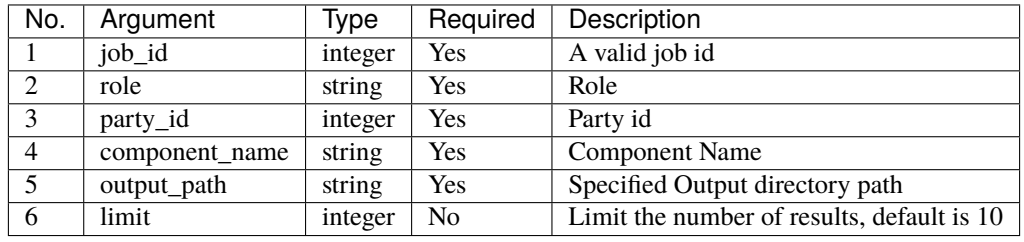

#### output\_data\_table(job\_id, role, party\_id, component\_name)

- *Description*View table name and namespace.
- *Arguments*

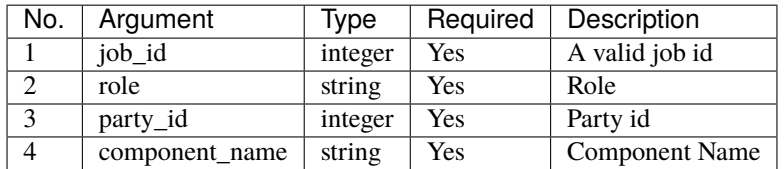

### list(job\_id)

- *Description* List components of a specified job.
- *Arguments*

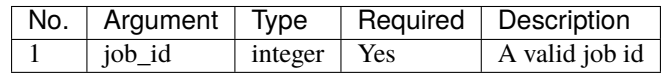

#### get\_summary(job\_id, role, party\_id, component\_name)

- *Description*Get summary of specified component.
- *Arguments*

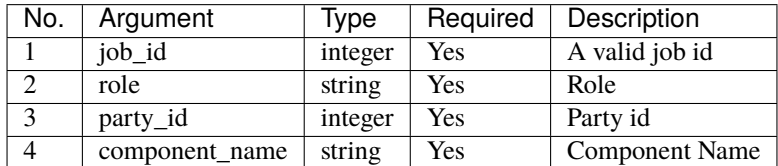

# **13.4 Data Operations**

# **13.4.1 Usage**

client.data.download(conf\_path)

# **13.4.2 Functions**

#### download(conf\_path)

- *Description*Download Data Table.
- *Arguments*

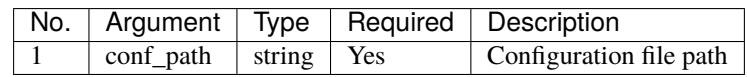

### upload(conf\_path, verbose=0, drop=0)

- *Description*Upload Data Table.
- *Arguments*

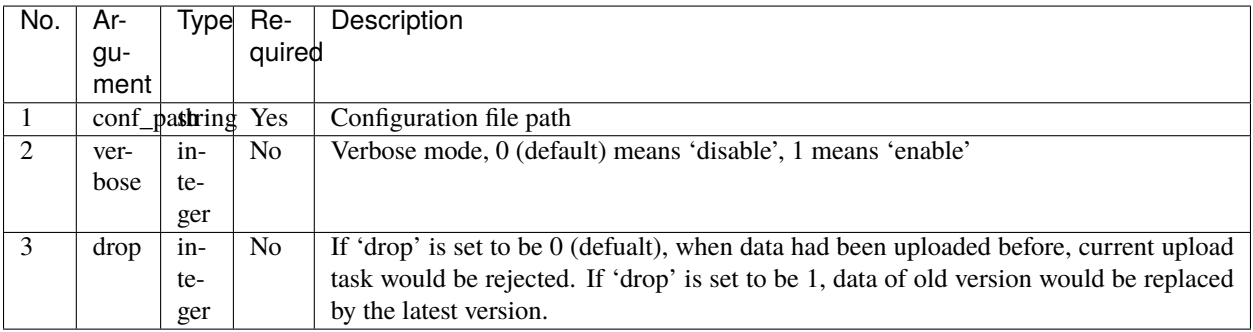

### upload\_history(limit=10, job\_id=None)

- *Description*Query Upload Table History.
- *Arguments*

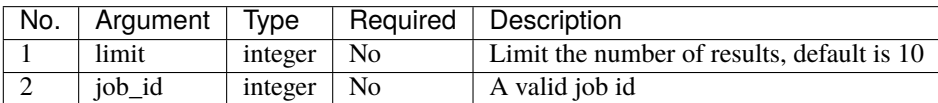

# **13.5 Task Operations**

# **13.5.1 Usage**

client.task.list(limit=10)

# **13.5.2 Functions**

### list(limit=10)

- *Description* List tasks.
- *Arguments*

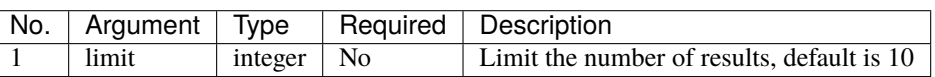

query(job\_id=None, role=None, party\_id=None, component\_name=None, status=None)

- *Description* Query task information by filters.
- *Arguments*

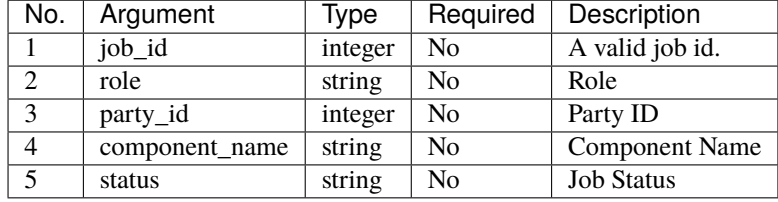

# **13.6 Model Operations**

# **13.6.1 Usage**

client.model.load(conf\_path)

# **13.6.2 Functions**

### load(conf\_path=None, job\_id=None)

- *Description* Load model. Need to deploy model first if *dsl\_version* == *2*.
- *Arguments*

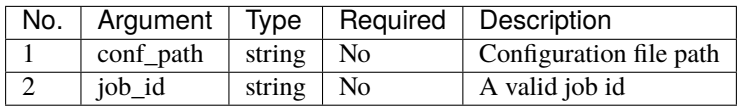

### bind(conf\_path, job\_id=None)

- *Description* Bind model. Need to deploy model first if *dsl\_version* == *2*.
- *Arguments*

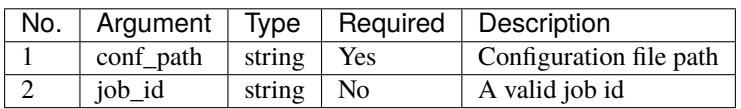

### export\_model(conf\_path, to\_database=False)

- *Description* Export model.
- *Arguments*

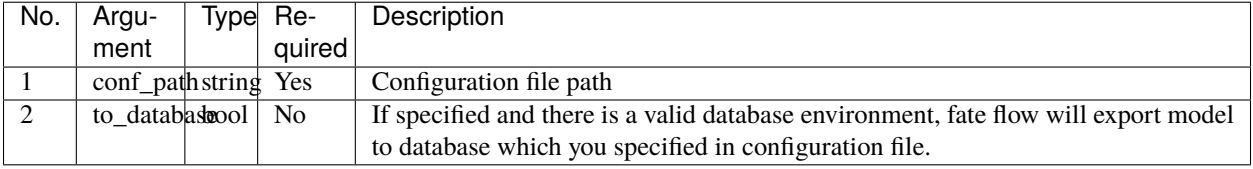

### import\_model(conf\_path, from\_database=False)

- *Description* Import model.
- *Arguments*

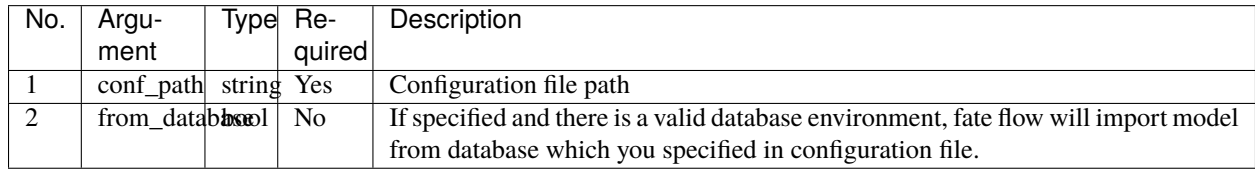

### migrate(conf\_path, to\_database=False)

- *Description* Migrate model.
- *Arguments*

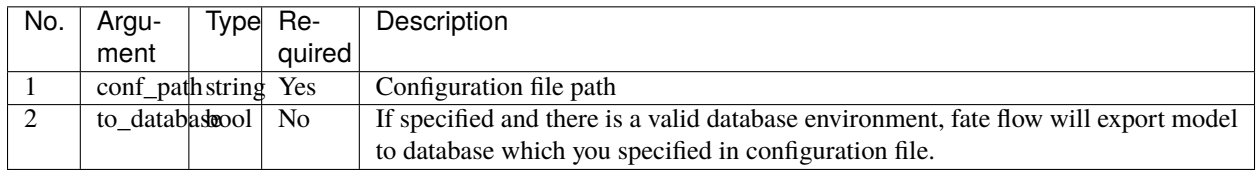

### tag\_list(job\_id)

- *Description* List tags of model.
- *Arguments*

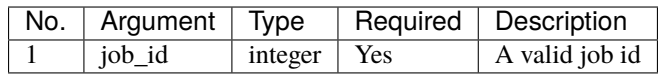

### tag\_model(job\_id, tag\_name, remove=False)

- *Description* Tag model.
- *Arguments*

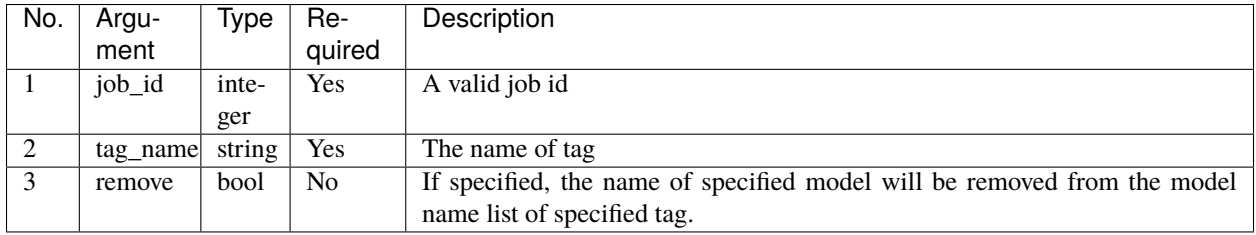

deploy(model\_id, model\_version=None, cpn\_list=None, predict\_dsl=None)

- *Description* Deploy model.
- *Arguments*

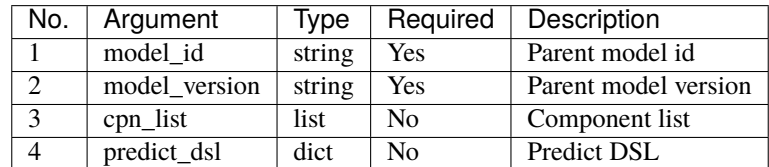

#### get\_predict\_dsl(model\_id, model\_version)

- *Description* Get predict dsl of model.
- *Arguments*

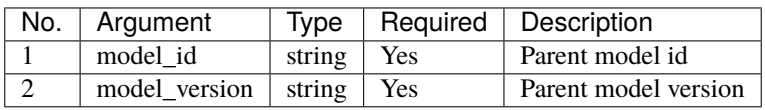

### get\_predict\_conf(model\_id, model\_version)

- *Description* Get predict conf of model.
- *Arguments*

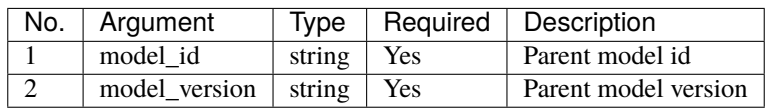

get\_model\_info(model\_id=None, model\_version=None, role=None, party\_id=None, query\_filters=None, \*\*kwargs)

- *Description* Get information of model.
- *Arguments*

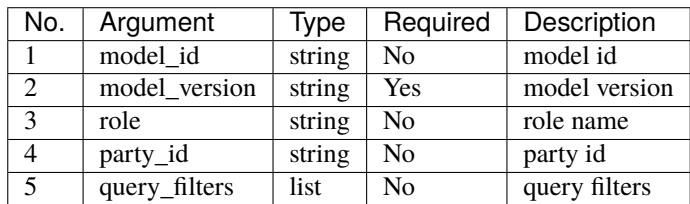

# **13.7 Tag Operations**

# **13.7.1 Usage**

client.tag.create(tag\_name, desc)

# **13.7.2 Functions**

#### create(tag\_name, tag\_desc=None)

- *Description* Create Tag.
- *Arguments*

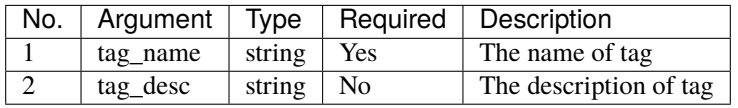

#### update(tag\_name, new\_tag\_name=None, new\_tag\_desc=None)

- *Description* Update information of tag.
- *Arguments*

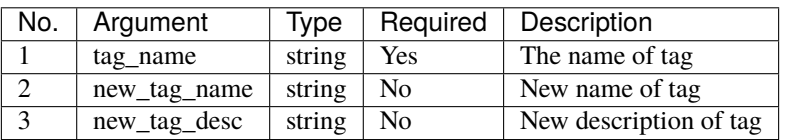

### list(limit=10)

- *Description* List recorded tags.
- *Arguments*

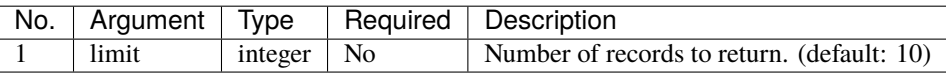

### query(tag\_name, with\_model=False)

- *Description* Retrieve tag.
- *Arguments*

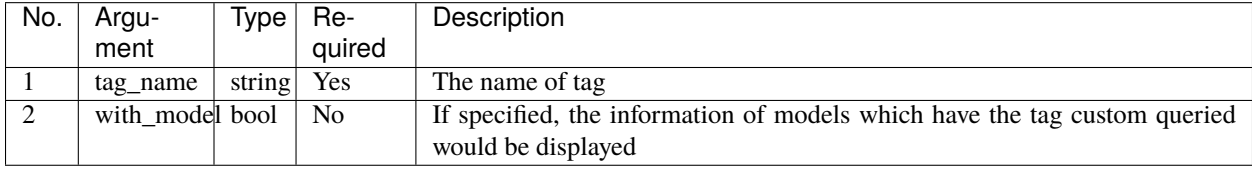

### delete(tag\_name)

- *Description* Delete tag.
- *Arguments*

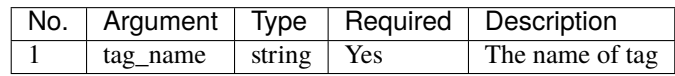

# **13.8 Table Operations**

# **13.8.1 Usage**

client.table.info(namespace, table\_name)

# **13.8.2 Functions**

#### info(namespace, table\_name)

- *Description* Query table information.
- *Arguments*

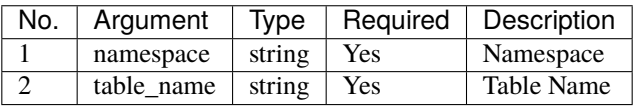

delete(namespace=None, table\_name=None, job\_id=None, role=None, party\_id=None, component\_name=None)

- *Description*Delete table.
- *Arguments*

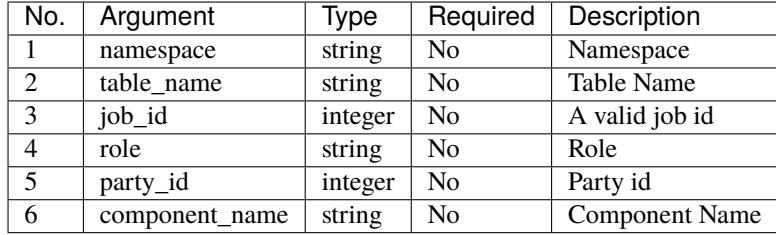

# **13.9 Queue Operations**

# **13.9.1 Usage**

client.queue.clean()

# **13.9.2 Functions**

### clean()

- *Description*Cancel all jobs in queue.
- *Arguments*None

**CHAPTER**

# **FOURTEEN**

# **FATE-FLOW CLIENT COMMAND LINE INTERFACE V2 GUIDE**

#### $\Box$

# **14.1 Usage**

Before using fate flow client command line interface (CLI), please make sure that you have activated the virtual environment of FATE. For more details about how to activate virtual environment, please read the documentation of deployment.

In this version of client CLI, commands are separated into several classes, including *job*, *data*, *model*, *component* and etc. And all of these classes have a common parent (CLI entry) named *'flow'*, which means you can type *'flow'* in your terminal window to find out all of these classes and also their sub-commands.

```
\lceilIN]
flow
[OUT]
Usage: flow [OPTIONS] COMMAND [ARGS]...
 Fate Flow Client
Options:
 -h, --help Show this message and exit.
Commands:
 component Component Operations
 data Data Operations
 job Job Operations
 model Model Operations
 queue Queue Operations
 table Table Operations
 task Task Operations
```
For more details, please check this documentation or try flow --help for help.

# **14.2 Init**

# **14.2.1** init

- *Description*: Flow CLI Init Command. Custom can choose to provide an absolute path of server conf file, or provide ip address and http port of a valid fate flow server. Notice that, if custom provides both, the server conf would be loaded in priority. In this case, ip address and http port would be ignored.
- *Arguments*:

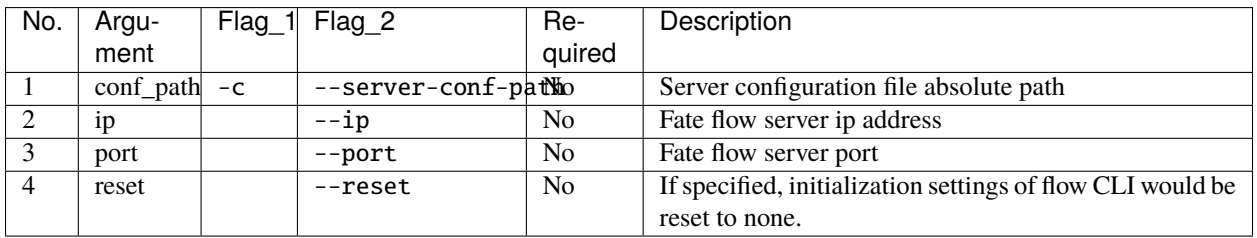

### • *Examples*:

flow init -c /data/projects/fate/python/conf/service\_conf.yaml flow init --ip 127.0.0.1 --port 9380

# **14.3 Job**

## **14.3.1** submit

- *Description*: Submit a pipeline job.
- *Arguments*:

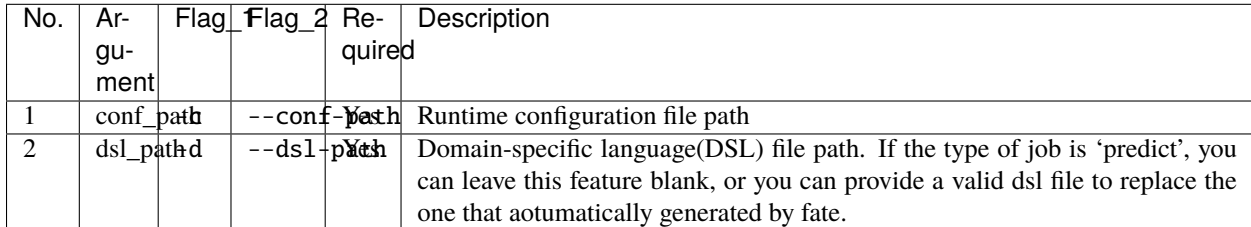

• *Examples*:

flow job submit -c fate\_flow/examples/test\_hetero\_lr\_job\_conf.json -d fate\_flow/examples/ ˓<sup>→</sup>test\_hetero\_lr\_job\_dsl.json

## **14.3.2** stop

- *Description*: Cancel or stop a specified job.
- *Arguments*:

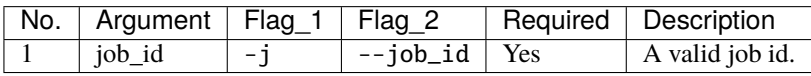

• *Examples*:

flow job stop -j \$JOB\_ID

# **14.3.3** query

- *Description*: Query job information by filters.
- *Arguments*:

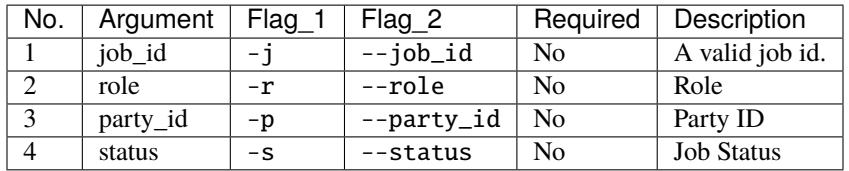

• *Examples*:

```
flow job query -r guest -p 9999 -s complete
flow job query -j $JOB_ID
```
# **14.3.4** view

- *Description*: Query data view information by filters.
- *Arguments*:

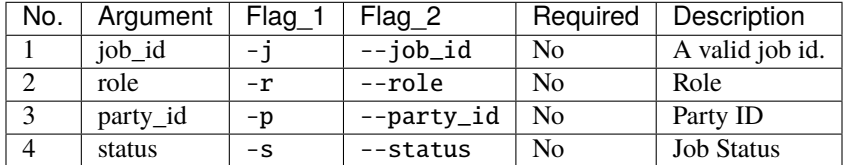

```
flow job view -r guest -p 9999
flow job view -j $JOB_ID -s complete
```
# **14.3.5** config

- *Description*: Download the configuration of a specified job.
- *Arguments*:

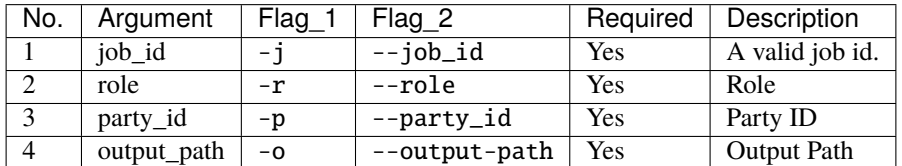

• *Examples*

flow job config -j \$JOB\_ID -r host -p 10000 --output-path ./examples/

## **14.3.6** log

- *Description*: Download log files of a specified job.
- *Arguments*:

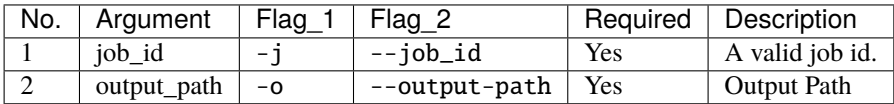

• *Examples*:

flow job log -j JOB\_ID --output-path ./examples/

## **14.3.7** list

- *Description*: List jobs.
- *Arguments*:

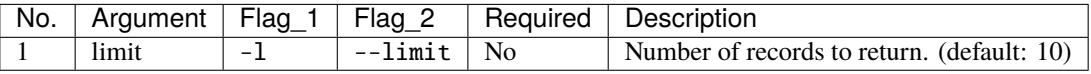

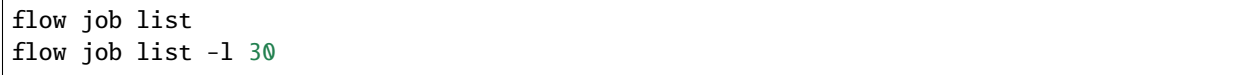

## **14.3.8** dsl

- *Description*: A predict dsl generator.
- *Arguments*:

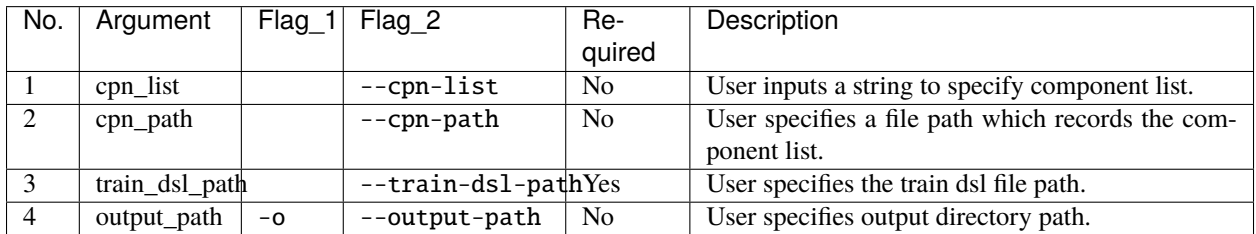

• *Examples*:

flow job dsl --cpn-path fate\_flow/examples/component\_list.txt --train-dsl-path fate\_flow/ ˓<sup>→</sup>examples/test\_hetero\_lr\_job\_dsl.json

flow job dsl --cpn-path fate\_flow/examples/component\_list.txt --train-dsl-path fate\_flow/ ˓<sup>→</sup>examples/test\_hetero\_lr\_job\_dsl.json -o fate\_flow/examples/

flow job dsl --cpn-list "dataio\_0, hetero\_feature\_binning\_0, hetero\_feature\_selection\_0, . ˓<sup>→</sup>evaluation\_0" --train-dsl-path fate\_flow/examples/test\_hetero\_lr\_job\_dsl.json -o fate\_  $\rightarrow$ flow/examples/

flow job dsl --cpn-list [dataio\_0,hetero\_feature\_binning\_0,hetero\_feature\_selection\_0, ˓<sup>→</sup>evaluation\_0] --train-dsl-path fate\_flow/examples/test\_hetero\_lr\_job\_dsl.json -o fate\_ ˓<sup>→</sup>flow/examples/

# **14.4 Component (TRACKING)**

## **14.4.1** parameters

- *Description*: Query the arguments of a specified component.
- *Arguments*:

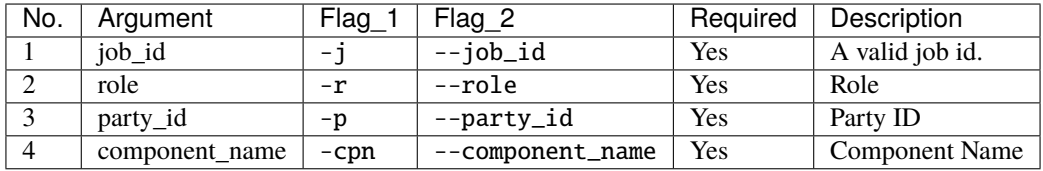

• *Examples*:

flow component parameters -j \$JOB\_ID -r host -p 10000 -cpn hetero\_feature\_binning\_0

### **14.4.2** metric-all

- *Description*: Query all metric data.
- *Arguments*:

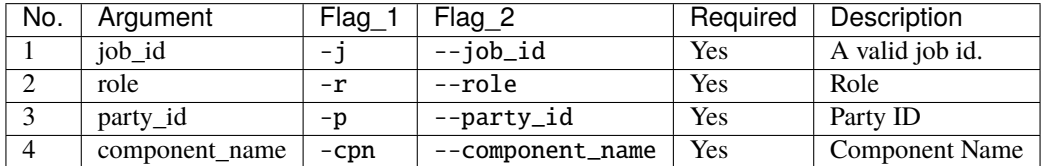

• *Examples*:

flow component metric-all -j \$JOB\_ID -r host -p 10000 -cpn hetero\_feature\_binning\_0

### **14.4.3** metrics

- *Description*: Query the list of metrics.
- *Arguments*:

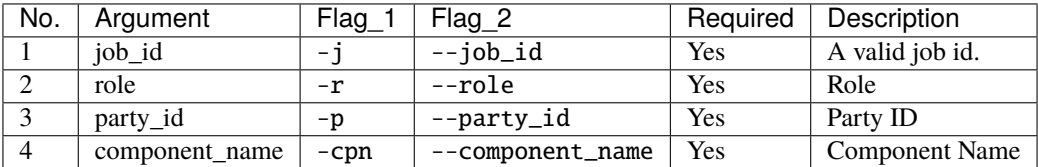

• *Examples*:

```
flow component metrics -j $JOB_ID -r host -p 10000 -cpn hetero_feature_binning_0
```
## **14.4.4** metric-delete

- *Description*: Delete specified metric.
- *Arguments*:

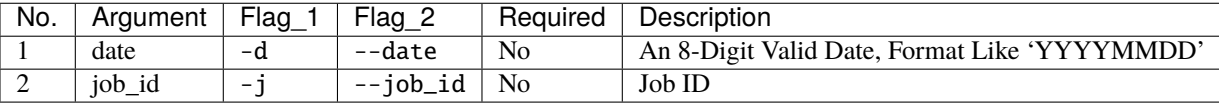

```
# NOTICE: If you input both two optional arguments, the 'date' argument will be detected␣
˓→in priority while the 'job_id' argument would be ignored.
flow component metric-delete -d 20200101
flow component metric-delete -j $JOB_ID
```
## **14.4.5** output-model

- *Description*: Query a specified component model.
- *Arguments*:

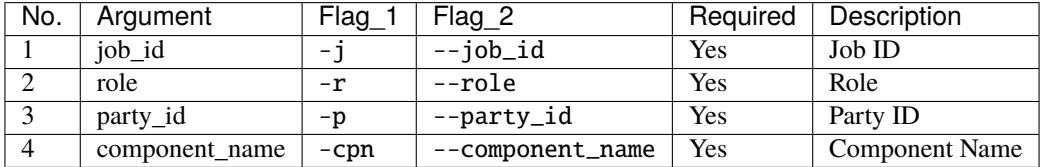

• *Examples*:

flow component output-model -j \$JOB\_ID -r host -p 10000 -cpn hetero\_feature\_binning\_  $\rightarrow$ 0

# **14.4.6** output-data

- *Description*: Download the output data of a specified component.
- *Arguments*:

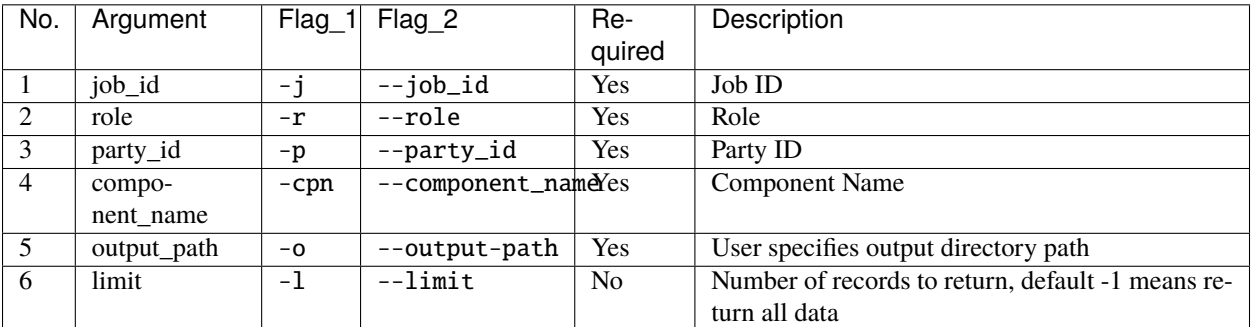

• *Examples*:

```
flow component output-data -j $JOB_ID -r host -p 10000 -cpn hetero_feature_binning_
˓→0 --output-path ./examples/
```
# **14.4.7** output-data-table

- *Description*: View table name and namespace.
- *Arguments*:

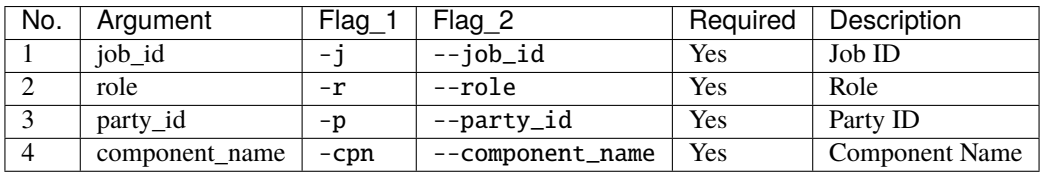

```
flow component output-data-table -j $JOB_ID -r host -p 10000 -cpn hetero_feature_
˓→binning_0
```
## **14.4.8** list

- *Description*: List components of a specified job.
- *Arguments*:

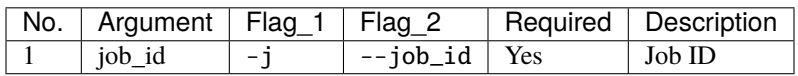

• *Examples*:

flow component list -j \$JOB\_ID

### **14.4.9** get-summary

- *Description*: Download summary of a specified component and save it as a json file.
- *Arguments*:

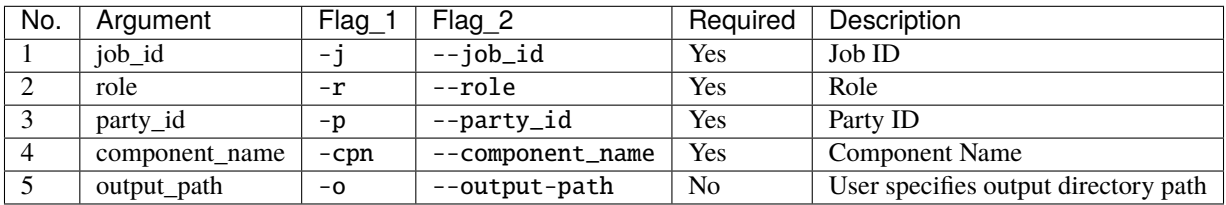

• *Examples*:

```
flow component get-summary -j $JOB_ID -r host -p 10000 -cpn hetero_feature_binning_0
flow component get-summary -j $JOB_ID -r host -p 10000 -cpn hetero_feature_binning_0 -o .
˓→/examples/
```
# **14.5 Model**

# **14.5.1** load

- *Description*: Load model. Need to deploy model first if *dsl\_version* == *2*.
- *Arguments*:

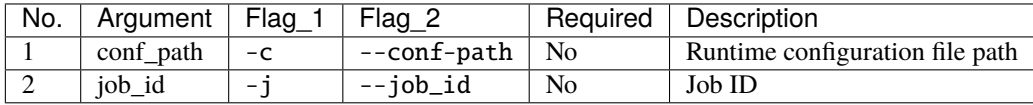
```
flow model load -c fate_flow/examples/publish_load_model.json
flow model load -j $JOB_ID
```
### **14.5.2** bind

- *Description*: Bind model. Need to deploy model first if *dsl\_version* == *2*.
- *Arguments*:

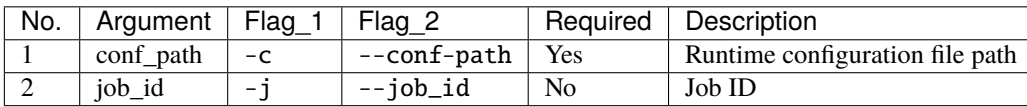

• *Examples*:

```
flow model bind -c fate_flow/examples/bind_model_service.json
flow model bind -c fate_flow/examples/bind_model_service.json -j $JOB_ID
```
#### **14.5.3** import

- *Description*: Import model
- *Arguments*:

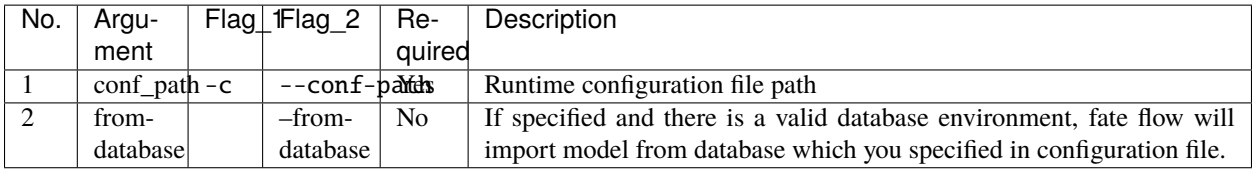

• *Examples*:

```
flow model import -c fate_flow/examples/import_model.json
flow model import -c fate_flow/examples/restore_model.json --from-database
```
### **14.5.4** export

- *Description*: Export model
- *Arguments*:

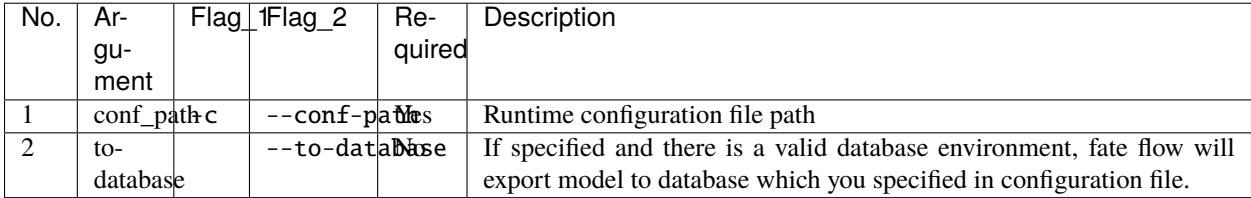

```
flow model export -c fate_flow/examples/export_model.json
flow model export -c fate_flow/examplse/store_model.json --to-database
```
## **14.5.5** migrate

- *Description*: Migrate model
- *Arguments*:

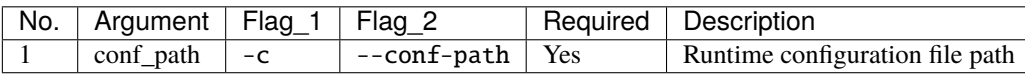

• *Examples*:

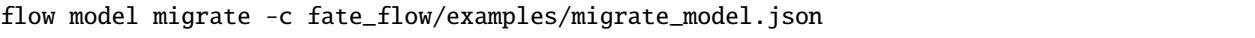

### **14.5.6** tag-list

- *Description*: List tags of model.
- *Arguments*:

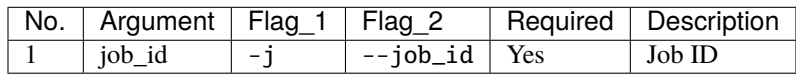

• *Examples*:

```
flow model tag-list -j $JOB_ID
```
### **14.5.7** tag-model

- *Description*: Tag model.
- *Arguments*:

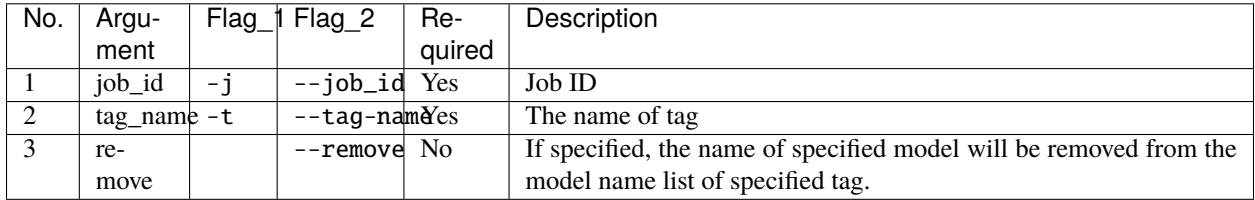

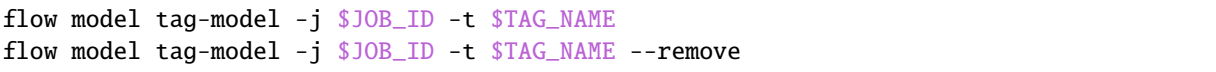

### **14.5.8** deploy

- *Description*: Deploy model.
- *Arguments*:

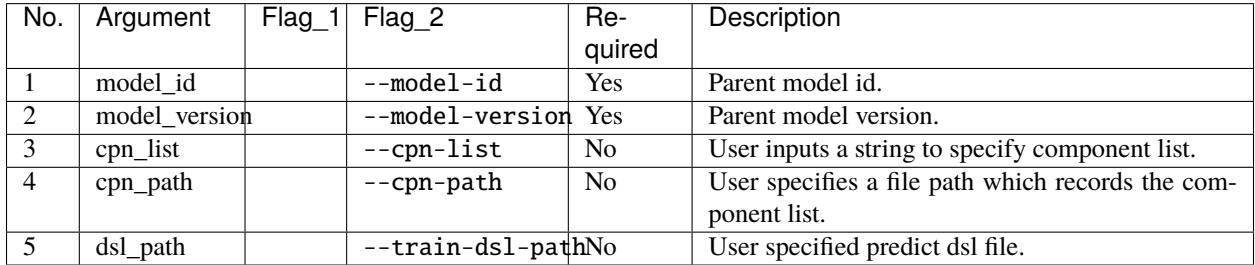

• *Examples*:

flow model deploy --model\_id \$MODEL\_ID --model\_version \$MODEL\_VERSION

## **14.5.9** get-predict-dsl

- *Description*: Get predict dsl of model.
- *Arguments*:

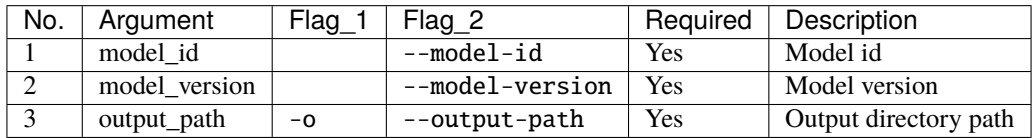

• *Examples*:

```
flow model get-predict-dsl --model_id $MODEL_ID --model_version $MODEL_VERSION -o ./
˓→examples/
```
## **14.5.10** get-predict-conf

- *Description*: Get predict conf template of model.
- *Arguments*:

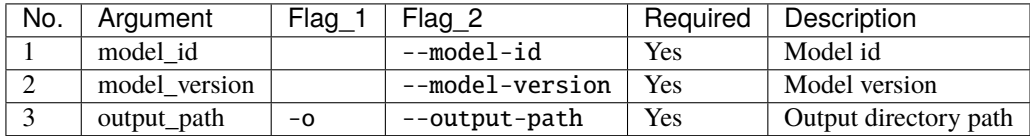

```
flow model get-predict-conf --model_id $MODEL_ID --model_version $MODEL_VERSION -o ./
˓→examples/
```
### **14.5.11** get-model-info

- *Description*: Get information of model.
- *Arguments*:

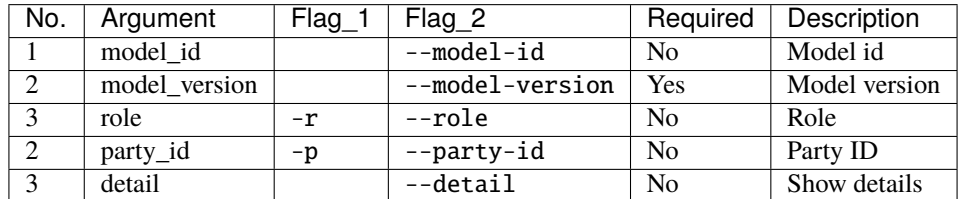

• *Examples*:

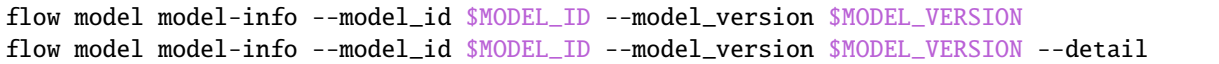

# **14.6 Tag**

#### **14.6.1** create

- *Description*: Create tag.
- *Arguments*:

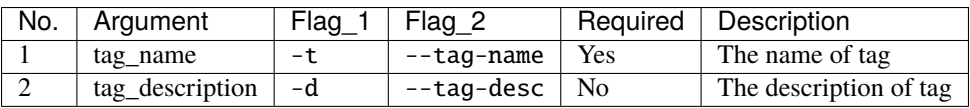

• *Examples*:

```
flow tag create -t tag1 -d "This is the description of tag1."
flow tag create -t tag2
```
### **14.6.2** update

- *Description*: Update information of tag.
- *Arguments*:

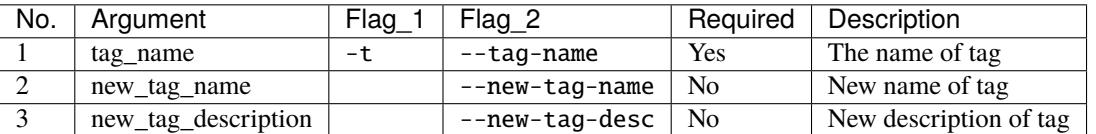

```
flow tag update -t tag1 --new-tag-name tag2
flow tag update -t tag1 --new-tag-desc "This is the new description."
```
## **14.6.3** list

- *Description*: List recorded tags.
- *Arguments*:

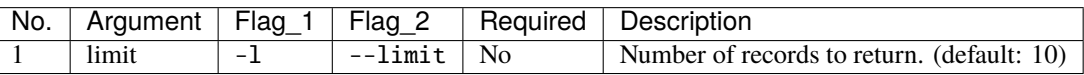

• *Examples*:

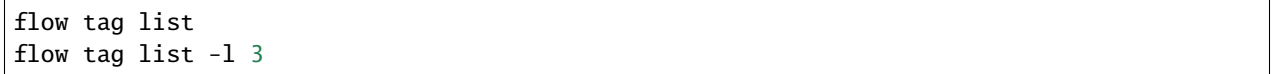

### **14.6.4** query

- *Description*: Retrieve tag.
- *Arguments*:

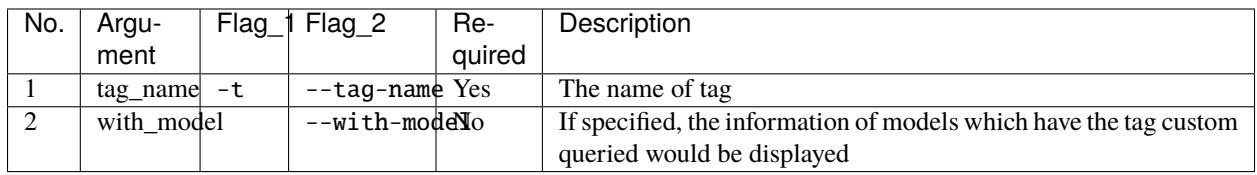

• *Examples*:

```
flow tag query -t $TAG_NAME
flow tag query -t $TAG_NAME --with-model
```
### **14.6.5** delete

- *Description*: Delete tag.
- *Arguments*:

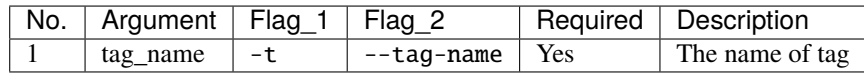

• *Examples*:

flow tag delete -t tag1

# **14.7 Data**

#### **14.7.1** download

- *Description*: Download Data Table.
- *Arguments*:

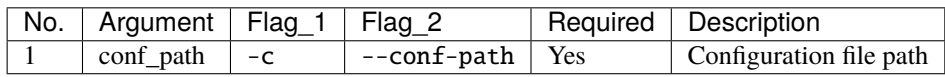

• *Examples*:

flow data download -c fate\_flow/examples/download\_host.json

#### **14.7.2** upload

- *Description*: Upload Data Table.
- *Arguments*:

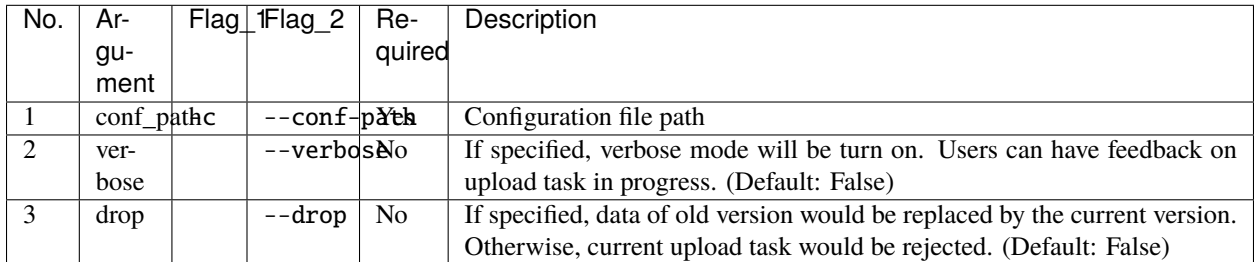

• *Examples*:

```
flow data upload -c fate_flow/examples/upload_guest.json
flow data upload -c fate_flow/examples/upload_host.json --verbose --drop
```
### **14.7.3** upload-history

- *Description*: Query Upload Table History.
- *Arguments*:

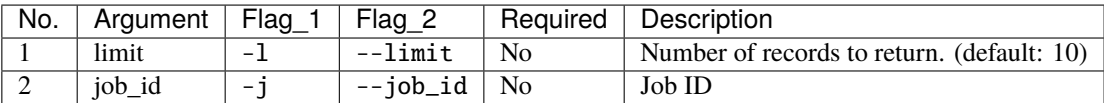

```
flow data upload-history -l 20
flow data upload-history --job-id $JOB_ID
```
# **14.8 Task**

## **14.8.1** query

- *Description*: Query task information by filters.
- *Arguments*:

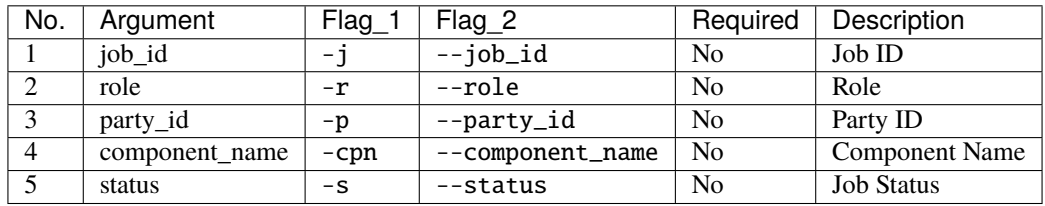

#### • *Examples*:

```
flow task query -j $JOB_ID -p 9999 -r guest
flow task query -cpn hetero_feature_binning_0 -s complete
```
### **14.8.2** list

- *Description*: List tasks.
- *Arguments*:

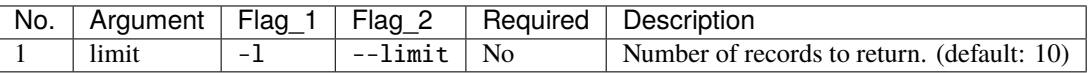

• *Examples*:

```
flow task list
flow task list -l 25
```
## **14.9 Table**

### **14.9.1** info

- *Description*: Query Table Information.
- *Arguments*:

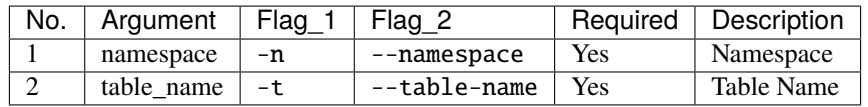

• *Examples*:

flow table info -n \$NAMESPACE -t \$TABLE\_NAME

## **14.9.2** delete

- *Description*: Delete A Specified Table.
- *Arguments*:

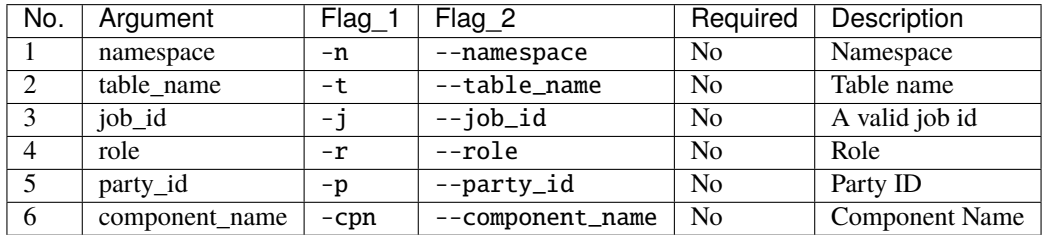

• *Examples*:

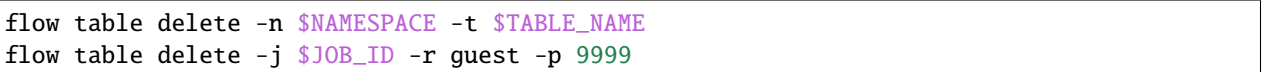

# **14.10 Queue**

### **14.10.1** clean

- *Description*: Cancel all jobs in queue.
- *Arguments*: None.
- *Examples*:

flow queue clean

#### **CHAPTER**

### **FIFTEEN**

# **FATE PIPELINE**

Pipeline is a high-level python API that allows user to design, start, and query FATE jobs in a sequential manner. FATE Pipeline is designed to be user-friendly and consistent in behavior with FATE command line tools. User can customize job workflow by adding components to pipeline and then initiate a job with one call. In addition, Pipeline provides functionality to run prediction and query information after fitting a pipeline. Run the [mini demo](./demo/pipeline-mini-demo.py) to have a taste of how FATE Pipeline works. Default values of party ids and work mode may need to be modified depending on the deployment setting.

python pipeline-mini-demo.py config.yaml

For more pipeline demo, please refer to [examples.](#page-0-0)

# **15.1 A FATE Job is A Directed Acyclic Graph**

A FATE job is a dag that consists of algorithm component nodes. FATE pipeline provides easy-to-use tools to configure order and setting of the tasks.

FATE is written in a modular style. Modules are designed to have input and output data and model. Therefore two modules are connected when output of one module is set to be the input of another module. By tracing how one data set is processed through FATE modules, we can see that a FATE job is in fact formed by a sequence of sub-tasks. For example, in the [mini demo](./demo/pipeline-mini-demo.py) above, guest's data is first read in by Reader, then loaded into DataIO. Overlapping ids between guest and host are then found by running data through Intersection. Finally, HeteroLR model is fit on the data. Each listed modules run a small task with the data, and together they constitute a model training job.

Beyond the given mini demo, a job may include multiple data sets and models. For more pipeline examples, please refer to [examples.](#page-0-0)

# **15.2 Install Pipeline**

## **15.2.1 Pipeline CLI**

After successfully installed FATE Client, user needs to configure server information and log directory for Pipeline. Pipeline provides a command line tool for quick setup. Run the following command for more information.

pipeline init --help

# **15.3 Interface of Pipeline**

## **15.3.1 Component**

FATE modules are wrapped into component in Pipeline API. Each component can take in and output Data and Model. Parameters of components can be set conveniently at the time of initialization. Unspecified parameters will take default values. All components have a name, which can be arbitrarily set. A component's name is its identifier, and so it must be unique within a pipeline. We suggest that each component name includes a numbering as suffix for easy tracking.

Components each may have input and/or output Data and/or Model. For details on how to use component, please refer to this [guide.](./component/README.html)

An example of initializing a component with specified parameter values:

```
hetero_lr_0 = HeteroLR(name="hetero_lr_0", early_stop="weight_diff", max_iter=10,
                       early_stopping_rounds=2, validation_freqs=2)
```
## **15.3.2 Input**

[Input](./component/README.html) encapsulates all input of a component, including Data and Model input. To access input of a component, reference its input attribute:

input\_all = dataio\_0.input

## **15.3.3 Output**

[Output](./component/README.html) encapsulates all output result of a component, including Data and Model output. To access Output from a component, reference its output attribute:

output\_all = dataio\_0.output

## **15.3.4 Data**

Data wraps all data-type input and output of components. FATE Pipeline includes five types of data, each is used for different scenario. For more information, please refer [here.](./component/README.html)

## **15.3.5 Model**

Model defines model input and output of components. Similar to Data, the two types of models are used for different purposes. For more information, please refer [here.](./component/README.html)

# **15.4 Build A Pipeline**

Below is a general guide to building a pipeline. Please refer to [mini demo](./demo/pipeline-mini-demo.py) for an explained demo.

Once initialized a pipeline, job participants and initiator should be specified. Below is an example of initial setup of a pipeline:

```
pipeline = PipeLine()
pipeline.set_initiator(role='guest', party_id=9999)
pipeline.set_roles(guest=9999, host=10000, arbiter=10000)
```
Reader is required to read in data source so that other component(s) can process data. Define a Reader component:

```
reader_0 = Reader(name="reader_0")
```
In most cases, DataIO follows Reader to transform data into DataInstance format, which can then be used for data engineering and model training. Some components (such as Union and Intersection) can run directly on non-DataInstance tables.

All pipeline components can be configured individually for different roles by setting get\_party\_instance. For instance, DataIO component can be configured specifically for guest like this:

```
dataio_0 = DataIO(name="dataio_0")guest_component_instance = dataio_0.get_party_instance(role='guest', party_id=9999)
guest_component_instance.component_param(with_label=True, output_format="dense")
```
To include a component in a pipeline, use add\_component. To add the DataIO component to the previously created pipeline, try this:

pipeline.add\_component(dataio\_0, data=Data(data=reader\_0.output.data))

## **15.4.1 Build Fate NN Model In Keras Style**

In pipeline, you can build NN structures in a Keras style. Take Homo-NN as an example:

First, import Keras and define your nn structures:

```
from tensorflow.keras import optimizers
from tensorflow.keras.layers import Dense
layer_0 = Dense(units=6, input\_shape=(10,), activation='relu")layer_1 = Dense(units=1, activation="sigmoid")
```
Then, add nn layers into Homo-NN model like using Sequential class in Keras:

```
from pipeline.component.homo_nn import HomoNN
# set parameter
homo_nn_0 = HomoNN(name="homo_nn_0", max_iter=10, batch_size=-1, early_stop={"early_stop
\rightarrow": "diff", "eps": 0.0001})
homo_nn_0.add(layer_0)
homo_nn_0.add(layer_1)
```
Set optimizer and compile Homo-NN model:

```
homo_nn_0.compile(optimizer=optimizers.Adam(learning_rate=0.05), metrics=["Hinge",
˓→"accuracy", "AUC"],
                  loss="binary_crossentropy")
```
Add it to pipeline:

pipeline.add\_component(homo\_nn, data=Data(train\_data=dataio\_0.output.data))

## **15.5 Init Runtime JobParameters**

To fit or predict, user needs to initialize the runtime environment, like 'backend' and 'work\_mode',

```
from pipeline.runtime.entity import JobParameters
job_parameters = JobParameters(backend=Backend.EGGROLL, work_mode=WorkMode.STANDALONE)
```
## **15.6 Run A Pipeline**

Having added all components, user needs to first compile pipeline before running the designed job. After compilation, the pipeline can then be fit(run train job) with appropriate Backend and WorkMode.

```
pipeline.compile()
pipeline.fit(job_parameters)
```
# **15.7 Query on Tasks**

FATE Pipeline provides API to query component information, including data, model, and summary. All query API have matching name to [FlowPy,](#page-0-0) while Pipeline retrieves and returns query result directly to user.

summary = pipeline.get\_component("hetero\_lr\_0").get\_summary()

# **15.8 Deploy Components**

Once fitting pipeline completes, prediction can be run on new data set. Before prediction, necessary components need to be first deployed. This step marks selected components to be used by prediction pipeline.

```
# deploy select components
pipeline.deploy_component([dataio_0, hetero_lr_0])
# deploy all components
# note that Reader component cannot be deployed. Always deploy pipeline with Reader by␣
˓→specified component list.
pipeline.deploy_component()
```
# **15.9 Predict with Pipeline**

First, initiate a new pipeline, then specify data source used for prediction.

```
predict_pipeline = PipeLine()
predict_pipeline.add_component(reader_0)
predict_pipeline.add_component(pipeline,
                                 data=Data(predict_input={pipeline.dataio_0.input.data:␣
\rightarrowreader_0.output.data}))
```
Prediction can then be initiated on the new pipeline.

```
predict_pipeline.predict(job_parameters)
```
In addition, since pipeline is modular, user may add new components to the original pipeline before running prediction.

```
predict_pipeline.add_component(evaluation_0, data=Data(data=pipeline.hetero_lr_0.output.
\rightarrowdata))
predict_pipeline.predict(job_parameters)
```
# **15.10 Save and Recovery of Pipeline**

To save a pipeline, just use **dump** interface.

pipeline.dump("pipeline\_saved.pkl")

To restore a pipeline, use **load\_model\_from\_file** interface.

```
from pipeline.backend.pipeline import PineLine
PipeLine.load_model_from_file("pipeline_saved.pkl")
```
# **15.11 Summary Info of Pipeline**

To get the details of a pipeline, use **describe** interface, which prints the "create time" fit or predict state and the constructed dsl if exists.

pipeline.describe()

# **15.12 Upload Data**

Pipeline provides functionality to upload local data table. Please refer to [upload demo](./demo/pipeline-upload.py) for a quick example. Note that uploading data can be added all at once, and the pipeline used to perform upload can be either training or prediction pipeline (or, a separate pipeline as in the demo).

# **15.13 Pipeline vs. CLI**

In the past versions, user interacts with FATE through command line interface, often with manually configured conf and dsl json files. Manual configuration can be tedious and error-prone. FATE Pipeline forms task configure files automatically at compilation, allowing quick experiment with task design.

### **CHAPTER**

## **SIXTEEN**

## **FATE TEST**

A collection of useful tools to running FATE's test.

# **16.1 quick start**

1. (optional) create virtual env

```
python -m venv venv
source venv/bin/activate
pip install -U pip
```
2. install fate\_test

```
pip install fate_test
fate_test --help
```
3. edit default fate\_test\_config.yaml

```
# edit priority config file with system default editor
# filling some field according to comments
fate_test config edit
```
4. configure FATE-Pipeline and FATE-Flow Commandline server setting

```
# configure FATE-Pipeline server setting
pipeline init --port 9380 --ip 127.0.0.1
# configure FATE-Flow Commandline server setting
flow init --port 9380 --ip 127.0.0.1
```
5. run some fate\_test suite

fate\_test suite  $-i$  <path contains \*testsuite.json>

6. run some fate\_test benchmark

fate\_test benchmark-quality -i <path contains \*benchmark.json>

7. useful logs or exception will be saved to logs dir with namespace shown in last step

## **16.2 develop install**

It is more convenient to use the editable mode during development: replace step 2 with flowing steps

pip install -e \${FATE}/python/fate\_client && pip install -e \${FATE}/python/fate\_test

## **16.3 command types**

• suite: used for running testsuites, collection of FATE jobs

```
fate_test suite -i <path contains *testsuite.json>
```
• benchmark-quality used for comparing modeling quality between FATE and other machine learning systems

```
fate_test benchmark-quality -i <path contains *benchmark.json>
```
## **16.4 configuration by examples**

- 1. no need ssh tunnel:
	- 9999, service: service a
	- 10000, service: service b

and both service\_a, service\_b can be requested directly:

```
work_mode: 1 # 0 for standalone, 1 for cluster
data_base_dir: <path_to_data>
parties:
  guest: [10000]
 host: [9999, 10000]
 arbiter: [9999]
services:
  - flow_services:
    - {address: service_a, parties: [9999]}
    - {address: service_b, parties: [10000]}
```
- 2. need ssh tunnel:
	- 9999, service: service\_a
	- 10000, service: service b

service<sub>a</sub>, can be requested directly while service<sub>b</sub> don't, but you can request service<sub>b</sub> in other node, say B:

```
work_mode: 0 # 0 for standalone, 1 for cluster
data_base_dir: <path_to_data>
parties:
  guest: [10000]
 host: [9999, 10000]
  arbiter: [9999]
services:
```
(continues on next page)

(continued from previous page)

```
- flow services:
 - {address: service_a, parties: [9999]}
- flow_services:
 - {address: service_b, parties: [10000]}
 ssh_tunnel: # optional
 enable: true
 ssh_address: <ssh_ip_to_B>:<ssh_port_to_B>
 ssh_username: <ssh_username_to B>
 ssh_password: # optional
 ssh_priv_key: "~/.ssh/id_rsa"
```
# **16.5 Testsuite**

Testsuite is used for running a collection of jobs in sequence. Data used for jobs could be uploaded before jobs are submitted, and are cleaned when jobs finished. This tool is useful for FATE's release test.

### **16.5.1 command options**

fate\_test suite --help

1. include:

fate\_test suite -i <path1 contains \*testsuite.json>

will run testsuites in *path1*

2. exclude:

```
fate_test suite -i <path1 contains *testsuite.json> -e <path2 to exclude> -e <path3
˓→to exclude> ...
```
will run testsuites in *path1* but not in *path2* and *path3*

3. glob:

fate\_test suite -i <path1 contains \*testsuite.json> -g "hetero\*"

will run testsuites in sub directory start with *hetero* of *path1*

4. replace:

```
fate_test suite -i <path1 contains *testsuite.json> -r '{"maxIter": 5}'
```
will find all key-value pair with key "maxIter" in *data conf* or *conf* or *dsl* and replace the value with 5

5. skip-data:

fate\_test suite -i <path1 contains \*testsuite.json> --skip-data

will run testsuites in *path1* without uploading data specified in *benchmark.json*.

6. yes:

fate\_test suite -i <path1 contains \*testsuite.json> --yes

will run testsuites in *path1* directly, skipping double check

7. skip-dsl-jobs:

fate\_test suite -i <path1 contains \*testsuite.json> --skip-dsl-jobs

will run testsuites in *path1* but skip all *tasks* in testsuites. It's would be useful when only pipeline tasks needed.

8. skip-pipeline-jobs:

fate\_test suite -i <path1 contains \*testsuite.json> --skip-pipeline-jobs

will run testsuites in *path1* but skip all *pipeline tasks* in testsuites. It's would be useful when only dsl tasks needed.

## **16.6 Benchmark Quality**

Benchmark-quality is used for comparing modeling quality between FATE and other machine learning systems. Benchmark produces a metrics comparison summary for each benchmark job group.

fate\_test benchmark-quality -i examples/benchmark\_quality/hetero\_linear\_regression

```
+-------+--------------------------------------------------------------+
| Data | Name
             +-------+--------------------------------------------------------------+
| train | {'guest': 'motor_hetero_guest', 'host': 'motor_hetero_host'} |
| test | {'guest': 'motor_hetero_guest', 'host': 'motor_hetero_host'} |
+-------+--------------------------------------------------------------+
             +------------------------------------+--------------------+--------------------+---------
     ˓→----------------+---------------------+
| Model Name | explained_variance | r2_score | root_
˓→mean_squared_error | mean_squared_error |
+------------------------------------+--------------------+--------------------+---------
˓→----------------+---------------------+
| local-linear_regression-regression | 0.9035168452250094 | 0.9035070863155368 | 0.
˓→31340413289880553 | 0.09822215051805216 |
| FATE-linear_regression-regression | 0.903146386539082 | 0.9031411831961411 | 0.
˓→3139977881119483 | 0.09859461093919596 |
     +------------------------------------+--------------------+--------------------+---------
    ˓→----------------+---------------------+
  +-------------------------+-----------+
          | Metric | All Match |
            +-------------------------+-----------+
| explained_variance | True |
         | r2_score | True |
| root_mean_squared_error | True |
| mean_squared_error | True |
  +-------------------------+-----------+
```
### **16.6.1 command options**

use the following command to show help message

fate\_test benchmark-quality --help

1. include:

fate\_test benchmark-quality -i <path1 contains \*benchmark.json>

will run benchmark testsuites in *path1*

2. exclude:

```
fate_test benchmark-quality -i <path1 contains *benchmark.json> -e <path2 to␣
\rightarrowexclude> -e <path3 to exclude> ...
```
will run benchmark testsuites in *path1* but not in *path2* and *path3*

3. glob:

fate\_test benchmark-quality -i <path1 contains \*benchmark.json> -g "hetero\*"

will run benchmark testsuites in sub directory start with *hetero* of *path1*

4. tol:

fate\_test benchmark-quality -i <path1 contains \*benchmark.json> -t 1e-3

will run benchmark testsuites in *path1* with absolute tolerance of difference between metrics set to 0.001. If absolute difference between metrics is smaller than *tol*, then metrics are considered almost equal. Check benchmark testsuite *[writing guide](#page-162-0)* on setting alternative tolerance.

5. skip-data:

fate\_test benchmark-quality -i <path1 contains \*benchmark.json> --skip-data

will run benchmark testsuites in *path1* without uploading data specified in *benchmark.json*.

6. yes:

fate\_test benchmark-quality -i <path1 contains \*benchmark.json> --yes

will run benchmark testsuites in *path1* directly, skipping double check

#### <span id="page-162-0"></span>**16.6.2 benchmark testsuite**

Configuration of jobs should be specified in a benchmark testsuite whose file name ends with "\*benchmark.json". For benchmark testsuite example, please refer [here.](#page-0-0)

A benchmark testsuite includes the following elements:

- data: list of local data to be uploaded before running FATE jobs
	- **–** file: path to original data file to be uploaded, should be relative to testsuite or FATE installation path
	- **–** head: whether file includes header
	- **–** partition: number of partition for data storage
- **–** table\_name: table name in storage
- **–** namespace: table namespace in storage
- **–** role: which role to upload the data, as specified in fate\_test.config; naming format is: "{role\_type}\_{role\_index}", index starts at 0

```
"data": [
    {
        "file": "examples/data/motor_hetero_host.csv",
        "head": 1,
        "partition": 8,
        "table_name": "motor_hetero_host",
        "namespace": "experiment",
        "role": "host_0"
    }
]
```
• job group: each group includes arbitrary number of jobs with paths to corresponding script and configuration

- **–** job: name of job to be run, must be unique within each group list
	- ∗ script: path to *testing script*, should be relative to testsuite
	- ∗ conf: path to job configuration file for script, should be relative to testsuite

```
"local": {
     "script": "./local-linr.py",
     "conf": "./linr_config.yaml"
}
```
**–** compare\_setting: additional setting for quality metrics comparison, currently only takes relative\_tol

If metrics *a* and *b* satisfy  $abs(a-b) \le max(relative\_tol * max(abs(a), abs(b)), absolute\_tol)$  (from [math](https://docs.python.org/3/library/math.html#math.isclose) [module\)](https://docs.python.org/3/library/math.html#math.isclose), they are considered almost equal. In the below example, metrics from "local" and "FATE" jobs are considered almost equal if their relative difference is smaller than *0.05 \* max(abs(local\_metric), abs(pipeline\_metric)*.

```
"linear_regression-regression": {
    "local": {
        "script": "./local-linr.py",
        "conf": "./linr_config.yaml"
    },
    "FATE": {
        "script": "./fate-linr.py",
        "conf": "./linr_config.yaml"
    },
    "compare_setting": {
        "relative_tol": 0.01
   }
}
```
### **16.6.3 testing script**

All job scripts need to have Main function as an entry point for executing jobs; scripts should return two dictionaries: first with data information key-value pairs: {data\_type}: {data\_name\_dictionary}; the second contains {metric\_name}: {metric\_value} key-value pairs for metric comparison.

By default, the final data summary shows the output from the job named "FATE"; if no such job exists, data information returned by the first job is shown. For clear presentation, we suggest that user follow this general [guideline](../../examples/data/README.html#data-set-naming-rule) for data set naming. In the case of multi-host task, consider numbering host as such:

```
{'guest': 'default_credit_homo_guest',
 'host_1': 'default_credit_homo_host_1',
 'host_2': 'default_credit_homo_host_2'}
```
Returned quality metrics of the same key are to be compared. Note that only **real-value** metrics can be compared.

- FATE script: Main should have three inputs:
	- **–** config: job configuration, [JobConfig](../fate_client/pipeline/utils/tools.py#L64) object loaded from "fate\_test\_config.yaml"
	- **–** param: job parameter setting, dictionary loaded from "conf" file specified in benchmark testsuite
	- **–** namespace: namespace suffix, user-given *namespace* or generated timestamp string when using *namespace-mangling*
- non-FATE script: Main should have one or two inputs:
	- **–** param: job parameter setting, dictionary loaded from "conf" file specified in benchmark testsuite
	- **–** (optional) config: job configuration, [JobConfig](../fate_client/pipeline/utils/tools.py#L64) object loaded from "fate\_test\_config.yaml"

Note that Main in FATE & non-FATE scripts can also be set to take zero input argument.

## **16.7 data**

*Data* sub-command is used for upload or delete dataset in suite's.

### **16.7.1 command options**

fate\_test data --help

1. include:

fate\_test data [upload|delete] -i <path1 contains \*testsuite.json>

will upload/delete dataset in testsuites in *path1*

2. exclude:

```
fate_test data [upload|delete] -i <path1 contains *testsuite.json> -e <path2 to␣
˓→exclude> -e <path3 to exclude> ...
```
will upload/delete dataset in testsuites in *path1* but not in *path2* and *path3*

3. glob:

fate\_test data [upload|delete] -i <path1 contains \*testsuite.json> -g "hetero\*"

will upload/delete dataset in testsuites in sub directory start with *hetero* of *path1*

# **16.8 full command options**

#### **16.8.1 fate\_test**

A collection of useful tools to running FATE's test.

```
fate_test [OPTIONS] COMMAND [ARGS]...
```
#### **Options**

- -b, --backend <backend> Manual specify backend, 0 for eggroll, 1 for spark
- -w, --work-mode <work\_mode> Manual specify work mode, 0 for local, 1 for cluster
- -y, --yes Skip double check
- -nm, --namespace-mangling Mangling data namespace
- -n, --namespace <namespace> Manual specify fate\_test namespace
- $-c$ ,  $--config <$ config> Manual specify config file

#### **benchmark-quality**

process benchmark suite, alias: bq

fate\_test benchmark-quality [OPTIONS]

#### **Options**

- -i, --include <include> **Required** include **\***benchmark.json under these paths
- -e, --exclude <exclude> exclude **\***benchmark.json under these paths
- $-g$ ,  $-glob <sub>glob</sub>$ glob string to filter sub-directory of path specified by <include>
- $-t$ ,  $-tol <$ tolerance (absolute error) for metrics to be considered almost equal. Comparison is done by evaluating abs(a-b)  $\leq$  max(relative\_tol  $*$  max(abs(a), abs(b)), absolute\_tol)

#### --skip-data

skip uploading data specified in benchmark conf

#### **config**

fate\_test config

fate\_test config [OPTIONS] COMMAND [ARGS]...

#### **check**

check connection

fate\_test config check [OPTIONS]

#### **edit**

edit fate\_test config file

fate\_test config edit [OPTIONS]

#### **new**

create new fate\_test config temperate

fate\_test config new [OPTIONS]

#### **show**

show fate\_test default config path

fate\_test config show [OPTIONS]

#### **data**

upload or delete data in suite config files

fate\_test data [OPTIONS] COMMAND [ARGS]...

#### **delete**

delete data defined in suite config files

fate\_test data delete [OPTIONS]

#### **Options**

- -i, --include <include> **Required** include **\***benchmark.json under these paths
- -e, --exclude <exclude> exclude **\***benchmark.json under these paths
- $-g$ ,  $--glob lab>$ glob string to filter sub-directory of path specified by <include>
- -s, --suite-type <suite\_type> **Required** suite type

**Options** testsuite | benchmark

#### **upload**

upload data defined in suite config files

fate\_test data upload [OPTIONS]

#### **Options**

- -i, --include <include> **Required** include **\***benchmark.json under these paths
- -e, --exclude <exclude> exclude **\***benchmark.json under these paths
- $-g$ ,  $--glob lab>$ glob string to filter sub-directory of path specified by <include>
- -s, --suite-type <suite\_type> **Required** suite type

**Options** testsuite | benchmark

-r, --role <role> role to process, default to *all*. use option likes: *guest\_0*, *host\_0*, *host*

#### **suite**

process testsuite

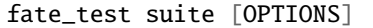

#### **Options**

- -i, --include <include> **Required** include **\***testsuite.json under these paths
- -e, --exclude <exclude> exclude **\***testsuite.json under these paths
- -r, --replace <replace> a json string represents mapping for replacing fields in data/conf/dsl
- $-g$ ,  $--glob lab>$ glob string to filter sub-directory of path specified by <include>
- --skip-dsl-jobs skip dsl jobs defined in testsuite
- --skip-pipeline-jobs skip pipeline jobs defined in testsuite

--skip-data skip uploading data specified in testsuite

--data-only

upload data only

- --disable-clean-data
- --enable-clean-data

# **CHAPTER**

## **SEVENTEEN**

# **DEVELOPING GUIDES**

 $\prod$ 

# **17.1 Develop a runnable algorithm module of FATE**

In this document, it describes how to develop an algorithm module, which can be callable under the architecture of FATE.

To develop a module, the following 5 steps are needed.

- 1. define the python parameter object which will be used in this module.
- 2. define the setting conf json of the module.
- 3. define the transfer\_variable json if the module needs federation.
- 4. define your module which should inherit model\_base class.
- 5. Define the protobuf file required for model saving.
- 6. (optional) define Pipeline component for your module.

In the following sections we will describe the 5 steps in detail, with toy\_example.

### **17.1.1 Step 1. Define the parameter object this module will use**

Parameter object is the only way to pass user-define runtime parameters to the developing module, so every module has it's own parameter object. In order to define a usable parameter object, three steps will be needed.

- a. Open a new python file, rename it as xxx\_param.py where xxx stands for your module'name, putting it in folder python/federatedm/param/. The class object defined in xxx\_param.py should inherit the BaseParam class that define in python/federatedml/param/base\_param.py
- b. \_\_init\_\_ of your parameter class should specify all parameters that the module use.
- c. Override the check interface of BaseParam, without which will cause not implemented error. Check method is use to validate the parameter variables.

Take hetero lr's parameter object as example, the python file is [python/federatedml/param/logistic\\_regression\\_param.py](../python/federatedml/param/logistic_regression_param.py)

firstly, it inherits BaseParam:

class LogisticParam(BaseParam):

secondly, define all parameter variable in \_\_init\_ method:

```
def __init__(self, penalty='L2',
            eps=1e-5, alpha=1.0, optimizer='sgd', party_weight=1,
            batch_size=-1, learning_rate=0.01, init_param=InitParam(),
            max_iter=100, converge_func='diff',
            encrypt_param=EncryptParam(), re_encrypt_batches=2,
            encrypted_mode_calculator_param=EncryptedModeCalculatorParam(),
            need_run=True, predict_param=PredictParam(), cv_
˓→param=CrossValidationParam()):
   super(LogisticParam, self).__init__()
   self.penalty = penaltyself.eps =epsself.alpha = alphaself.optimizer = optimizer
   self.batch_size = batch_size
   self.learning_rate = learning_rate
   self.init_param = copy.deepcopy(init_param)
   self.max_iter = max_iter
   self. convergence = converge_func
   self.encrypt_param = copy.deepcopy(encrypt_param)
   self.re_encrypt_batches = re_encrypt_batches
   self.party_weight = party_weight
   self.encrypted_mode_calculator_param = copy.deepcopy(encrypted_mode_calculator_param)
   self.need_run = need_run
   self.predict_param = copy.deepcopy(predict_param)
   self.cv\_param = copy.deepcopy(cv\_param)
```
As the example shown above, the parameter can also be a Param class that inherit the BaseParam. The default setting of this kind of parameter is an instance of this class. Then allocated a deepcopy version of this instance to the class attribution. The deepcopy function is used to avoid same pointer risk during the task running.

Once the class defined properly, a provided parameter parser can parse the value of each attribute recursively.

thirdly, override the check interface:

```
def check(self):
   descr = "logistic_param's"
   if type(self.penalty). _name != "str":
        raise ValueError(
            "logistic_param's penalty \{\} not supported, should be str type".format(self.
\rightarrowpenalty))
   else:
        self.penalty = self.penalty.upper()
        if self.penalty not in ['L1', 'L2', 'NONE']:
            raise ValueError(
                 "logistic_param's penalty not supported, penalty should be 'L1', 'L2' or
\rightarrow'none'")
   if type(self.eps). name != "float":
        raise ValueError(
            "logistic_param's eps \{} not supported, should be float type".format(self.
\rightarroweps))
```
## **17.1.2 Step 2. Define the setting conf of the new module**

The purpose to define a setting conf is that fate\_flow module extract this file to get the information of how to start program of the module.

- a. Define the setting conf in *python/federatedml/conf/setting\_conf/*, name it as xxx.json, where xxx is the module you want to develop. Please note that xxx.json' name "xxx" is very strict, because when fate\_flow dsl parser extract the module "xxx" in job dsl, it just concatenates module's name "xxx" with ".json" and retrieve the setting conf in *python/federatedml/conf/setting\_conf/xxx.json*.
- b. Field Specification of setting conf json.

**module\_path** the path prefix of the developing module's program.

**param\_class** the path to find the param\_class define in Step 1, it's a concatenation of path of the parameter python file and parameter object name.

**role**

{

}

**guest** the path suffix to start the guest program

**host** the path suffix to start the host program

**arbiter** the path suffix to start the arbiter program

What's more, if this module does not need federation, which means all parties start a same program file, "guest|host|arbiter" is another way to define the role keys.

Take hetero-lr as an example, users can find it in [python/federatedml/conf/setting\\_conf/HeteroLR.json](../python/federatedml/conf/setting_conf/HeteroLR.json)

```
"module_path": "federatedml/logistic_regression/hetero_logistic_regression",
"param_class" : "federatedml/param/logistic_regression_param.py/LogisticParam",
"role":
{
    "guest":
    {
        "program": "hetero_lr_guest.py/HeteroLRGuest"
    },
    "host":
    {
        "program": "hetero_lr_host.py/HeteroLRHost"
    },
    "arbiter":
    {
        "program": "hetero_lr_arbiter.py/HeteroLRArbiter"
    }
}
```
Have a look at the above content in HeteroLR.json, HeteroLR is a federation module, its' guest program is define in python/federatedml/logistic\_regression/hetero\_logistic\_regression/hetero\_lr\_guest.py and HeteroLRGuest is the guest class object. The same rules holds in host and arbiter class too. Fate\_flow combine's module\_path and role's program to run this module. "param\_class" indicates that the parameter class object of HeteroLR is defined in "python/federatedml/param/logistic\_regression\_param.py", and the class name is LogisticParam.

## **17.1.3 Step 3. Define the transfer variable json of this module and generate transfer variable object. (Optional)**

This step is needed only when this module is federated, which means there exists information interaction between different parties.

**Note:** this json file should be put under the folder [transfer\\_class](#page-0-0)

In this python file, you would need to create a "transfer\_variable" class and inherit the BaseTransferVariables class. Then, define each transfer variable as its attributes. Here is an example to make it more understandable:

```
from federatedml.transfer_variable.base_transfer_variable import BaseTransferVariables
# noinspection PyAttributeOutsideInit
class HeteroBoostingTransferVariable(BaseTransferVariables):
    def __init__(self, flowid=0):
        super().__init__(flowid)
        self.booster_dim = self._create_variable(name='booster_dim', src=['guest'], dst=[
\rightarrow'host'])
        self.stop_flag = self._create_variable(name='stop_flag', src=['guest'], dst=[
˓→'host'])
        self.predict_start_round = self._create_variable(name='predict_start_round',␣
˓→src=['guest'], dst=['host'])
```
**name** a string represents variable name

- **src** list, should be some combinations of "guest", "host", "arbiter", it stands for where interactive information is sending from.
- **dst** list, should be some combinations of "guest", "host", "arbiter", defines where the interactive information is sending to.

After setting that, the following command would help you create corresponding json setting file in [auth\\_conf](#page-0-0) folder where fate\_flow can refer to.

python fate\_arch/federation/transfer\_variable/scripts/generate\_auth\_conf.py federatedml␣ ˓<sup>→</sup>federatedml/transfer\_variable/auth\_conf

## **17.1.4 Step 4. Define your module, it should inherit model\_base**

The rule of running a module with fate\_flow\_client is that:

- 1. retrieves the setting\_conf and find the "module" and "role" fields of setting conf.
- 2. it initializes the running object of every party.
- 3. calls the fit method of running object.
- 4. calls the save\_data method if needed.
- 5. calls the export\_model method if needed.

In this section, we describe how to do 3-5. Many common interfaces are provided in [python/federatedml/model\\_base.py](../python/federatedml/model_base.py)

**Override fit interface if needed** The fit function holds the form of following.

.

```
def fit(self, train_data, validate_data):
```

```
Both train_data and validate_data(Optional) are Tables from upstream␣
\rightarrow components(DataIO for example). This is the file where you fit logic of<sub>1</sub>
→model or feature-engineering components located. When starting a<sub>□</sub>
\rightarrowtraining task, this function will be called by model_base automatically.
```
**Override predict interface if needed** The predict function holds the form of following.

```
def predict(self, data_inst):
Data_inst is a DTable. Similar to fit function, you can define the␣
˓→prediction procedure in the predict function for different roles. When␣
˓→starting a predict task, this function will be called by model_base␣
→automatically. Meanwhile, in training task, this function will also be
\rightarrowcalled to predict train data and validation data (if existed). If you
˓→are willing to use evaluation component to evaluate your predict result,␣
→it should be designed as the following format:
- for binary, multi-class classification task and regression task, result.
˓→header should be: ["label", "predict_result", "predict_score", "predict_
˓→detail", "type"]
    * label: Provided label
    * predict_result: Your predict result.
    * predict_score: For binary classification task, it is the score of
˓→label "1". For multi-class classification, it is the score of highest␣
→label. For regression task, it is your predict result.
    * predict_detail: For classification task, it is the detail scores of
˓→each class. For regression task, it is your predict result.
    * type: The source of you input data, eg. train or test. It will be␣
˓→added by model_base automatically.
- There are two Table return in clustering task.
   The format of first Table: ["cluster_sample_count", "cluster_inner_dist
    "inter_cluster_dist"]
    * cluster_sample_count: The sample count of each cluster.
    * cluster_inner_dist: The inner distance of each cluster.
    * inter_cluster_dist: The inter distance between each clusters.
   The format of second Table: ["predicted_cluster_index", "distance"]
    * predicted_cluster_index: Your predict label
    * distance: The distance between each sample to its center point.
```
**Override transform interface if needed** The transform function holds the form of following.

def transform(self, data\_inst):

This function is used for feature-engineering components in predict task.

## **17.1.5 Step 5. Define the protobuf file required for model saving**

**Define your save\_data interface** so that fate-flow can obtain output data through it when needed.

def save\_data(self): return self.data\_output

To use the trained model through different platform, FATE use protobuf files to save the parameters and model result of a task. When developing your own module, you are supposed to create two proto files which defined your model content in [this folder.](#page-0-0)

For more details of protobuf, please refer to [this tutorial](https://developers.google.com/protocol-buffers/docs/pythontutorial)

The two proto files are 1. File with "meta" as suffix: Save the parameters of a task. 2. File with "param" as suffix: Save the model result of a task.

After defining your proto files, you can use the following script named [proto\\_generate.sh](python/federatedml/protobuf/proto_generate.sh) to create the corresponding python file:

bash proto\_generate.sh

**Define export\_model interface** Similar with part b, define your export\_model interface so that fate-flow can obtain output model when needed. The format should be a dict contains both "Meta" and "Param" proto buffer generated. Here is an example showing how to export model.

```
def export_model(self):
    meta\_obj = self._get\_meta()param\_obj = self._get\_param()result = {self.model_meta_name: meta_obj,
        self.model_param_name: param_obj
    }
    return result
```
## **17.1.6 Step 6. Define Pipeline component for your module**

One wrapped into a component, module can be used with FATE Pipeline API. To define a Pipeline component, follow these guidelines:

- 1. all components reside in [fate\\_client/pipeline/component](#page-0-0) directory
- 2. components should inherit common base Component
- 3. as a good practice, components should have the same names as their corresponding modules
- 4. components take in parameters at initialization as defined in [fate\\_client/pipeline/param,](#page-0-0) where a BaseParam and consts file are provided
- 5. set attributes of component input and output, including whether module has output model, or type of data output('single' vs. 'multi')

Then you may use Pipeline to construct and initiate a job with the newly defined component. For guide on Pipeline usage, please refer to fate client/pipeline.

# **17.2 Start a modeling task**

After finished developing, here is a simple example for starting a modeling task.

**1. Upload data** Before starting a task, you need to load data among all the data-providers. To do that, a load\_file config is needed to be prepared. Then run the following command:

flow data upload -c upload\_data.json

**Note:** This step is needed for every data-provide node(i.e. Guest and Host).

**2. Start your modeling task** In this step, two config files corresponding to dsl config file and component config file should be prepared. Please make sure that the table\_name and namespace in the conf file match with upload\_data conf. Then run the following command:

flow job submit -d  $\frac{f}{\text{your}}$ dsl\_file.json} -c  $\frac{f}{\text{your\_component\_conf\_json}}$ 

If you have defined Pipeline component for your module, you can also make a pipeline script and start your task by:

python \${your\_pipeline.py}

**3. Check log files** Now you can check out the log in the following path: *\${your\_install\_path}/logs/{your jobid}*.

For more detailed information about dsl configure file and parameter configure files, please check out *examples/dsl/v2*.

#### **CHAPTER**

## **EIGHTEEN**

## **COMPUTING API**

Most of the time, the federatedml's user does not need to know how to initialize a computing session because fate flow has already cover this for you. Unless, the user is writing unittest, and CTable related functions are involved. Initialize a computing session:

```
from fate_arch.session import computing_session
# initialize
computing_session.init(work_mode=0, backend=0, session_id="a great session")
# create a table from iterable data
table = computing_session.parallelize(range(100), include_key=False, partition=2)
```
#### class computing\_session

static init(*session\_id*, *work\_mode=0*, *backend=0*) initialize a computing session

#### **Parameters**

- session\_id  $(str)$  session id
- work\_mode  $(int)$  work mode, 0 for standalone, 1 for cluster
- backend  $(int)$  computing backend, 0 for eggroll, 1 for spark

**Returns** computing session

**Return type** instance of concrete subclass of CSessionABC

```
static parallelize(data: Iterable, partition: int, include_key: bool, **kwargs) →
```
*[fate\\_arch.abc.\\_computing.CTableABC](#page-179-0)*

create table from iterable data

#### **Parameters**

- data (Iterable) data to create table from
- **partition**  $(int)$  number of partitions of created table
- include\_key (bool) True for create table directly from data, False for create table with generated keys start from 0

**Returns** a table create from data

**Return type** instance of concrete subclass fo CTableABC

static stop() stop session

After creating a table using computing session, many distributed computing api available

distributed computing

#### **Classes:**

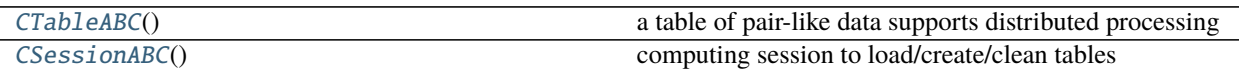

#### <span id="page-179-0"></span>class CTableABC

a table of pair-like data supports distributed processing

#### **Attributes:**

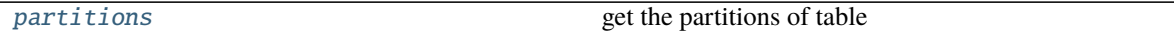

#### **Methods:**

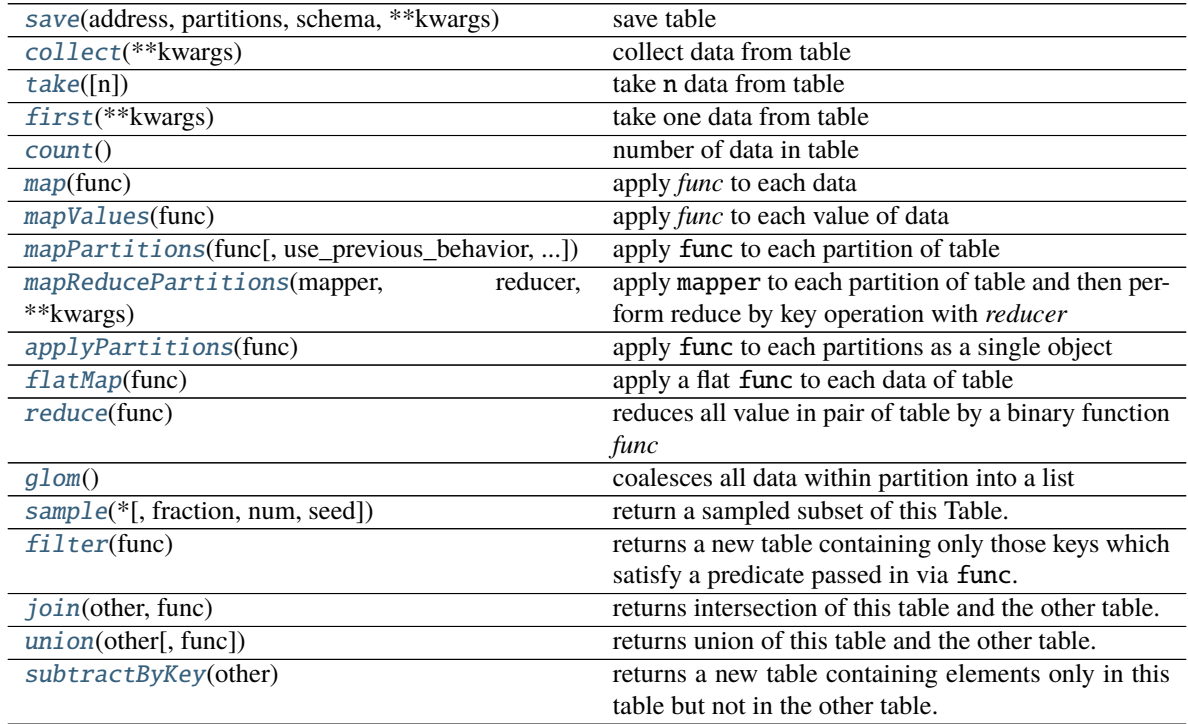

#### <span id="page-179-1"></span>abstract property partitions

get the partitions of table

#### **Returns** number of partitions

#### **Return type** int

<span id="page-179-2"></span>abstract save(*address: fate\_arch.abc.\_address.AddressABC*, *partitions: int*, *schema: dict*, *\*\*kwargs*) save table

#### <span id="page-179-3"></span>**Parameters**

- address (AddressABC) address to save table to
- partitions  $(int)$  number of partitions to save as
- schema  $(dict)$  table schema
<span id="page-180-0"></span>abstract collect(*\*\*kwargs*) → Generator collect data from table

**Returns** generator of data

**Return type** generator

### **Notes**

no order guarantee

abstract take(*n=1*, *\*\*kwargs*) take n data from table

**Parameters**  $\mathbf{n}$  (int) – number of data to take

**Returns** a list of n data

**Return type** list

### **Notes**

no order guarantee

abstract first(*\*\*kwargs*) take one data from table

**Returns** a data from table

**Return type** object

### **Notes**

no order guarantee

abstract count()  $\rightarrow$  int number of data in table

**Returns** number of data

### **Return type** int

abstract map(*func*) → *[fate\\_arch.abc.\\_computing.CTableABC](#page-179-0)* apply *func* to each data

> **Parameters** func (typing.Callable[[object, object], typing.Tuple[object,  $object]]$ ) – function map  $(k1, v1)$  to  $(k2, v2)$

**Returns** A new table

### **Return type** *[CTableABC](#page-179-0)*

### **Examples**

```
>>> from fate_arch.session import computing_session
>>> a = computing_session.parallelize([(\text{kl}', 1), (\text{kl}', 2), (\text{kl}', 3)], \_→include_key=True, partition=2)
\gg b = a.map(lambda k, v: (k, v**2))
>>> list(b.collect())
[ ("k1", 1), ("k2", 4), ("k3", 9)]
```
### abstract mapValues(*func*)

apply *func* to each value of data

```
Parameters func (typing.Callable[[object], object]) – map v1 to v2
```
**Returns** A new table

**Return type** *[CTableABC](#page-179-0)*

### **Examples**

```
>>> from fate_arch.session import computing_session
>>> a = computing_session.parallelize([('a', ['apple', 'banana', 'lemon']), ('b
˓→', ['grapes'])], include_key=True, partition=2)
\Rightarrow b = a.mapValues(lambda x: len(x))
>>> list(b.collect())
[('a', 3), ('b', 1)]
```
abstract mapPartitions(*func*, *use\_previous\_behavior=True*, *preserves\_partitioning=False*) apply func to each partition of table

### **Parameters**

- func (typing.Callable[[iter], list]) accept an iterator of pair, return a list of pair
- use\_previous\_behavior (bool) this parameter is provided for compatible reason, if set True, call this func will call applyPartitions instead
- preserves\_partitioning (bool) flag indicate whether the *func* will preserve partition

**Returns** a new table

**Return type** *[CTableABC](#page-179-0)*

### **Examples**

```
>>> from fate_arch.session import computing_session
>>> a = computing_session.parallelize([1, 2, 3, 4, 5], include_key=False,.
˓→partition=2)
>>> def f(iterator):
\cdot \cdot \cdot s = 0
... for k, v in iterator:
\mathsf{S} += \mathsf{V}... return [(s, s)]
```
(continues on next page)

(continued from previous page)

```
...
>>> b = a.mapPartitions(f)
>>> list(b.collect())
[(6, 6), (9, 9)]
```
### abstract mapReducePartitions(*mapper*, *reducer*, *\*\*kwargs*)

apply mapper to each partition of table and then perform reduce by key operation with *reducer*

### **Parameters**

- mapper (typing.Callable[[iter], list]) accept an iterator of pair, return a list of pair
- reducer (typing.Callable[[object, object], object]) reduce v1, v2 to v3

**Returns** a new table

**Return type** *[CTableABC](#page-179-0)*

### **Examples**

```
>>> from fate_arch.session import computing_session
>>> table = computing_session.parallelize([(1, 2), (2, 3), (3, 4), (4, 5)],
˓→include_key=False, partition=2)
>>> def _mapper(it):
\ldots r = []
... for k, v in it:
... r.append((k % 3, v**2))... r.append((k % 2, v * * 3))... return r
>>> def _reducer(a, b):
\ldots return a + b>>> output = table.mapReducePartitions(_mapper, _reducer)
>>> collected = dict(output.collect())
>>> assert collected[0] == 3 ** 3 + 5 ** 3 + 4 ** 2
>>> assert collected[1] == 2 ** 3 + 4 ** 3 + 2 ** 2 + 5 ** 2
\gg assert collected[2] == 3 ** 2
```
applyPartitions(*func*)

apply func to each partitions as a single object

**Parameters func** (typing.Callable[[iter], object]) – accept a iterator, return a object

**Returns** a new table, with each partition contains a single key-value pair

**Return type** *[CTableABC](#page-179-0)*

### **Examples**

```
>>> from fate_arch.session import computing_session
\gg a = computing_session.parallelize([1, 2, 3], partition=3, include_
\rightarrowkey=False)
\gg def f(it):
\ldots \mathbf{r} = []... for k, v in it:
\ldots r.append(v, v^{**}2, v^{**}3)
... return r
>>> output = a.applyPartitions(f)
>>> assert (2, 2**2, 2**3) in [v[0] for _, v in output.collect()]
```
### abstract flatMap(*func*)

apply a flat func to each data of table

```
Parameters func (typing.Callable[[object, object], typing.List[object,
    object]]) – a flat function accept two parameters return a list of pair
```
**Returns** a new table

**Return type** *[CTableABC](#page-179-0)*

### **Examples**

```
>>> from fate_arch.session import computing_session
>>> a = computing_session.parallelize([(1, 1), (2, 2)], include_key=True,
\rightarrowpartition=2)
>>> b = a.flatMap(lambda x, y: [(x, y), (x + 10, y * x)])
\gg c = list(b.collect())
\gg assert len(c) = 4
>>> assert ((1, 1) in c) and ((2, 2) in c) and ((11, 1) in c) and ((12, 4) in<sub>\sim</sub>
\leftrightarrowc)
```
### abstract reduce(*func*)

reduces all value in pair of table by a binary function *func*

Parameters func (typing.Callable[[object, object], object]) – binary function reduce two value into one

### **Notes**

*func* should be associative

**Returns** a single object

**Return type** object

### **Examples**

```
>>> from fate_arch.session import computing_session
>>> a = computing_session.parallelize(range(100), include_key=False,
\rightarrowpartition=4)
>>> assert a.reduce(lambda x, y: x + y) == sum(range(100))
```
### abstract glom()

coalesces all data within partition into a list

**Returns** list containing all coalesced partition and its elements. First element of each tuple is chosen from key of last element of each partition.

**Return type** list

### **Examples**

```
>>> from fate_arch.session import computing_session
>>> a = computing_session.parallelize(range(5), include_key=False,
˓→partition=3).glom().collect()
\gg list(a)
[(2, [(2, 2)]), (3, [(0, 0), (3, 3)]), (4, [(1, 1), (4, 4)])]
```
abstract sample(*\**, *fraction: Optional[float] = None*, *num: Optional[int] = None*, *seed=None*) return a sampled subset of this Table.

### **Parameters**

- fraction  $(f$ loat) Expected size of the sample as a fraction of this table's size without replacement: probability that each element is chosen. Fraction must be [0, 1] with replacement: expected number of times each element is chosen.
- num  $(int)$  Exact number of the sample from this table's size
- seed  $(int)$  Seed of the random number generator. Use current timestamp when *None* is passed.

### **Notes**

use one of fraction and num, not both

**Returns** a new table

**Return type** *[CTableABC](#page-179-0)*

### **Examples**

```
>>> from fate_arch.session import computing_session
>>> x = computing_session.parallelize(range(100), include_key=False,␣
˓→partition=4)
>>> 6 \le x.sample(fraction=0.1, seed=81).count() \le 14True
```
### abstract filter(*func*)

returns a new table containing only those keys which satisfy a predicate passed in via func.

**Parameters func** (Callable [[object, object], bool]) – Predicate function returning a boolean.

**Returns** A new table containing results.

**Return type** *[CTableABC](#page-179-0)*

### **Examples**

```
>>> from fate_arch.session import computing_session
>>> a = computing_session.parallelize([0, 1, 2], include_key=False,
˓→partition=2)
>>> b = a.filter(lambda k, v : k % 2 == 0)
>>> list(b.collect())
[(0, 0), (2, 2)]>>> c = a.filter(lambda k, v : v % 2 != 0)
>>> list(c.collect())
[(1, 1)]
```
### abstract join(*other*, *func*)

returns intersection of this table and the other table.

function func will be applied to values of keys that exist in both table.

### **Parameters**

- **other** ([CTableABC](#page-179-0)) another table to be operated with.
- func (typing.Callable[[object, object], object]) the function applying to values whose key exists in both tables. default using left table's value.

**Returns** a new table

**Return type** *[CTableABC](#page-179-0)*

### **Examples**

```
>>> from fate_arch.session import computing_session
>>> a = computing_session.parallelize([1, 2, 3], include_key=False,
\rightarrow partition=2) # [(0, 1), (1, 2), (2, 3)]\gg b = computing_session.parallelize([(1, 1), (2, 2), (3, 3)], include_
→key=True, partition=2)
>>> c = a.join(b, lambda v1, v2 : v1 + v2)
>>> list(c.collect())
[(1, 3), (2, 5)]
```
abstract union(*other*, *func=<function CTableABC.<lambda>>*) returns union of this table and the other table.

function func will be applied to values of keys that exist in both table.

- other ([CTableABC](#page-179-0)) another table to be operated with.
- func (typing.Callable[[object, object], object])-The function applying to values whose key exists in both tables. default using left table's value.

<span id="page-186-1"></span>**Returns** a new table

**Return type** *[CTableABC](#page-179-0)*

### **Examples**

```
>>> from fate_arch.session import computing_session
>>> a = computing_session.parallelize([1, 2, 3], include_key=False,.
\rightarrow partition=2) # [(0, 1), (1, 2), (2, 3)]
\gg b = computing_session.parallelize([(1, 1), (2, 2), (3, 3)], include_
→key=True, partition=2)
\Rightarrow c = a.union(b, lambda v1, v2 : v1 + v2)
>>> list(c.collect())
[(0, 1), (1, 3), (2, 5), (3, 3)]
```
### abstract subtractByKey(*other*)

returns a new table containing elements only in this table but not in the other table.

**Parameters other** ([CTableABC](#page-179-0)) – Another table to be subtractbykey with.

**Returns** A new table

**Return type** *[CTableABC](#page-179-0)*

### **Examples**

```
>>> from fate_arch.session import computing_session
>>> a = computing_session.parallelize(range(10), include_key=False,
˓→partition=2)
\gg b = computing_session.parallelize(range(5), include_key=False, partition=2)
\gg c = a.subtractByKey(b)
>>> list(c.collect())
[(5, 5), (6, 6), (7, 7), (8, 8), (9, 9)]
```
### class CSessionABC

computing session to load/create/clean tables

### **Methods:**

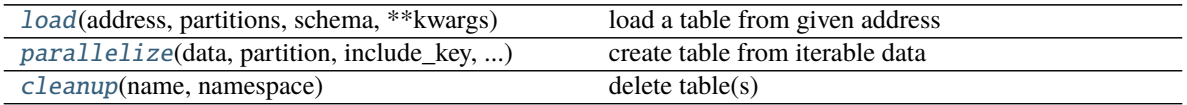

### **Attributes:**

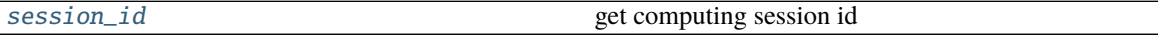

<span id="page-186-0"></span>abstract load(*address: fate\_arch.abc.\_address.AddressABC*, *partitions*, *schema: dict*, *\*\*kwargs*) → Union[fate\_arch.abc.\_path.PathABC, *[fate\\_arch.abc.\\_computing.CTableABC](#page-179-0)*]

load a table from given address

### **Parameters**

• address (AddressABC) – address to load table from

- partitions  $(int)$  number of partitions of loaded table
- schema  $(dict)$  schema associate with this table

<span id="page-187-3"></span>**Returns** a table in memory

**Return type** *[CTableABC](#page-179-0)*

<span id="page-187-0"></span>abstract parallelize(*data: collections.abc.Iterable*, *partition: int*, *include\_key: bool*, *\*\*kwargs*) → *[fate\\_arch.abc.\\_computing.CTableABC](#page-179-0)*

create table from iterable data

### **Parameters**

- data (*Iterable*) data to create table from
- **partition**  $(int)$  number of partitions of created table
- include\_key (bool) True for create table directly from data, False for create table with generated keys start from 0

**Returns** a table create from data

### **Return type** *[CTableABC](#page-179-0)*

<span id="page-187-1"></span>abstract cleanup(*name*, *namespace*)

delete table(s)

**Parameters**

- name  $(str)$  table name or wildcard character
- namespace  $(str)$  namespace

### <span id="page-187-2"></span>abstract property session\_id: str

get computing session id

**Returns** computing session id

**Return type** str

### **CHAPTER**

## **NINETEEN**

## **FEDERATION API**

## <span id="page-188-4"></span><span id="page-188-3"></span>**19.1 Low level api**

### **Classes:**

[FederationABC](#page-188-0)() federation, get or remote objects and tables

### <span id="page-188-0"></span>class FederationABC

federation, get or remote objects and tables

### **Methods:**

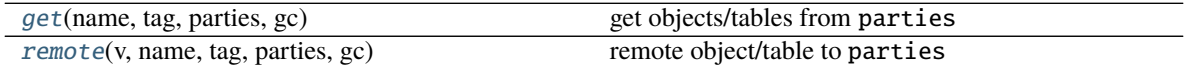

<span id="page-188-1"></span>abstract get(*name: str*, *tag: str*, *parties: List[fate\_arch.common.\_types.Party]*, *gc: fate\_arch.abc.\_gc.GarbageCollectionABC*) → List get objects/tables from parties

### **Parameters**

- **name**  $(str)$  name of transfer variable
- tag  $(str)$  tag to distinguish each transfer
- parties (List [Party]) parties to get objects/tables from
- gc (GarbageCollectionABC) used to do some clean jobs

**Returns** a list of object or a list of table get from parties with same order of *parties*

### **Return type** list

<span id="page-188-2"></span>abstract remote(*v*, *name: str*, *tag: str*, *parties: List[fate\_arch.common.\_types.Party]*, *gc: fate\_arch.abc.\_gc.GarbageCollectionABC*) → NoReturn

remote object/table to parties

- **v** (object or table) object/table to remote
- name  $(str)$  name of transfer variable
- tag  $(str)$  tag to distinguish each transfer
- parties  $(List[Party])$  parties to remote object/table to

<span id="page-189-4"></span>**Return type** Notes

## **19.2 user api**

remoting or getting an object(table) from other parties is quite easy using apis provided in Variable. First to create an instance of BaseTransferVariable, which is simply a collection of Variables:

from federatedml.transfer\_variable.transfer\_class import secure\_add\_example\_transfer\_  $\rightarrow$ variable variable = secure\_add\_example\_transfer\_variable.SecureAddExampleTransferVariable()

Then remote or get object(table) by variable provided by this instance:

```
# remote
variable.guest_share.remote("from guest")
# get
variable.guest_share.get()
```
### <span id="page-189-3"></span>**Classes:**

[Variable](#page-189-0)(name, src, dst) variable to distinguish federation by name

<span id="page-189-0"></span>class Variable(*name: str*, *src: Tuple[str, ...]*, *dst: Tuple[str, ...]*) variable to distinguish federation by name

### **Methods:**

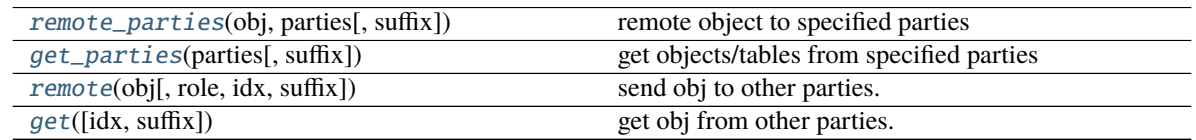

<span id="page-189-1"></span>remote\_parties(*obj*, *parties: Union[List[fate\_arch.common.\_types.Party],*

```
fate_arch.common._types.Party], suffix: Union[Any, Tuple] = ())
```
remote object to specified parties

### **Parameters**

- **obj** (*object or table*) *object* or table to remote
- parties  $(List[Party])$  parties to remote object/table to
- suffix (str or tuple of  $str$ ) suffix used to distinguish federation with in variable

### **Return type** None

<span id="page-189-2"></span>get\_parties(*parties: Union[List[fate\_arch.common.\_types.Party], fate\_arch.common.\_types.Party]*, *suffix: Union[Any, Tuple] = ()*) get objects/tables from specified parties

- parties (List [Party]) parties to remote object/table to
- suffix (str or tuple of str) suffix used to distinguish federation with in variable

**Returns** a list of objects/tables get from parties with same order of parties

### **Return type** list

<span id="page-190-0"></span>remote(*obj*, *role=None*, *idx=- 1*, *suffix=()*) send obj to other parties.

### **Parameters**

- $obj$  object to be sent
- role role of parties to sent to, use one of ['Host', 'Guest', 'Arbiter', None]. The default is None, means sent values to parties regardless their party role
- $\cdot$  idx id of party to sent to. The default is -1, which means sent values to parties regardless their party id
- suffix additional tag suffix, the default is tuple()

### <span id="page-190-1"></span>get(*idx=- 1*, *suffix=()*)

get obj from other parties.

### **Parameters**

- $\cdot$  **idx** id of party to get from. The default is -1, which means get values from parties regardless their party id
- suffix additional tag suffix, the default is tuple()

**Returns** object or list of object

### **CHAPTER**

## **TWENTY**

## **PARAMS**

### **Classes:**

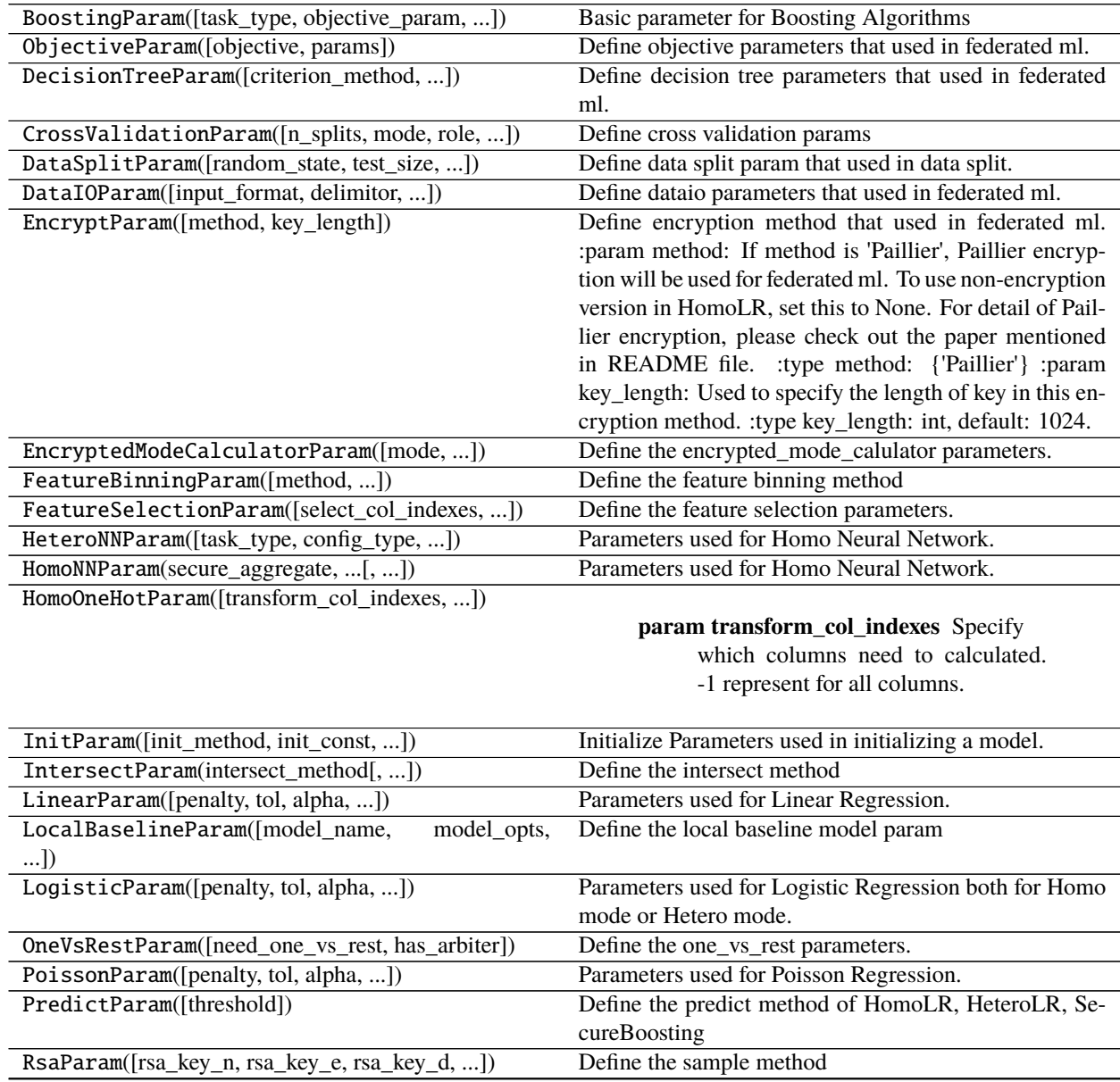

continues on next page

<span id="page-193-0"></span>

| SampleParam([mode, method, fractions, ])      | Define the sample method                               |
|-----------------------------------------------|--------------------------------------------------------|
| ScaleParam([method, mode, ])                  | Define the feature scale parameters.                   |
| StochasticQuasiNewtonParam([])                | Parameters used for stochastic quasi-newton method.    |
| StatisticsParam([statistics, column_names, ]) | Define statistics params                               |
| StepwiseParam([score_name, mode, role, ])     | Define stepwise params                                 |
| UnionParam([need_run, allow_missing, ])       | Define the union method for combining multiple dTables |
|                                               | and keep entries with the same id                      |

Table 1 – continued from previous page

class BoostingParam(*task\_type='classification'*,

*objective\_param=<federatedml.param.boosting\_param.ObjectiveParam object>*, *learning\_rate=0.3*, *num\_trees=5*, *subsample\_feature\_rate=1*, *n\_iter\_no\_change=True*, *tol=0.0001*, *bin\_num=32*, *predict\_param=<federatedml.param.predict\_param.PredictParam object>*, *cv\_param=<federatedml.param.cross\_validation\_param.CrossValidationParam object>*, *validation\_freqs=None*, *metrics=None*, *subsample\_random\_seed=None*, *binning\_error=0.0001*)

Basic parameter for Boosting Algorithms

### **Parameters**

- task\_type (str, accepted 'classification', 'regression' only, default: 'classification') –
- objective\_param (ObjectiveParam Object, default: ObjectiveParam()) –
- learning\_rate (float, accepted float, int or long only, the learning rate of secure boost. default:  $0.3$ ) –
- num\_trees (int, accepted int, float only, the max number of boosting round. default:  $5$ ) –
- subsample\_feature\_rate (float, a float-number in [0, 1], default:  $(0.8)$  –
- n\_iter\_no\_change (bool,) when True and residual error less than tol, tree building process will stop. default: True
- bin\_num (int, positive integer greater than 1, bin number use in quantile. default: 32) –
- validation\_freqs (None or positive integer or container object in python. Do validation in training process or Not.) – if equals None, will not do validation in train process; if equals positive integer, will validate data every validation\_freqs epochs passes; if container object in python, will validate data if epochs belong to this container.

e.g. validation\_freqs = [10, 15], will validate data when epoch equals to 10 and 15.

Default: None

class ObjectiveParam(*objective='cross\_entropy'*, *params=None*) Define objective parameters that used in federated ml.

### **Parameters**

• objective (None or str, accepted None,'cross\_entropy','lse','lae', ' $log\_{cosh'}$ , 'tweedie', 'fair', 'huber' only,) – None in host's config, should be str in guest'config. when task\_type is classification, only support cross\_entropy, other 6 types support in regression task. default: None

<span id="page-194-0"></span>• params (None or list, should be non empty list when objective is 'tweedie', 'fair', 'huber',  $)$  – first element of list shoulf be a float-number large than 0.0 when objective is 'fair','huber', first element of list should be a float-number in [1.0, 2.0) when objective is 'tweedie'

class DecisionTreeParam(*criterion\_method='xgboost'*, *criterion\_params=[0.1]*, *max\_depth=3*, *min\_sample\_split=2, min\_impurity\_split=0.001, min\_leaf\_node=1, max\_split\_nodes=65536*, *feature\_importance\_type='split'*, *n\_iter\_no\_change=True*, *tol=0.001*, *use\_missing=False*, *zero\_as\_missing=False*)

Define decision tree parameters that used in federated ml.

### **Parameters**

- criterion\_method (str, accepted "xgboost" only, the criterion function to use, default: 'xgboost') –
- criterion\_params (list, should be non empty and first element is float-number, default:  $0.1.)$  -
- max\_depth (int, positive integer, the max depth of a decision tree,  $default: 3) -$
- min\_sample\_split (int, least quantity of nodes to split, default:  $2) -$
- min\_impurity\_split (float, least gain of a single split need to reach, default:  $1e-3$ ) –
- min\_leaf\_node (int, when samples no more than min\_leaf\_node, it becomes a leave, default:  $1)$  -
- max\_split\_nodes (int, positive integer, we will use no more than  $max\_split\_nodes$  to) – parallel finding their splits in a batch, for memory consideration. default is 65536
- feature\_importance\_type  $(str, support 'split', 'gain' only.) if is 'split',$ feature\_importances calculate by feature split times, if is 'gain', feature\_importances calculate by feature split gain. default: 'split'
- use\_missing (bool, accepted True, False only, use missing value in training process or not. default: False) –
- zero\_as\_missing (bool, accepted True, False only, regard 0 as missing value or not,  $)$  – will be use only if use\_missing=True, default: False

class CrossValidationParam(*n\_splits=5*, *mode='hetero'*, *role='guest'*, *shuffle=True*, *random\_seed=1*, *need\_cv=False*)

Define cross validation params

- **n\_splits** (int, default: 5) Specify how many splits used in KFold
- mode (str, default: 'Hetero') Indicate what mode is current task
- role (str,  $default:$  'Guest') Indicate what role is current party
- shuffle (bool,  $default: True$ ) Define whether do shuffle before KFold or not.
- random\_seed (int,  $default: 1) Specify the random seed for numpy shuffle$
- need\_cv (bool, default  $True$ ) Indicate if this module needed to be run

<span id="page-195-0"></span>class DataSplitParam(*random\_state=None*, *test\_size=None*, *train\_size=None*, *validate\_size=None*, *stratified=False*, *shuffle=True*, *split\_points=None*, *need\_run=True*)

Define data split param that used in data split.

### **Parameters**

- random\_state (None, int, default: None) Specify the random state for shuffle.
- test\_size (None, float, int, default: 0.0) Specify test data set size. float value specifies fraction of input data set, int value specifies exact number of data instances
- train\_size (None, float, int, default: 0.8) Specify train data set size. float value specifies fraction of input data set, int value specifies exact number of data instances
- validate\_size (None, float, int, default:  $0.2$ ) Specify validate data set size. float value specifies fraction of input data set, int value specifies exact number of data instances
- stratified (boolean, default: False) Define whether sampling should be stratified, according to label value.
- **shuffle** (boolean, default : True) Define whether do shuffle before splitting or not.
- split\_points (None, list, default : None) Specify the point(s) by which continuous label values are bucketed into bins for stratified split. eg.[0.2] for two bins or [0.1, 1, 3] for 4 bins
- need\_run (bool, default:  $True$ ) Specify whether to run data split

class DataIOParam(*input\_format='dense'*, *delimitor=','*, *data\_type='float64'*, *exclusive\_data\_type=None*, *tag\_with\_value=False*, *tag\_value\_delimitor=':'*, *missing\_fill=False*, *default\_value=0*, *missing\_fill\_method=None*, *missing\_impute=None*, *outlier\_replace=False*, *outlier\_replace\_method=None*, *outlier\_impute=None*, *outlier\_replace\_value=0*, *with\_label=False*, *label\_name='y'*, *label\_type='int'*, *output\_format='dense'*, *need\_run=True*)

Define dataio parameters that used in federated ml.

### **Parameters**

• input\_format (str, accepted 'dense','sparse' 'tag' only in this version.  $default:$  'dense'.) – please have a look at this tutorial at "DataIO" section of federatedml/util/README.md. Formally,

dense input format data should be set to "dense", svm-light input format data should be set to "sparse", tag or <tag:value> input format data should be set to "tag".

- delimitor (str, the delimitor of data input, default:  $',$ ) –
- data\_type (str, the data type of data input, accepted 'float', 'float64','int','int64','str','long') – "default: "float64"
- exclusive\_data\_type (dict, the key of dict is col\_name, the value is data\_type, use to specified special data type) – of some features.
- tag\_with\_value (bool, use if input\_format is 'tag', if tag\_with\_value is  $True$ ,  $)$  – input column data format should be tag[delimitor]value, otherwise is tag only
- tag\_value\_delimitor (str, use if input\_format is 'tag' and 'tag\_with\_value' is True,) – delimitor of tag[delimitor]value column value.
- <span id="page-196-0"></span>• missing\_fill (bool, need to fill missing value or not, accepted only True/False, default: False) –
- default\_value (None or single object type or list, the value to replace missing value.) – if None, it will use default value define in federatedml/feature/imputer.py, if single object, will fill missing value with this object, if list, it's length should be the sample of input data' feature dimension,

means that if some column happens to have missing values, it will replace it the value by element in the identical position of this list.

default: None

- missing\_fill\_method (None or str, the method to replace missing value, should be one of [None, 'min', 'max', 'mean', 'designated'],  $default: None) -$
- missing\_impute (None or list, element of list can be any type, or auto generated if value is None, define which values to be consider as missing, default: None) –
- outlier\_replace (bool, need to replace outlier value or not, accepted only True/False, default: True) –
- outlier\_replace\_method (None or str, the method to replace missing value, should be one of [None, 'min', 'max', 'mean', 'designated'], default: None) –
- outlier\_impute (None or list, element of list can be any type, which values should be regard as missing value, default: None) –
- outlier\_replace\_value (None or single object type or list, the value to replace outlier.) – if None, it will use default value define in federatedml/feature/imputer.py, if single object, will replace outlier with this object, if list, it's length should be the sample of input data' feature dimension,

means that if some column happens to have outliers, it will replace it the value by element in the identical position of this list.

default: None

- with\_label (bool, True if input data consist of label, False otherwise. default: 'false') –
- label\_name (str, column\_name of the column where label locates, only use in dense-inputformat. default:  $'y'$ ) –
- label\_type (object, accepted 'int','int64','float','float64','long','str' only,) – use when with\_label is True. default: 'false'
- output\_format (str, accepted 'dense','sparse' only in this version. default: 'dense') –

### class EncryptParam(*method='Paillier'*, *key\_length=1024*)

Define encryption method that used in federated ml. :param method: If method is 'Paillier', Paillier encryption will be used for federated ml.

To use non-encryption version in HomoLR, set this to None. For detail of Paillier encryption, please check out the paper mentioned in README file.

**Parameters key\_length** (int, default:  $1024$ ) – Used to specify the length of key in this encryption method.

```
class EncryptedModeCalculatorParam(mode='strict', re_encrypted_rate=1)
     Define the encrypted_mode_calulator parameters.
```
### **Parameters**

- mode (str, support 'strict', 'fast', 'balance', 'confusion\_opt', ' only, default: strict) –
- re\_encrypted\_rate (float or int, numeric number in [0, 1], use when mode equals to 'balance, default:  $1$ ) –

class FeatureBinningParam(*method='quantile'*, *compress\_thres=10000*, *head\_size=10000*, *error=0.0001*, *bin\_num=10*, *bin\_indexes=-1*, *bin\_names=None*, *adjustment\_factor=0.5*, *transform\_param=<federatedml.param.feature\_binning\_param.TransformParam object>*, *optimal\_binning\_param=<federatedml.param.feature\_binning\_param.OptimalBinningParam object>*, *local\_only=False*, *category\_indexes=None*, *category\_names=None*, *need\_run=True*, *skip\_static=False*)

Define the feature binning method

### **Parameters**

- method (str, 'quantile' 'bucket' or 'optimal', default: 'quantile') Binning method.
- compress\_thres (int, default: 10000) When the number of saved summaries exceed this threshold, it will call its compress function
- head\_size (int, default: 10000) The buffer size to store inserted observations. When head list reach this buffer size, the QuantileSummaries object start to generate summary(or stats) and insert into its sampled list.
- error (float,  $0 \leq error \leq 1$  default:  $0.001$ ) The error of tolerance of binning. The final split point comes from original data, and the rank of this value is close to the exact rank. More precisely, floor((p - 2  $*$  error)  $*$  N)  $\le$  rank(x)  $\le$  example exact rank. \* N) where p is the quantile in float, and N is total number of data.
- bin\_num (int, bin\_num >  $0$ , default:  $10$ ) The max bin number for binning
- bin\_indexes (list of int or int, default:  $-1$ ) Specify which columns need to be binned. -1 represent for all columns. If you need to indicate specific cols, provide a list of header index instead of -1.
- bin\_names (list of string, default:  $[j]$ ) Specify which columns need to calculated. Each element in the list represent for a column name in header.
- adjustment\_factor (float, default:  $0.5$ ) the adjustment factor when calculating WOE. This is useful when there is no event or non-event in a bin. Please note that this parameter will NOT take effect for setting in host.
- category\_indexes (list of int or int, default: []) Specify which columns are category features. -1 represent for all columns. List of int indicate a set of such features. For category features, bin\_obj will take its original values as split\_points and treat them as have been binned. If this is not what you expect, please do NOT put it into this parameters.

The number of categories should not exceed bin\_num set above.

• category\_names (list of string, default:  $[J]$ ) – Use column names to specify category features. Each element in the list represent for a column name in header.

- local\_only (bool, default: False) Whether just provide binning method to guest party. If true, host party will do nothing.
- transform\_param (TransformParam) Define how to transfer the binned data.
- need\_run (bool, default  $True$ ) Indicate if this module needed to be run
- **skip\_static** (bool, default False) If true, binning will not calculate iv, woe etc. In this case, optimal-binning will not be supported.

class FeatureSelectionParam(*select\_col\_indexes=-1*, *select\_names=None*, *filter\_methods=None*,

*unique\_param=<federatedml.param.feature\_selection\_param.UniqueValueParam object>*, *iv\_value\_param=<federatedml.param.feature\_selection\_param.IVValueSelectionParam object>*, *iv\_percentile\_param=<federatedml.param.feature\_selection\_param.IVPercentileSelectionParam object>*, *iv\_top\_k\_param=<federatedml.param.feature\_selection\_param.IVTopKParam object>*, *variance\_coe\_param=<federatedml.param.feature\_selection\_param.VarianceOfCoeSelectionParam object>*, *outlier\_param=<federatedml.param.feature\_selection\_param.OutlierColsSelectionParam object>*, *manually\_param=<federatedml.param.feature\_selection\_param.ManuallyFilterParam object>*, *percentage\_value\_param=<federatedml.param.feature\_selection\_param.PercentageValueParam object>*, *iv\_param=<federatedml.param.feature\_selection\_param.CommonFilterParam object>*, *statistic\_param=<federatedml.param.feature\_selection\_param.CommonFilterParam object>*, *psi\_param=<federatedml.param.feature\_selection\_param.CommonFilterParam object>*, *sbt\_param=<federatedml.param.feature\_selection\_param.CommonFilterParam object>*, *need\_run=True*) Define the feature selection parameters.

### **Parameters**

- select\_col\_indexes (list or int, default:  $-1$ ) Specify which columns need to calculated. -1 represent for all columns.
- select\_names (list of string, default: []) Specify which columns need to calculated. Each element in the list represent for a column name in header.
- filter\_methods (list, ["manually", "iv\_filter", "statistic\_filter",) –
	- **"psi\_filter", "hetero\_sbt\_filter", "homo\_sbt\_filter",** "hetero\_fast\_sbt\_filter", "percentage\_value"],

default: ["manually"]

The following methods will be deprecated in future version: "unique value", "iv\_value\_thres", "iv\_percentile", "coefficient\_of\_variation\_value\_thres", "outlier\_cols"

Specify the filter methods used in feature selection. The orders of filter used is depended on this list. Please be notified that, if a percentile method is used after some certain filter method, the percentile represent for the ratio of rest features.

e.g. If you have 10 features at the beginning. After first filter method, you have 8 rest. Then, you want top 80% highest iv feature. Here, we will choose floor( $0.8 * 8$ ) = 6 features instead of 8.

- unique\_param (filter the columns if all values in this feature is the  $same$ )  $-$
- iv value param (Use information value to filter columns. If this method is set, a float threshold need to be provided.)  $-$  Filter those columns whose iv is smaller than threshold. Will be deprecated in the future.
- iv\_percentile\_param (Use information value to filter columns. If this method is set, a float ratio threshold) – need to be provided. Pick floor(ratio \* feature\_num) features with higher iv. If multiple features around the threshold are same, all those columns will be keep. Will be deprecated in the future.
- variance\_coe\_param (Use coefficient of variation to judge whether filtered or  $not.$ ) – Will be deprecated in the future.
- outlier\_param (Filter columns whose certain percentile value is Larger than a threshold.) – Will be deprecated in the future.
- percentage\_value\_param (Filter the columns that have a value that exceeds a certain percentage.) –
- iv\_param (Setting how to filter base on iv. It support take high mode only. All of "threshold",  $) -$  "top k" and "top percentile" are accepted. Check more details in CommonFilterParam. To use this filter, hetero-feature-binning module has to be provided.
- statistic\_param (Setting how to filter base on statistic values. All of "threshold",  $) -$ "top\_k" and "top\_percentile" are accepted. Check more details in CommonFilterParam. To use this filter, data\_statistic module has to be provided.
- psi\_param (Setting how to filter base on psi values. All of "threshold",) – "top\_k" and "top\_percentile" are accepted. Its take\_high properties should be False to choose lower psi features. Check more details in CommonFilterParam. To use this filter, data\_statistic module has to be provided.
- need\_run (bool, default  $True$ ) Indicate if this module needed to be run

class HeteroNNParam(*task\_type='classification'*, *config\_type='keras'*, *bottom\_nn\_define=None*,

*top\_nn\_define=None*, *interactive\_layer\_define=None*, *interactive\_layer\_lr=0.9*, *optimizer='SGD'*, *loss=None*, *epochs=100*, *batch\_size=-1*, *early\_stop='diff'*, *tol=1e-05*, *encrypt\_param=<federatedml.param.encrypt\_param.EncryptParam object>*, *encrypted\_mode\_calculator\_param=<federatedml.param.encrypted\_mode\_calculation\_param.EncryptedModeCalculatorParam object>*, *predict\_param=<federatedml.param.predict\_param.PredictParam object>*, *cv\_param=<federatedml.param.cross\_validation\_param.CrossValidationParam object>*, *validation\_freqs=None*, *early\_stopping\_rounds=None*, *metrics=None*, *use\_first\_metric\_only=True*)

Parameters used for Homo Neural Network.

- task\_type str, task type of hetero nn model, one of 'classification', 'regression'.
- config\_type str, accept "keras" only.
- **bottom\_nn\_define** a dict represents the structure of bottom neural network.
- interactive\_layer\_define a dict represents the structure of interactive layer.
- interactive\_layer\_lr float, the learning rate of interactive layer.
- top\_nn\_define a dict represents the structure of top neural network.
- **optimizer** optimizer method, accept following types: 1. a string, one of "Adadelta", "Adagrad", "Adam", "Adamax", "Nadam", "RMSprop", "SGD" 2. a dict, with a required key-value pair keyed by "optimizer",

with optional key-value pairs such as learning rate.

defaults to "SGD"

- loss str, a string to define loss function used
- early\_stopping\_rounds int, default: None
- rounds (Will stop training if one metric doesn't improve in last early\_stopping\_round) –
- **metrics** list, default: None Indicate when executing evaluation during train process, which metrics will be used. If not set, default metrics for specific task type will be used. As for binary classification, default metrics are ['auc', 'ks'], for regression tasks, default metrics are ['root\_mean\_squared\_error', 'mean\_absolute\_error'], [ACCURACY, PRECI-SION, RECALL] for multi-classification task
- use\_first\_metric\_only bool, default: False Indicate whether to use the first metric in *metrics* as the only criterion for early stopping judgement.
- epochs int, the maximum iteration for aggregation in training.
- **batch\_size** int, batch size when updating model. -1 means use all data in a batch. i.e. Not to use mini-batch strategy. defaults to -1.
- early\_stop str, accept 'diff' only in this version, default: 'diff' Method used to judge converge or not.

a) diff Use difference of loss between two iterations to judge whether converge.

• validation\_freqs – None or positive integer or container object in python. Do validation in training process or Not. if equals None, will not do validation in train process; if equals positive integer, will validate data every validation\_freqs epochs passes; if container object in python, will validate data if epochs belong to this container.

e.g. validation\_freqs = [10, 15], will validate data when epoch equals to 10 and 15.

Default: None The default value is None, 1 is suggested. You can set it to a number larger than 1 in order to speed up training by skipping validation rounds. When it is larger than 1, a number which is divisible by "epochs" is recommended, otherwise, you will miss the validation scores of last training epoch.

class HomoNNParam(*secure\_aggregate: bool = True*, *aggregate\_every\_n\_epoch: int = 1*, *config\_type: str = 'nn'*, *nn\_define: typing.Optional[dict] = None*, *optimizer: typing.Union[str*, *dict*, *types.SimpleNamespace] = 'SGD'*, *loss: typing.Optional[str] = None*, *metrics: typing.Optional[typing.Union[str*, *list]] = None*, *max\_iter: int = 100*, *batch\_size: int = -1*, *early\_stop: typing.Union[str*, *dict*, *types.SimpleNamespace] = 'diff'*, *encode\_label: bool = False*, *predict\_param=<federatedml.param.predict\_param.PredictParam object>*, *cv\_param=<federatedml.param.cross\_validation\_param.CrossValidationParam object>*) Parameters used for Homo Neural Network.

**Parameters Args** – secure\_aggregate: enable secure aggregation or not, defaults to True. aggregate\_every\_n\_epoch: aggregate model every n epoch, defaults to 1. config\_type: one of "nn",

"keras", "tf" nn\_define: a dict represents the structure of neural network. optimizer: optimizer method, accept following types:

- 1. a string, one of "Adadelta", "Adagrad", "Adam", "Adamax", "Nadam", "RM-Sprop", "SGD"
- 2. **a dict, with a required key-value pair keyed by "optimizer",** with optional key-value pairs such as learning rate.

defaults to "SGD"

loss: a string metrics: max\_iter: the maximum iteration for aggregation in training. batch\_size : batch size when updating model.

-1 means use all data in a batch. i.e. Not to use mini-batch strategy. defaults to -1.

**early\_stop** [str, 'diff', 'weight\_diff' or 'abs', default: 'diff']

### **Method used to judge converge or not.**

- a) diff Use difference of loss between two iterations to judge whether converge.
- b) weight\_diff: Use difference between weights of two consecutive iterations
- c) abs: Use the absolute value of loss to judge whether converge. i.e. if loss < eps, it is converged.

encode label : encode label to one hot.

class HomoOneHotParam(*transform\_col\_indexes=- 1*, *transform\_col\_names=None*, *need\_run=True*, *need\_alignment=True*)

### **Parameters**

- transform\_col\_indexes (list or int, default:  $-1$ ) Specify which columns need to calculated. -1 represent for all columns.
- need\_run (bool, default  $True$ ) Indicate if this module needed to be run
- need\_alignment (bool, default True) Indicated whether alignment of features is turned on

class InitParam(*init\_method='random\_uniform'*, *init\_const=1*, *fit\_intercept=True*, *random\_seed=None*) Initialize Parameters used in initializing a model.

#### **Parameters**

- init\_method (str, 'random\_uniform', 'random\_normal', 'ones', 'zeros' or 'const'. default: 'random uniform') – Initial method.
- init\_const (int or float, default:  $1$ ) Required when init method is 'const'. Specify the constant.
- fit\_intercept (bool, default: True) Whether to initialize the intercept or not.

class IntersectParam(*intersect\_method: str = 'rsa'*, *random\_bit=128*, *sync\_intersect\_ids=True*, *join\_role='guest'*, *with\_encode=False*, *only\_output\_key=False*, *encode\_params=<federatedml.param.intersect\_param.EncodeParam object>*, *intersect\_cache\_param=<federatedml.param.intersect\_param.IntersectCache object>*, *repeated\_id\_process=False*, *repeated\_id\_owner='guest'*, *allow\_info\_share: bool = False*, *info\_owner='guest'*)

Define the intersect method

### **Parameters**

- intersect\_method (str, it supports 'rsa' and 'raw', default by 'rsa') –
- random\_bit (positive int, it will define the encrypt length of rsa algorithm. It effective only for intersect\_method is rsa) –
- sync\_intersect\_ids (bool. In rsa, 'synchronize\_intersect\_ids' is True means guest or host will send intersect results to the others, and False will not.) – while in raw, 'synchronize intersect ids' is True means the role of "join\_role" will send intersect results and the others will get them. Default by True.
- join\_role (str, it supports "guest" and "host" only and effective only for raw. If it is "guest", the host will send its ids to guest and find the intersection of  $-$  ids in guest; if it is "host", the guest will send its ids. Default by "guest".
- with\_encode (bool, if True, it will use encode method for intersect ids. It effective only for "raw".) –
- encode\_params (EncodeParam, it effective only for with\_encode is  $True$ ) –
- only\_output\_key (bool, if false, the results of intersection will include key and value which from input data; if true, it will just include key from input) – data and the value will be empty or some useless character like "intersect\_id"
- repeated\_id\_process (bool, if true, intersection will process the ids which can be repeatable) –
- repeated\_id\_owner (str, which role has the repeated ids) –

class LinearParam(*penalty='L2'*, *tol=0.0001*, *alpha=1.0*, *optimizer='sgd'*, *batch\_size=-1*, *learning\_rate=0.01*, *init\_param=<federatedml.param.init\_model\_param.InitParam object>*, *max\_iter=20*, *early\_stop='diff'*, *predict\_param=<federatedml.param.predict\_param.PredictParam object>*, *encrypt\_param=<federatedml.param.encrypt\_param.EncryptParam object>*, *sqn\_param=<federatedml.param.sqn\_param.StochasticQuasiNewtonParam object>*, *encrypted\_mode\_calculator\_param=<federatedml.param.encrypted\_mode\_calculation\_param.EncryptedModeCalculatorParam object>*, *cv\_param=<federatedml.param.cross\_validation\_param.CrossValidationParam object>*, *decay=1*, *decay\_sqrt=True*, *validation\_freqs=None*, *early\_stopping\_rounds=None*, *stepwise\_param=<federatedml.param.stepwise\_param.StepwiseParam object>*, *metrics=None*, *use\_first\_metric\_only=False*)

Parameters used for Linear Regression.

- penalty  $(str, 'LI'$  or 'L2'. default:  $'L2')$  Penalty method used in LinR. Please note that, when using encrypted version in HeteroLinR, 'L1' is not supported.
- tol (float, default:  $1e-4$ ) The tolerance of convergence
- alpha (float, default:  $1.0$ ) Regularization strength coefficient.
- optimizer (str, 'sgd', 'rmsprop', 'adam', 'sqn', or 'adagrad', default: 'sgd') – Optimize method
- batch\_size (int, default:  $-1$ ) Batch size when updating model. -1 means use all data in a batch. i.e. Not to use mini-batch strategy.
- learning\_rate (float, default:  $0.01$ ) Learning rate
- max\_iter (int,  $default: 20$ ) The maximum iteration for training.
- init\_param (InitParam object, default: default InitParam object) Init param method object.
- early\_stop (str, 'diff' or 'abs' or 'weight\_dff', default:  $'diff$ ) –

**Method used to judge convergence.**

- a) diff Use difference of loss between two iterations to judge whether converge.
- b) abs: Use the absolute value of loss to judge whether converge. i.e. if loss < tol, it is converged.
- c) weight\_diff: Use difference between weights of two consecutive iterations
- predict\_param (PredictParam object, default: default PredictParam object) –
- encrypt\_param (EncryptParam object, default: default EncryptParam  $object$ ) –
- encrypted\_mode\_calculator\_param (EncryptedModeCalculatorParam object, default: default EncryptedModeCalculatorParam object) –
- cv\_param (CrossValidationParam object, default: default CrossValidationParam object) –
- decay (int or float, default:  $1$ ) Decay rate for learning rate. learning rate will follow the following decay schedule.  $\text{lr} = \text{lr0}/(1+\text{decay}*\text{t})$  if decay\_sqrt is False. If decay\_sqrt is True,  $\text{lr} = \text{lr0} / \text{sqrt}(1+\text{decay}^*t)$  where t is the iter number.
- decay\_sqrt (Bool, default: True)  $\ln \frac{ln(1 + \frac{1}{2})}{\ln \frac{1}{2}}$  if decay\_sqrt is False, otherwise,  $\text{lr} = \text{lr0} / \text{sqrt}(1+\text{decay}^*t)$
- validation\_freqs (int, list, tuple, set, or None) validation frequency during training, required when using early stopping. The default value is None, 1 is suggested. You can set it to a number larger than 1 in order to speed up training by skipping validation rounds. When it is larger than 1, a number which is divisible by "max\_iter" is recommended, otherwise, you will miss the validation scores of the last training iteration.
- early\_stopping\_rounds (int, default: None) If positive number specified, at every specified training rounds, program checks for early stopping criteria. Validation\_freqs must also be set when using early stopping.
- metrics (list or None, default: None) Specify which metrics to be used when performing evaluation during training process. If metrics have not improved at early\_stopping rounds, trianing stops before convergence. If set as empty, default metrics will be used. For regression tasks, default metrics are ['root\_mean\_squared\_error', 'mean\_absolute\_error']
- use\_first\_metric\_only (bool, default: False) Indicate whether to use the first metric in *metrics* as the only criterion for early stopping judgement.

class LocalBaselineParam(*model\_name='LogisticRegression'*, *model\_opts=None*,

*predict\_param=<federatedml.param.predict\_param.PredictParam object>*, *need\_run=True*)

Define the local baseline model param

- model\_name (str, sklearn model used to train on baseline model) -
- model\_opts (dict or none, default None) Param to be used as input into baseline model
- predict\_param (PredictParam object, default: default PredictParam  $object$ ) –
- need\_run (bool, default True) Indicate if this module needed to be run

class LogisticParam(*penalty='L2'*, *tol=0.0001*, *alpha=1.0*, *optimizer='rmsprop'*, *batch\_size=-1*, *shuffle=True*,

*batch\_strategy='full'*, *masked\_rate=5*, *learning\_rate=0.01*, *init\_param=<federatedml.param.init\_model\_param.InitParam object>*, *max\_iter=100*, *early\_stop='diff'*, *encrypt\_param=<federatedml.param.encrypt\_param.EncryptParam object>*, *predict\_param=<federatedml.param.predict\_param.PredictParam object>*, *cv\_param=<federatedml.param.cross\_validation\_param.CrossValidationParam object>*, *decay=1*, *decay\_sqrt=True*, *multi\_class='ovr'*, *validation\_freqs=None*, *early\_stopping\_rounds=None*, *stepwise\_param=<federatedml.param.stepwise\_param.StepwiseParam object>*, *metrics=None*, *use\_first\_metric\_only=False*)

Parameters used for Logistic Regression both for Homo mode or Hetero mode.

### **Parameters**

- penalty  $(str, L1', L2'$  or None.  $default: L2')$  Penalty method used in LR. Please note that, when using encrypted version in HomoLR, 'L1' is not supported.
- tol (float, default:  $1e-4$ ) The tolerance of convergence
- alpha (float, default:  $1.0$ ) Regularization strength coefficient.
- optimizer (str, 'sgd', 'rmsprop', 'adam', 'nesterov\_momentum\_sgd', 'sqn' or 'adagrad', default: 'rmsprop') – Optimize method, if 'sqn' has been set, sqn\_param will take effect. Currently, 'sqn' support hetero mode only.
- batch\_strategy (str, {'full', 'random'}, default: "full") -

### **Strategy to generate batch data.**

- a) full: use full data to generate batch\_data, batch\_nums every iteration is ceil(data\_size / batch\_size)
- b) random: select data randomly from full data, batch\_num will be 1 every iteration.
- batch\_size (int, default:  $-1$ ) Batch size when updating model. -1 means use all data in a batch. i.e. Not to use mini-batch strategy.
- shuffle (bool, default: True) Work only in hetero logistic regression, batch data will be shuffle in every iteration.
- masked\_rate (int, float:  $default: 5$ ) Use masked data to enhance security of hetero logistic regression
- learning\_rate (float, default: 0.01) Learning rate
- max\_iter (int, default: 100) The maximum iteration for training.
- early\_stop (str, 'diff', 'weight\_diff' or 'abs', default: 'diff')-

### **Method used to judge converge or not.**

- a) diff Use difference of loss between two iterations to judge whether converge.
- b) weight\_diff: Use difference between weights of two consecutive iterations
- c) abs: Use the absolute value of loss to judge whether converge. i.e. if loss < eps, it is converged.

Please note that for hetero-lr multi-host situation, this parameter support "weight\_diff" only.

- decay (int or float, default:  $1$ ) Decay rate for learning rate. learning rate will follow the following decay schedule.  $\text{lr} = \text{lr0}/(1+\text{decay}*\text{t})$  if decay\_sqrt is False. If decay\_sqrt is True,  $\text{lr} = \text{lr0} / \text{sqrt}(1+\text{decay}^*)$  where t is the iter number.
- decay\_sqrt (Bool, default: True)  $\text{lr} = \text{lr0}/(\text{1+decay*t})$  if decay\_sqrt is False, otherwise,  $\text{lr} = \text{lr0} / \text{sqrt}(1+\text{decay}^*t)$
- encrypt\_param (EncryptParam object, default: default EncryptParam  $object$ ) –
- predict\_param (PredictParam object, default: default PredictParam object) –
- cv\_param (CrossValidationParam object, default: default CrossValidationParam object) –
- multi\_class (str, 'ovr', default: 'ovr') If it is a multi class task, indicate what strategy to use. Currently, support 'ovr' short for one\_vs\_rest only.
- validation\_freqs (int, list, tuple, set, or None) validation frequency during training.
- early\_stopping\_rounds (int, default: None) Will stop training if one metric doesn't improve in last early\_stopping\_round rounds
- metrics (list or None, default: None) Indicate when executing evaluation during train process, which metrics will be used. If set as empty, default metrics for specific task type will be used. As for binary classification, default metrics are ['auc', 'ks']
- use\_first\_metric\_only (bool, default: False) Indicate whether use the first metric only for early stopping judgement.

class OneVsRestParam(*need\_one\_vs\_rest=False*, *has\_arbiter=True*)

Define the one\_vs\_rest parameters.

**Parameters** has\_arbiter (bool. For some algorithm, may not has arbiter, for instances, secureboost of  $FATE$ ,  $)$  – for these algorithms, it should be set to false. default true

class PoissonParam(*penalty='L2'*, *tol=0.0001*, *alpha=1.0*, *optimizer='rmsprop'*, *batch\_size=-1*, *learning\_rate=0.01*, *init\_param=<federatedml.param.init\_model\_param.InitParam object>*, *max\_iter=20*, *early\_stop='diff'*, *exposure\_colname=None*, *predict\_param=<federatedml.param.predict\_param.PredictParam object>*, *encrypt\_param=<federatedml.param.encrypt\_param.EncryptParam object>*, *encrypted\_mode\_calculator\_param=<federatedml.param.encrypted\_mode\_calculation\_param.EncryptedModeCalculatorParam object>*, *cv\_param=<federatedml.param.cross\_validation\_param.CrossValidationParam object>*, *stepwise\_param=<federatedml.param.stepwise\_param.StepwiseParam object>*, *decay=1*, *decay\_sqrt=True*, *validation\_freqs=None*, *early\_stopping\_rounds=None*, *metrics=None*, *use\_first\_metric\_only=False*)

Parameters used for Poisson Regression.

- penalty (str, 'L1' or 'L2'. default: 'L2') Penalty method used in Poisson. Please note that, when using encrypted version in HeteroPoisson, 'L1' is not supported.
- tol (float, default:  $1e-4$ ) The tolerance of convergence
- alpha (float, default:  $1.0$ ) Regularization strength coefficient.
- optimizer (str, 'sgd', 'rmsprop', 'adam' or 'adagrad', default: 'rmsprop') – Optimize method
- batch\_size (int, default:  $-1$ ) Batch size when updating model.  $-1$  means use all data in a batch. i.e. Not to use mini-batch strategy.
- learning\_rate (float, default:  $0.01$ ) Learning rate
- max\_iter (int,  $default: 20$ ) The maximum iteration for training.
- init\_param (InitParam object, default: default InitParam object) Init param method object.
- early\_stop (str, 'weight\_diff', 'diff' or 'abs', default: 'diff') -

#### **Method used to judge convergence.**

- a) diff Use difference of loss between two iterations to judge whether converge.
- b) weight\_diff: Use difference between weights of two consecutive iterations
- c) abs: Use the absolute value of loss to judge whether converge. i.e. if loss < eps, it is converged.
- exposure\_colname (str or None,  $default:$  None) Name of optional exposure variable in dTable.
- predict\_param (PredictParam object, default: default PredictParam  $object$ ) –
- encrypt\_param (EncryptParam object, default: default EncryptParam object) –
- encrypted\_mode\_calculator\_param (EncryptedModeCalculatorParam object, default: default EncryptedModeCalculatorParam object) –
- cv\_param (CrossValidationParam object, default: default CrossValidationParam object) –
- stepwise\_param (StepwiseParam object, default: default StepwiseParam object) –
- decay (int or float, default:  $1$ ) Decay rate for learning rate. learning rate will follow the following decay schedule.  $\text{lr} = \text{lr0}/(1+\text{decay}*\text{t})$  if decay\_sqrt is False. If decay sqrt is True,  $\ln = \ln(1 + \frac{1}{\sqrt{1 + \frac{1}{\sqrt{1 + \frac$
- decay\_sqrt (Bool, default: True)  $\ln \frac{ln(1 + \text{decay} + \text{t})}{1 + \text{decay} + \text{t}}$  if decay\_sqrt is False, otherwise,  $\text{lr} = \text{lr0} / \text{sqrt}(1+\text{decay}^*t)$
- validation\_freqs (int, list, tuple, set, or None) validation frequency during training, required when using early stopping. The default value is None, 1 is suggested. You can set it to a number larger than 1 in order to speed up training by skipping validation rounds. When it is larger than 1, a number which is divisible by "max\_iter" is recommended, otherwise, you will miss the validation scores of the last training iteration.
- early\_stopping\_rounds (int, default: None) If positive number specified, at every specified training rounds, program checks for early stopping criteria. Validation\_freqs must also be set when using early stopping.
- metrics (list or None, default: None) Specify which metrics to be used when performing evaluation during training process. If metrics have not improved at early\_stopping rounds, trianing stops before convergence. If set as empty, default metrics will be used. For regression tasks, default metrics are ['root\_mean\_squared\_error', 'mean\_absolute\_error']

• use\_first\_metric\_only (bool, default: False) – Indicate whether to use the first metric in *metrics* as the only criterion for early stopping judgement.

### class PredictParam(*threshold=0.5*)

Define the predict method of HomoLR, HeteroLR, SecureBoosting

**Parameters** threshold (float or int, The threshold use to separate positive and negative class. Normally, it should be  $(0,1)$  -

class RsaParam(*rsa\_key\_n=None*, *rsa\_key\_e=None*, *rsa\_key\_d=None*, *save\_out\_table\_namespace=None*, *save\_out\_table\_name=None*)

Define the sample method

### **Parameters**

- rsa\_key\_n (integer, RSA modulus, default: None) –
- rsa\_key\_e(integer, RSA public exponent, default: None) -
- rsa\_key\_d(integer, RSA private exponent, default: None) -
- save\_out\_table\_namespace (str, namespace of dtable where stores the output data. default: None) –
- save\_out\_table\_name (str, name of dtable where stores the output data. default: None) –

class SampleParam(*mode='random'*, *method='downsample'*, *fractions=None*, *random\_state=None*, *task\_type='hetero'*, *need\_run=True*)

Define the sample method

### **Parameters**

- mode (str, accepted 'random','stratified'' only in this version, specify sample to use, default: 'random')  $-$
- method (str, accepted 'downsample','upsample' only in this version. default: 'downsample') –
- fractions (None or float or list, if mode equals to random, it should be a float number greater than  $\theta$ ,) – otherwise a list of elements of pairs like [label i, sample rate i], e.g.  $[[0, 0.5]$ ,  $[1, 0.8]$ ,  $[2, 0.3]$ ]. default: None
- random\_state (int, RandomState instance or None, default: None) –
- need\_run (bool, default True) Indicate if this module needed to be run

class ScaleParam(*method=None*, *mode='normal'*, *scale\_col\_indexes=- 1*, *scale\_names=None*, *feat\_upper=None*, *feat\_lower=None*, *with\_mean=True*, *with\_std=True*, *need\_run=True*)

Define the feature scale parameters.

- method (str, like scale in sklearn, now it support "min\_max\_scale" and "standard\_scale", and will support other scale method soon.) – Default None, which will do nothing for scale
- mode  $(str, the mode support "normal" and "cap". for mode is$ "normal", the feat\_upper and feat\_lower is the normal value like "10" or "3.1" and for "cap", feat\_upper and) – feature\_lower will between 0 and 1, which means the percentile of the column. Default "normal"
- feat\_upper (int or float, the upper limit in the column. If the scaled value is larger than feat\_upper, it will be set to feat\_upper. Default None.) –
- feat\_lower (int or float, the lower limit in the column. If the scaled value is less than feat\_lower, it will be set to feat\_lower. Default None.) –
- scale\_col\_indexes (list,the idx of column in scale\_column\_idx will be scaled, while the idx of column is not in, it will not be scaled.) –
- scale\_names (list of string, default: [].Specify which columns need to scaled. Each element in the list represent for a column name in header.) –
- with\_mean (bool, used for "standard\_scale". Default False.) -
- with\_std (bool, used for "standard\_scale". Default False.) The standard scale of column x is calculated as :  $z = (x - u) / s$ , where u is the mean of the column and s is the standard deviation of the column. if with mean is False, u will be 0, and if with std is False, s will be 1.
- need\_run (bool, default True) Indicate if this module needed to be run

class StochasticQuasiNewtonParam(*update\_interval\_L=3*, *memory\_M=5*, *sample\_size=5000*,

*random\_seed=None*)

Parameters used for stochastic quasi-newton method.

### **Parameters**

- update\_interval\_L (int,  $default: 3) Set how many iteration to update hess$ matrix
- memory\_M (int, default: 5) Stack size of curvature information, i.e.  $y_k$  and  $s_k$ in the paper.
- sample\_size (int, default: 5000) Sample size of data that used to update Hess matrix

class StatisticsParam(*statistics='summary'*, *column\_names=None*, *column\_indexes=- 1*, *need\_run=True*, *abnormal\_list=None*, *quantile\_error=0.0001*, *bias=True*)

Define statistics params

### **Parameters**

• statistics (list, string, default "summary") - Specify the statistic types to be computed. "summary" represents list: [consts.SUM, consts.MEAN, consts.STANDARD\_DEVIATION,

consts.MEDIAN, consts.MIN, consts.MAX, consts.MISSING\_COUNT, consts.SKEWNESS, consts.KURTOSIS]

- column\_names (list of string, default  $[]$ ) Specify columns to be used for statistic computation by column names in header
- column indexes (list of int, default  $-1$ ) Specify columns to be used for statistic computation by column order in header -1 indicates to compute statistics over all columns
- bias (bool, default: True) If False, the calculations of skewness and kurtosis are corrected for statistical bias.

• need\_run (bool, default  $True$ ) – Indicate whether to run this modules

class StepwiseParam(*score\_name='AIC'*, *mode='hetero'*, *role='guest'*, *direction='both'*, *max\_step=10*, *nvmin=2*, *nvmax=None*, *need\_stepwise=False*)

Define stepwise params

### **Parameters**

- score\_name (str, default: 'AIC') Specify which model selection criterion to be used
- mode (str, default: 'Hetero') Indicate what mode is current task
- role (str, default: 'Guest') Indicate what role is current party
- direction (str, default: 'both') Indicate which direction to go for stepwise. 'forward' means forward selection; 'backward' means elimination; 'both' means possible models of both directions are examined at each step.
- max\_step (int,  $default: '10')$  Specify total number of steps to run before forced stop.
- nvmin (int, default:  $2')$  Specify the min subset size of final model, cannot be lower than 2. When nvmin > 2, the final model size may be smaller than nvmin due to max\_step limit.
- nvmax (int, default: None) Specify the max subset size of final model,  $2 \le$ nymin  $\le$  = nymax. The final model size may be larger than nymax due to max step limit.
- need\_stepwise (bool, default False) Indicate if this module needed to be run

### class UnionParam(*need\_run=True*, *allow\_missing=False*, *keep\_duplicate=False*)

Define the union method for combining multiple dTables and keep entries with the same id

- need\_run (bool, default True) Indicate if this module needed to be run
- allow\_missing (bool, default False) Whether allow mismatch between feature length and header length in the result. Note that empty tables will always be skipped regardless of this param setting.
- keep\_duplicate (bool, default False) Whether to keep entries with duplicated keys. If set to True, a new id will be generated for duplicated entry in the format  $\{id\}_{\text{[table\_name]}.$

### **CHAPTER**

## **TWENTYONE**

## **MATERIALS**

Here are some materials for learning and reference

# **21.1 Architecture**

• FATE\_v1.1\_ARCH\_SIMPLE\_201911\_v2.pdf

# **21.2 Workshop and Conference**

- SecureBoost-ijcai2019-workshop.pdf
- GDPR\_Data\_Shortage\_and\_AI-AAAI\_2019\_PPT.pdf

## **21.3 Salon**

- FATE.pdf
- Pipeline.pdf

## **PYTHON MODULE INDEX**

f fate\_arch.abc.\_computing, [173](#page-178-0) fate\_arch.abc.\_federation, [183](#page-188-3) fate\_arch.federation.transfer\_variable.\_transfer\_variable, [184](#page-189-3)

## **INDEX**

### Symbols

--backend fate\_test command line option, [160](#page-165-0) --config fate\_test command line option, [160](#page-165-0) --data-only fate\_test-suite command line option, [163](#page-168-0) --disable-clean-data fate\_test-suite command line option, [163](#page-168-0) --enable-clean-data fate\_test-suite command line option, [163](#page-168-0) --exclude fate\_test-benchmark-quality command line option, [160](#page-165-0) fate\_test-data-delete command line option, [162](#page-167-0) fate\_test-data-upload command line option, [162](#page-167-0) fate\_test-suite command line option, [163](#page-168-0) --glob fate\_test-benchmark-quality command line option, [160](#page-165-0) fate\_test-data-delete command line option, [162](#page-167-0) fate\_test-data-upload command line option, [162](#page-167-0) fate\_test-suite command line option, [163](#page-168-0) --include fate\_test-benchmark-quality command line option, [160](#page-165-0) fate\_test-data-delete command line option, [162](#page-167-0) fate\_test-data-upload command line option, [162](#page-167-0) fate\_test-suite command line option, [163](#page-168-0) --namespace fate\_test command line option, [160](#page-165-0) --namespace-mangling fate\_test command line option, [160](#page-165-0) --replace fate\_test-suite command line option, [163](#page-168-0) --role

fate\_test-data-upload command line option, [162](#page-167-0) --skip-data fate\_test-benchmark-quality command line option, [160](#page-165-0) fate\_test-suite command line option, [163](#page-168-0) --skip-dsl-jobs fate\_test-suite command line option, [163](#page-168-0) --skip-pipeline-jobs fate\_test-suite command line option, [163](#page-168-0) --suite-type fate\_test-data-delete command line option, [162](#page-167-0) fate\_test-data-upload command line option, [162](#page-167-0) --tol fate\_test-benchmark-quality command line option, [160](#page-165-0) --work-mode fate\_test command line option, [160](#page-165-0) --yes fate\_test command line option, [160](#page-165-0) -b fate\_test command line option, [160](#page-165-0)  $-c$ fate\_test command line option, [160](#page-165-0) -e fate\_test-benchmark-quality command line option, [160](#page-165-0) fate\_test-data-delete command line option, [162](#page-167-0) fate\_test-data-upload command line option, [162](#page-167-0) fate\_test-suite command line option, [163](#page-168-0)  $-g$ fate\_test-benchmark-quality command line option, [160](#page-165-0) fate\_test-data-delete command line option, [162](#page-167-0) fate\_test-data-upload command line option, [162](#page-167-0) fate\_test-suite command line option, [163](#page-168-0)

```
-i
   fate_test-benchmark-quality command
        line option, 160
   fate_test-data-delete command line
        option, 162
   fate_test-data-upload command line
        option, 162
   fate_test-suite command line option, 163
-n
   fate_test command line option, 160
-nm
   fate_test command line option, 160
-r
   fate_test-data-upload command line
        option, 162
   fate_test-suite command line option, 163
-Sfate_test-data-delete command line
        option, 162
   fate_test-data-upload command line
       option, 162
-t
   fate_test-benchmark-quality command
        line option, 160
-w
   fate_test command line option, 160
-y
   fate_test command line option, 160
```
# A

applyPartitions() (*CTableABC method*), [177](#page-182-0)

# B

BoostingParam (*class in federatedml.param*), [64,](#page-69-0) [188](#page-193-0)

# C

cleanup() (*CSessionABC method*), [182](#page-187-3) collect() (*CTableABC method*), [174](#page-179-1) computing\_session (*class in fate\_arch.session*), [173](#page-178-1) count() (*CTableABC method*), [175](#page-180-0) CrossValidationParam (*class in federatedml.param*), [65,](#page-70-0) [189](#page-194-0) CSessionABC (*class in fate\_arch.abc.\_computing*), [181](#page-186-1) CTableABC (*class in fate\_arch.abc.\_computing*), [174](#page-179-1)

# D

DataIOParam (*class in federatedml.param*), [65,](#page-70-0) [190](#page-195-0) DataSplitParam (*class in federatedml.param*), [67,](#page-72-0) [189](#page-194-0) DecisionTreeParam (*class in federatedml.param*), [67,](#page-72-0) [189](#page-194-0)

# E

EncryptedModeCalculatorParam (*class in federatedml.param*), [68,](#page-73-0) [191](#page-196-0)

EncryptParam (*class in federatedml.param*), [68,](#page-73-0) [191](#page-196-0)

### F

fate\_arch.abc.\_computing module, [173](#page-178-1) fate\_arch.abc.\_federation module, [183](#page-188-4) fate\_arch.federation.transfer\_variable.\_transfer\_variable module, [184](#page-189-4) fate\_test command line option --backend, [160](#page-165-0)  $--config, 160$  $--config, 160$ --namespace, [160](#page-165-0) --namespace-mangling, [160](#page-165-0) --work-mode, [160](#page-165-0)  $-$ -yes,  $160$  $-b, 160$  $-b, 160$ -c, [160](#page-165-0) -n, [160](#page-165-0)  $-**nm**$ , [160](#page-165-0)  $-w, 160$  $-w, 160$  $-v, 160$  $-v, 160$ fate\_test-benchmark-quality command line option --exclude, [160](#page-165-0)  $-$ -glob,  $160$ --include, [160](#page-165-0) --skip-data, [160](#page-165-0)  $--tol, 160$  $--tol, 160$ -e, [160](#page-165-0)  $-g, 160$  $-g, 160$ -i, [160](#page-165-0)  $-**t**$ , [160](#page-165-0) fate\_test-data-delete command line option --exclude, [162](#page-167-0) --glob, [162](#page-167-0) --include, [162](#page-167-0) --suite-type, [162](#page-167-0) -e, [162](#page-167-0) -g, [162](#page-167-0) -i, [162](#page-167-0) -s, [162](#page-167-0) fate\_test-data-upload command line option --exclude, [162](#page-167-0)  $-$ glob, [162](#page-167-0) --include, [162](#page-167-0) --role, [162](#page-167-0) --suite-type, [162](#page-167-0) -e, [162](#page-167-0) -g, [162](#page-167-0) -i, [162](#page-167-0) -r, [162](#page-167-0) -s, [162](#page-167-0) fate\_test-suite command line option
$--data-only, 163$  $--data-only, 163$ --disable-clean-data, [163](#page-168-0) --enable-clean-data, [163](#page-168-0) --exclude, [163](#page-168-0)  $-$ glob, [163](#page-168-0) --include, [163](#page-168-0) --replace, [163](#page-168-0)  $--$ skip-data,  $163$ --skip-dsl-jobs, [163](#page-168-0) --skip-pipeline-jobs, [163](#page-168-0) -e, [163](#page-168-0) -g, [163](#page-168-0) -i, [163](#page-168-0) -r, [163](#page-168-0) FeatureBinningParam (*class in federatedml.param*), [68,](#page-73-0) [192](#page-197-0) FeatureSelectionParam (*class in federatedml.param*), [69,](#page-74-0) [193](#page-198-0) federatedml.param module, [64,](#page-69-0) [187](#page-192-0) FederationABC (*class in fate\_arch.abc.\_federation*), [183](#page-188-0) filter() (*CTableABC method*), [179](#page-184-0) first() (*CTableABC method*), [175](#page-180-0) flatMap() (*CTableABC method*), [178](#page-183-0)

# G

get() (*FederationABC method*), [183](#page-188-0) get() (*Variable method*), [185](#page-190-0) get\_parties() (*Variable method*), [184](#page-189-0) glom() (*CTableABC method*), [179](#page-184-0)

# H

HeteroNNParam (*class in federatedml.param*), [71,](#page-76-0) [194](#page-199-0) HomoNNParam (*class in federatedml.param*), [72,](#page-77-0) [195](#page-200-0) HomoOneHotParam (*class in federatedml.param*), [73,](#page-78-0) [196](#page-201-0)

### I

init() (*computing\_session static method*), [173](#page-178-0) InitParam (*class in federatedml.param*), [73,](#page-78-0) [196](#page-201-0) IntersectParam (*class in federatedml.param*), [73,](#page-78-0) [196](#page-201-0)

### J

join() (*CTableABC method*), [180](#page-185-0)

### L

LinearParam (*class in federatedml.param*), [74,](#page-79-0) [197](#page-202-0) load() (*CSessionABC method*), [181](#page-186-0) LocalBaselineParam (*class in federatedml.param*), [75,](#page-80-0) [198](#page-203-0) LogisticParam (*class in federatedml.param*), [75,](#page-80-0) [199](#page-204-0)

# M

map() (*CTableABC method*), [175](#page-180-0)

mapPartitions() (*CTableABC method*), [176](#page-181-0) mapReducePartitions() (*CTableABC method*), [177](#page-182-0) mapValues() (*CTableABC method*), [176](#page-181-0) module fate\_arch.abc.\_computing, [173](#page-178-0) fate\_arch.abc.\_federation, [183](#page-188-0) fate\_arch.federation.transfer\_variable.\_transfer\_varia [184](#page-189-0) federatedml.param, [64,](#page-69-0) [187](#page-192-0)

### O

ObjectiveParam (*class in federatedml.param*), [77,](#page-82-0) [188](#page-193-0) OneVsRestParam (*class in federatedml.param*), [77,](#page-82-0) [200](#page-205-0)

#### P

parallelize() (*computing\_session static method*), [173](#page-178-0) parallelize() (*CSessionABC method*), [182](#page-187-0) partitions (*CTableABC property*), [174](#page-179-0) PoissonParam (*class in federatedml.param*), [77,](#page-82-0) [200](#page-205-0) PredictParam (*class in federatedml.param*), [79,](#page-84-0) [202](#page-207-0)

## R

reduce() (*CTableABC method*), [178](#page-183-0) remote() (*FederationABC method*), [183](#page-188-0) remote() (*Variable method*), [185](#page-190-0) remote\_parties() (*Variable method*), [184](#page-189-0) RsaParam (*class in federatedml.param*), [79,](#page-84-0) [202](#page-207-0)

# S

sample() (*CTableABC method*), [179](#page-184-0) SampleParam (*class in federatedml.param*), [79,](#page-84-0) [202](#page-207-0) save() (*CTableABC method*), [174](#page-179-0) ScaleParam (*class in federatedml.param*), [80,](#page-85-0) [202](#page-207-0) session\_id (*CSessionABC property*), [182](#page-187-0) StatisticsParam (*class in federatedml.param*), [80,](#page-85-0) [203](#page-208-0) StepwiseParam (*class in federatedml.param*), [81,](#page-86-0) [204](#page-209-0) StochasticQuasiNewtonParam (*class in federatedml.param*), [81,](#page-86-0) [203](#page-208-0) stop() (*computing\_session static method*), [173](#page-178-0) subtractByKey() (*CTableABC method*), [181](#page-186-0)

# T

take() (*CTableABC method*), [175](#page-180-0)

# U

union() (*CTableABC method*), [180](#page-185-0) UnionParam (*class in federatedml.param*), [81,](#page-86-0) [204](#page-209-0)

#### V

Variable (*class in fate\_arch.federation.transfer\_variable.\_transfer\_variable*), [184](#page-189-0)